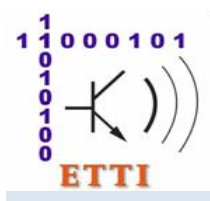

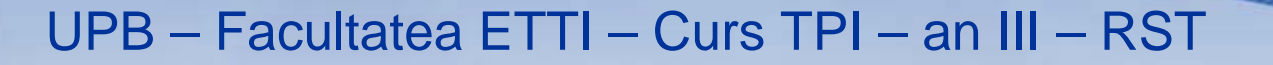

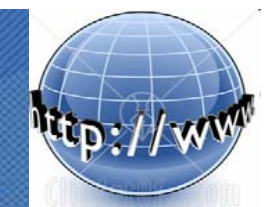

2009 - **2010**

# **Tehnologii de Programare in Internet** (**TPI / RST**)

Titulari curs: **Mihnea Magheti**, Eduard-Cristian Popovici

Suport curs: *http://discipline.elcom.pub.ro/tpi/*  Moodle: *http://electronica07.curs.ncit.pub.ro/course/category.php?id=3*

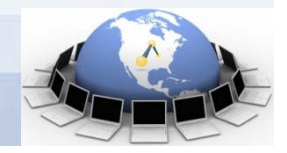

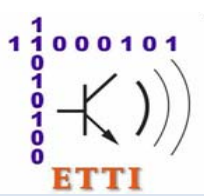

# **Structura cursului**

### **Continut curs TPI**

**1. Introducere in tehnologiile Internet**

#### **2. Introducere in tehnologiile desktop (SE) Java**

- 2.1. Elemente de baza. Tipuri de date referinta. Clase de biblioteca
- 2.2. Clase pentru fluxuri de intrare-iesire (IO)

### **3. Programarea la nivel socket in Java**

- 3.1. Introducere in Protocolul Internet (IP) si stiva de protocoale IP
- 3.2. Socketuri flux (TCP) Java si programe multifilare (threads)
- 3.3. Socketuri datagrama (UDP) Java

#### **4. Tehnologii Java de programare a aplicatiilor Web (EE) Java**

- 4.1. Tehnologii client. Miniaplicatii Java (applet-uri)
- 4.2. Clase pentru interfete grafice cu utilizatorul (AWT, Swing)
- 4.3. Platforma Java EE. Arhitectura si tehnologiile implicate
- 4.4. Tehnologii server. Tehnologia Java Servlet
- 4.5. Tehnologia Java ServerPages (JSP)
- 4.6. Accesul la baze de date prin tehnologii Java (JDBC, Hibernate)
- 4.7. Tehnologii avansate (frameworks, componente EJB, Servicii Web)

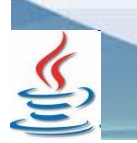

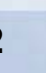

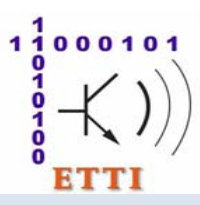

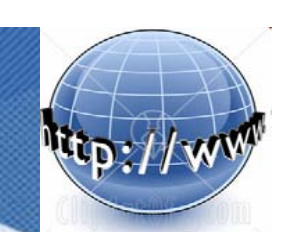

### **4. Tehnologii Java de programare a aplicatiilor Web (EE) Java**

4.4. Tehnologii server. Tehnologia Java Servlet

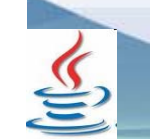

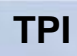

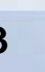

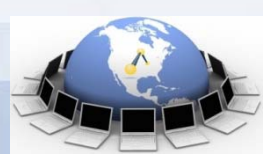

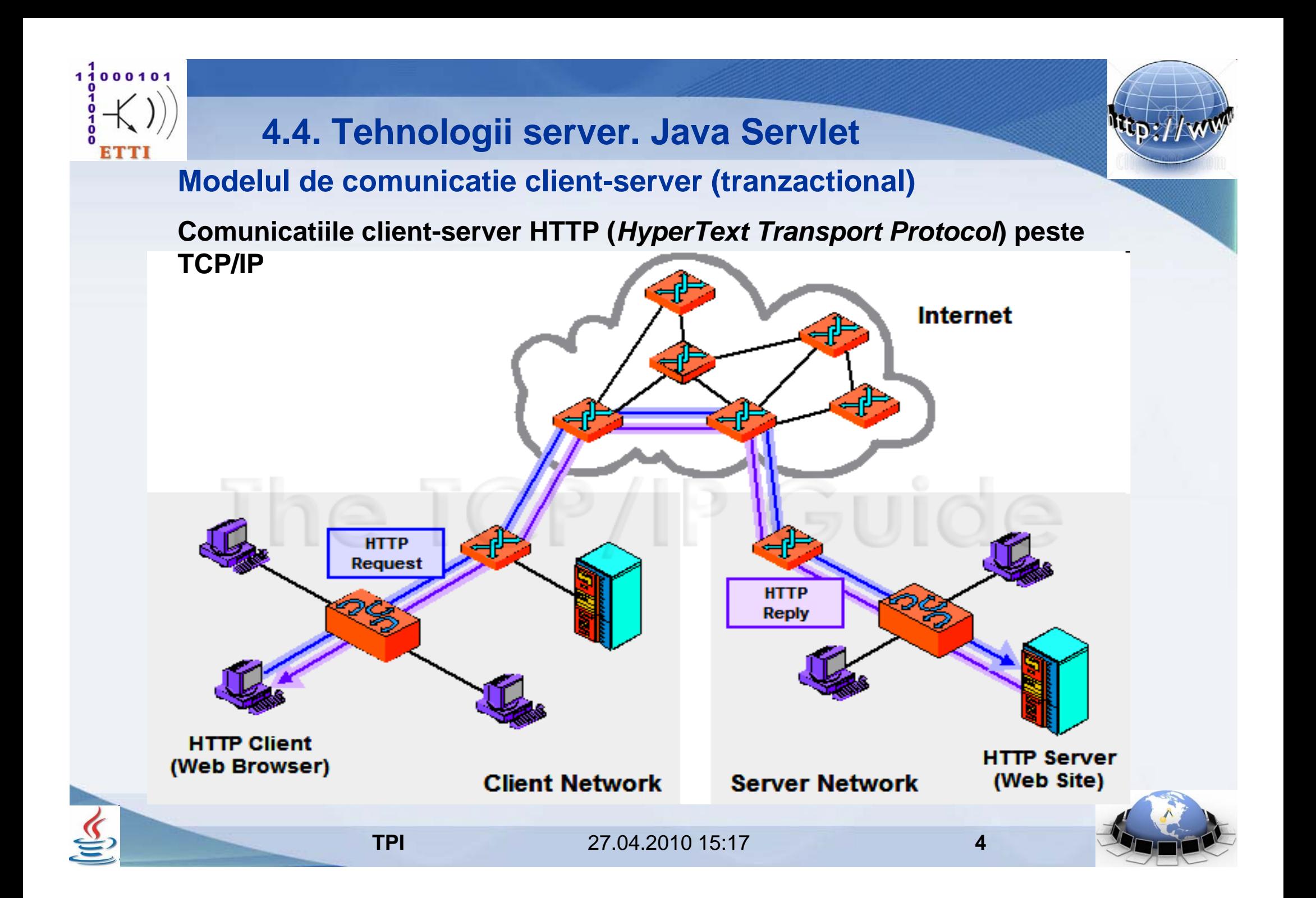

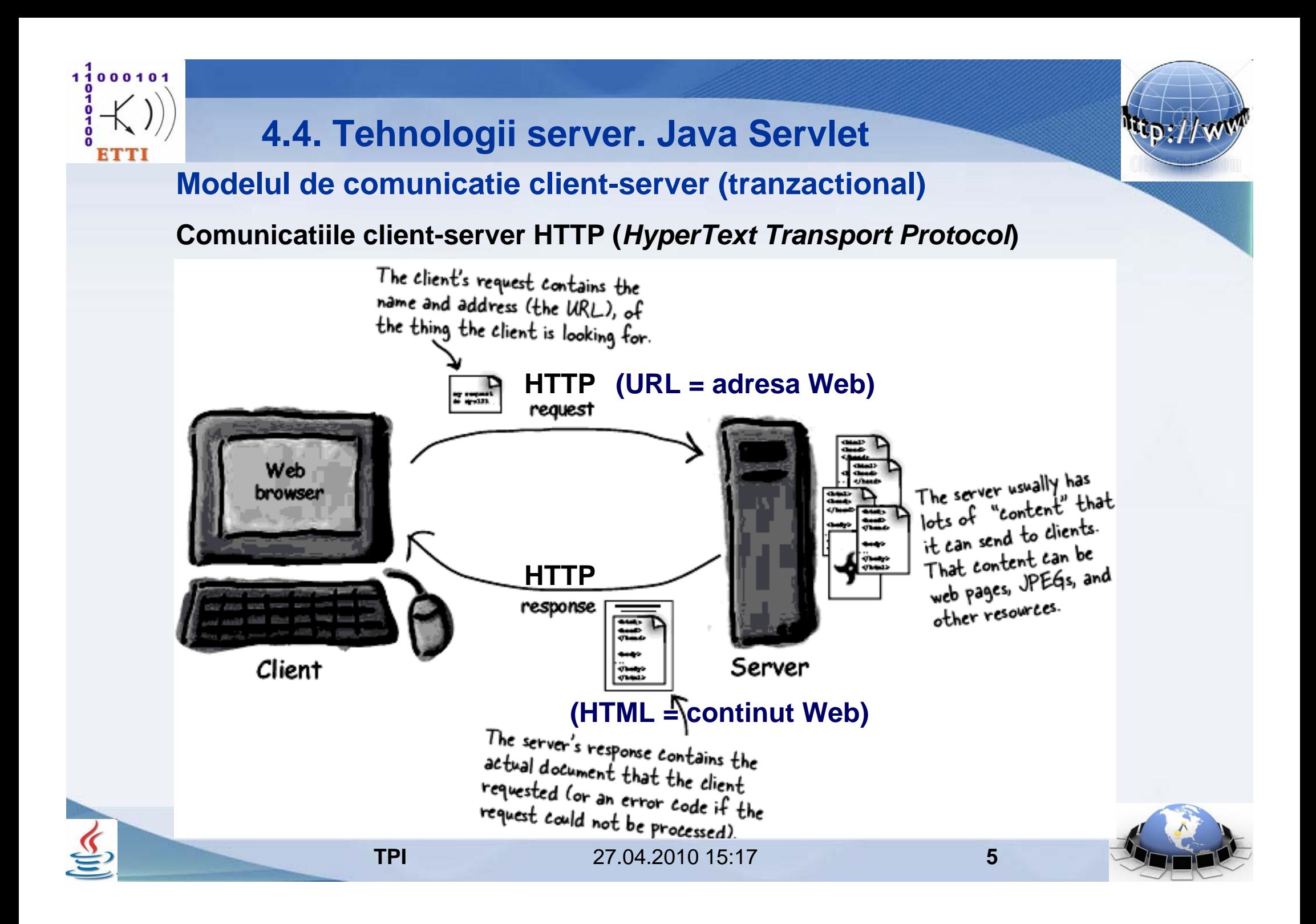

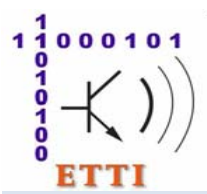

### **Modelul de comunicatie client-server (tranzactional)**

#### **Comunicatiile client-server HTTP (***HyperText Transport Protocol***)**

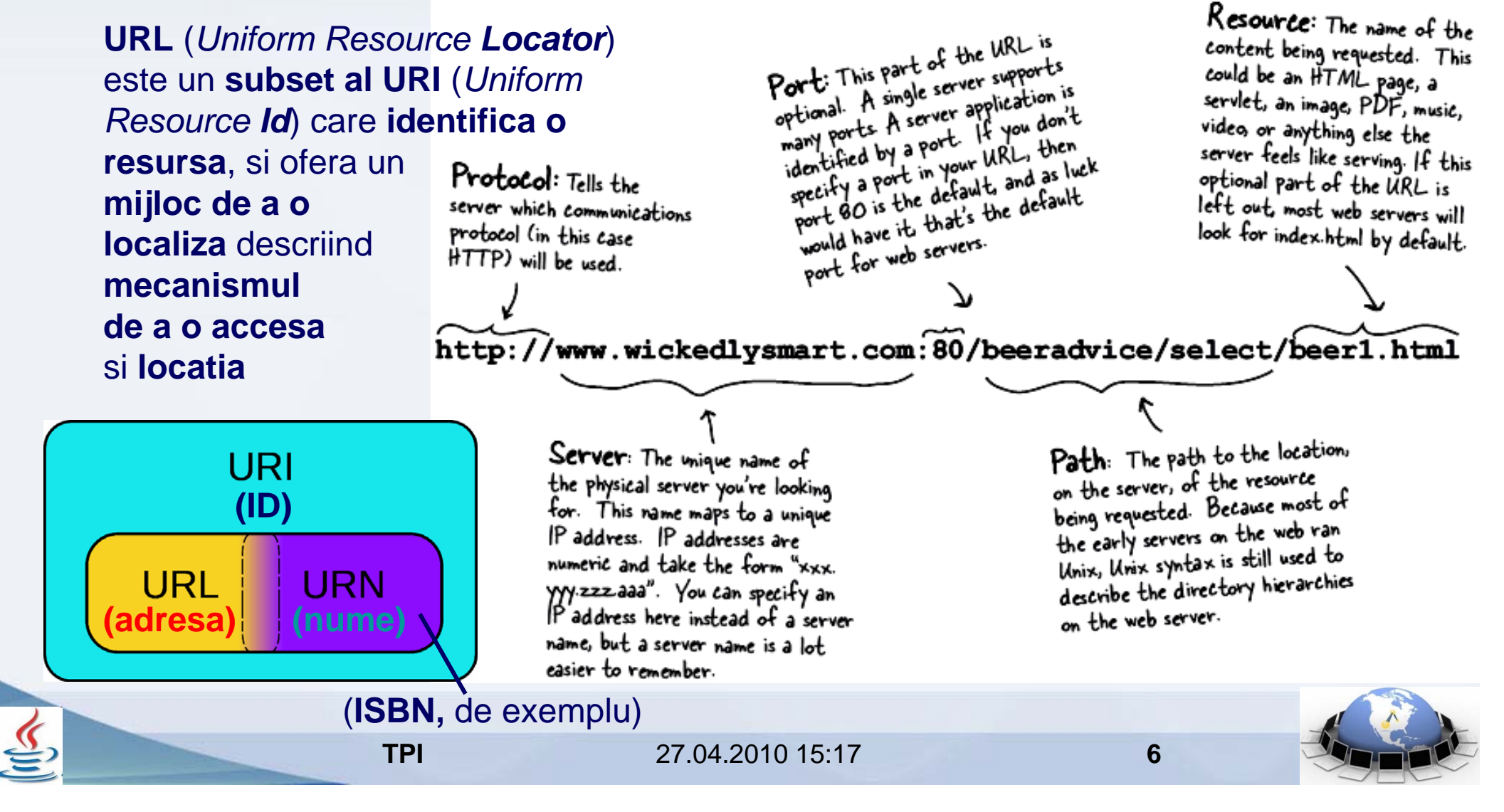

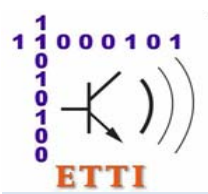

### **Modelul de comunicatie client-server (tranzactional)**

#### **Comunicatiile client-server HTTP (***HyperText Transport Protocol***)**

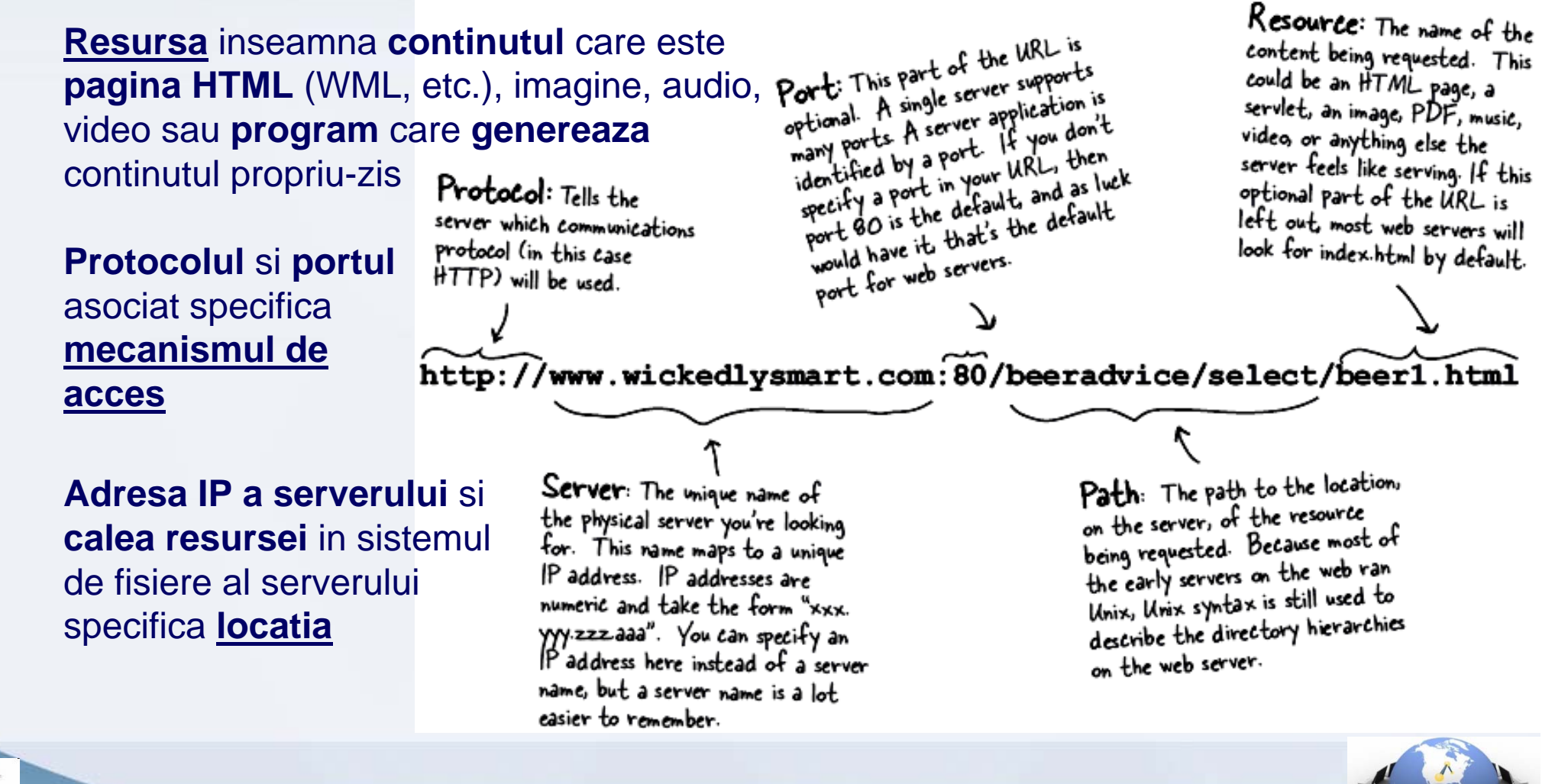

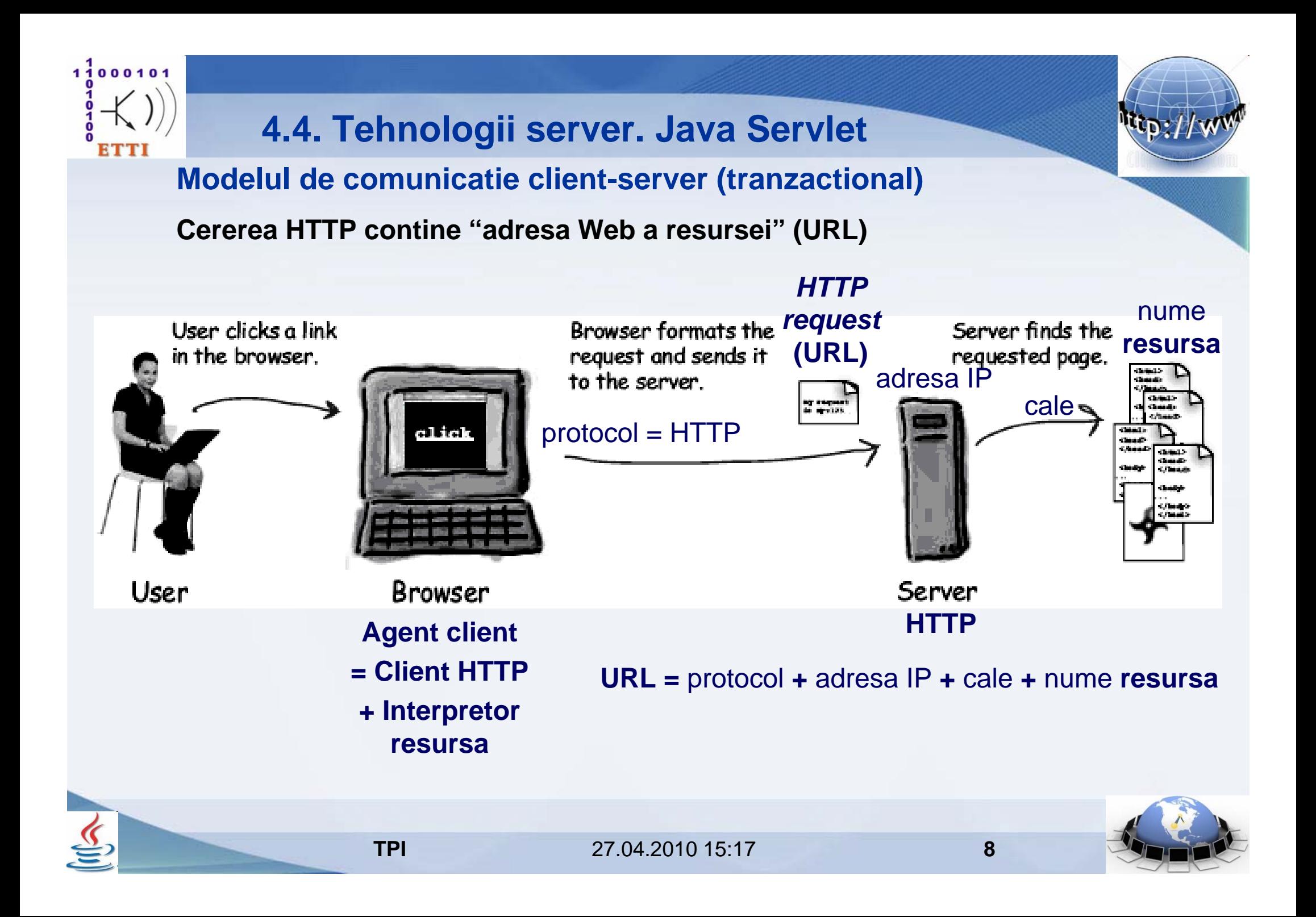

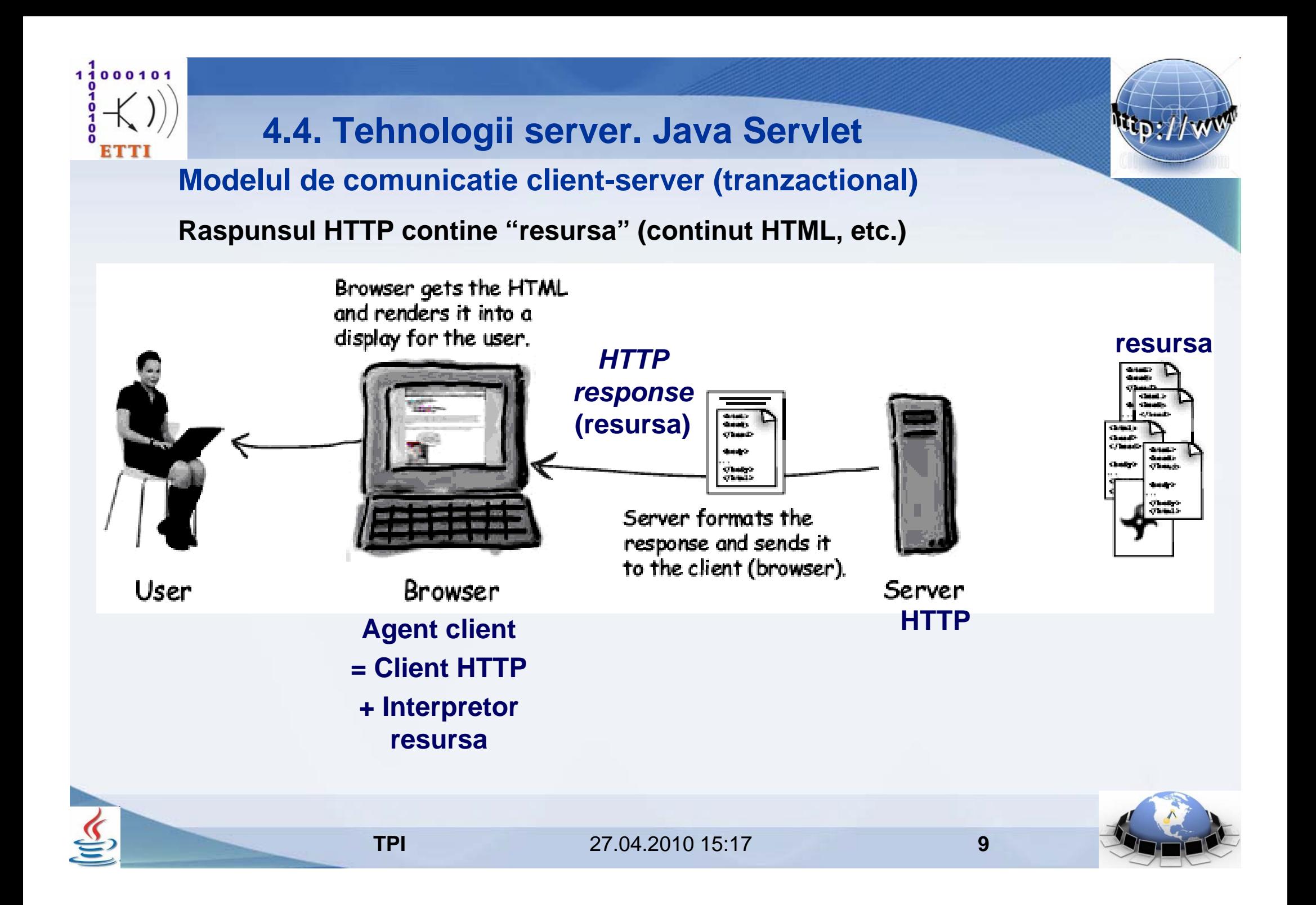

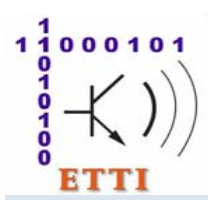

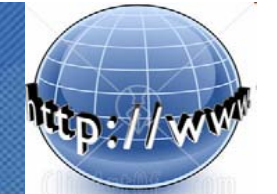

#### **Modelul de client-server**

**Prelucrarea raspunsului HTTP poate conduce la** 

**generarea altei cereri HTTP** pentru <sup>a</sup> **obtine resurse** care **completeaza resursa primita** (fiind "citate" in ea)

**TPI**

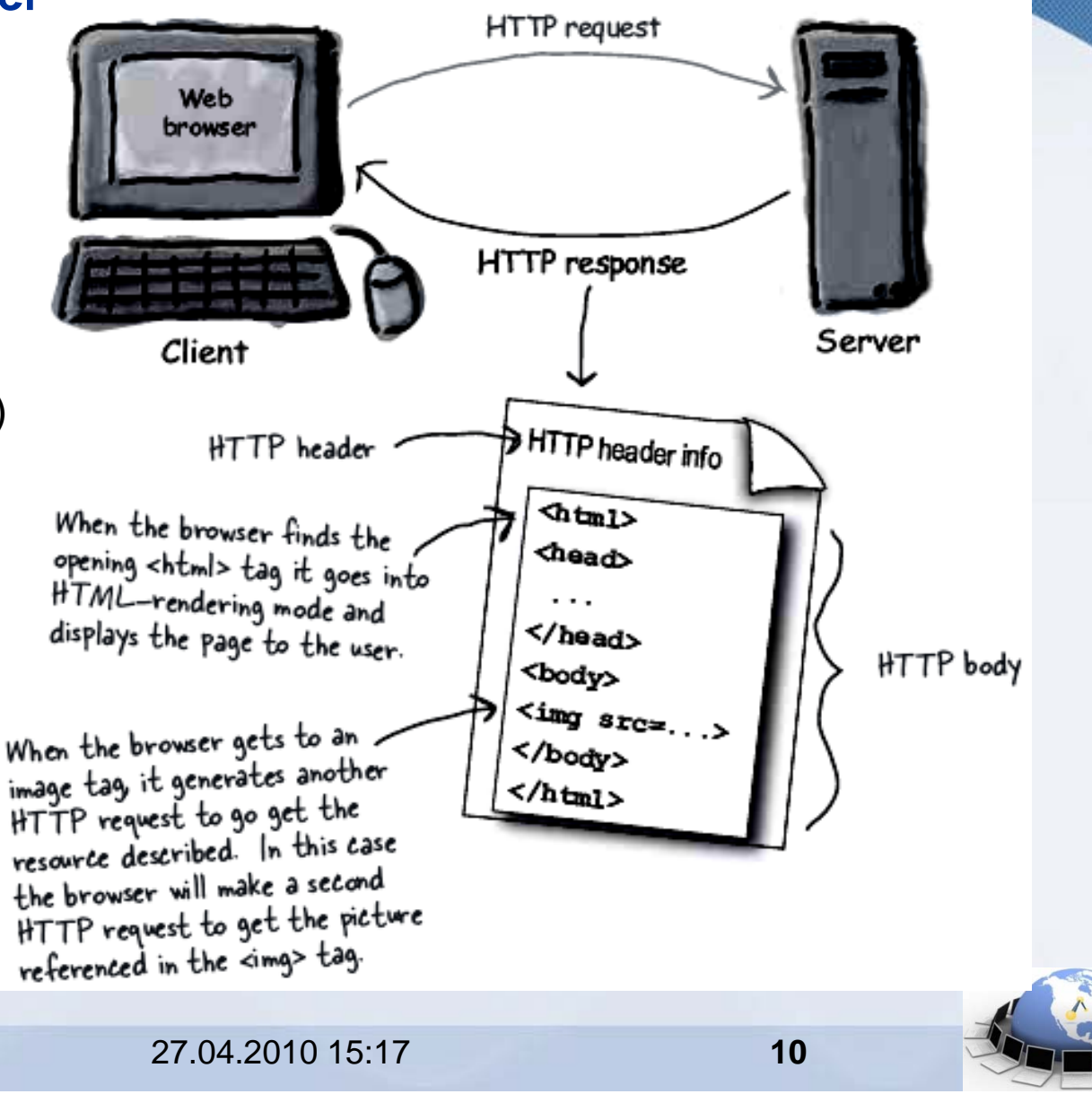

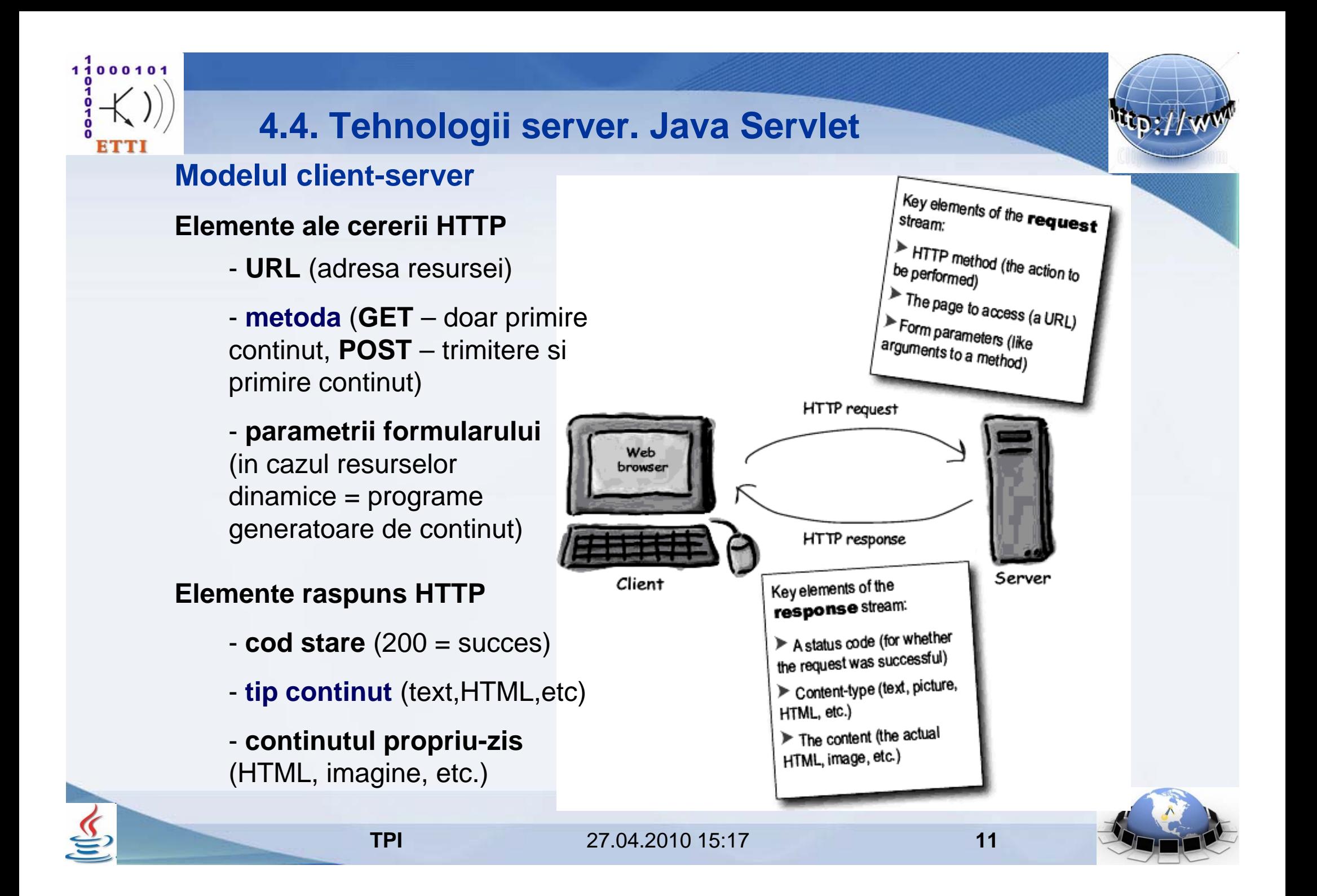

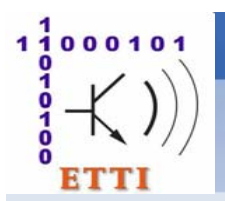

**utilizate in** 

**HTML**

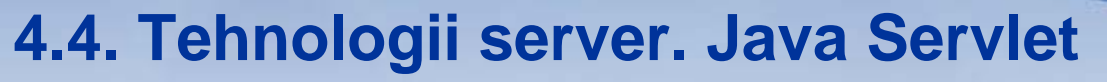

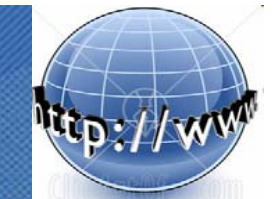

#### **Modelul de comunicatie client-server (tranzactional)**

#### **Elemente de marcare din limbajul HTML (***HyperText Markup Language***)**

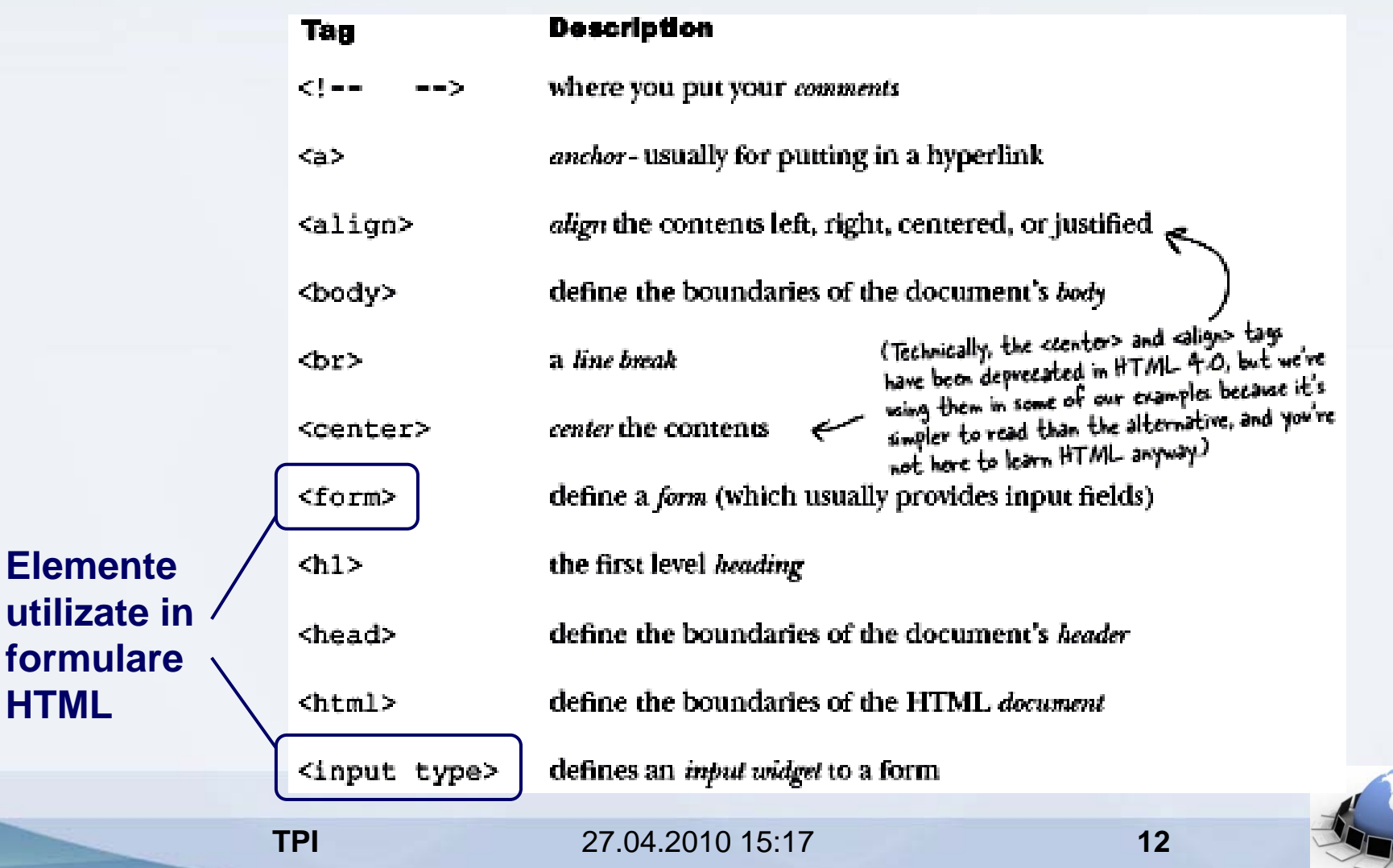

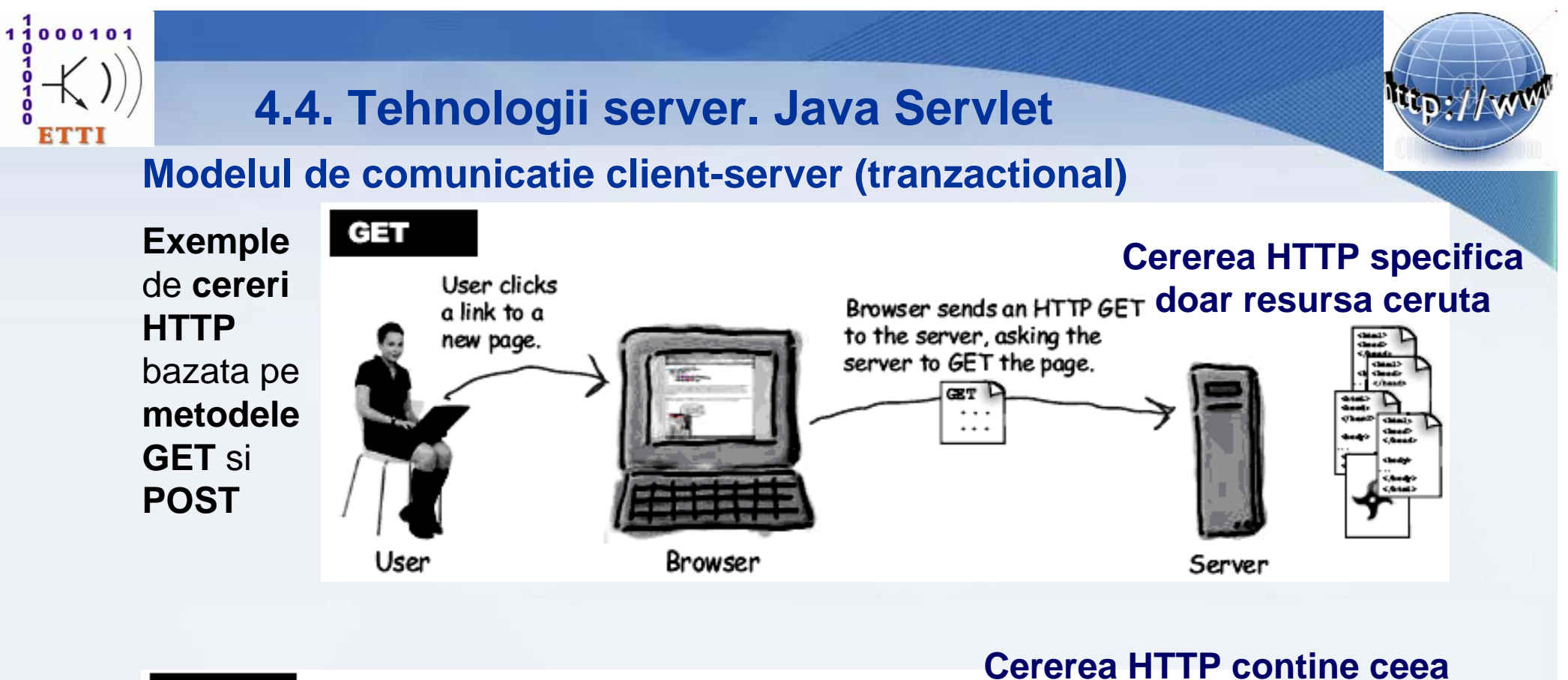

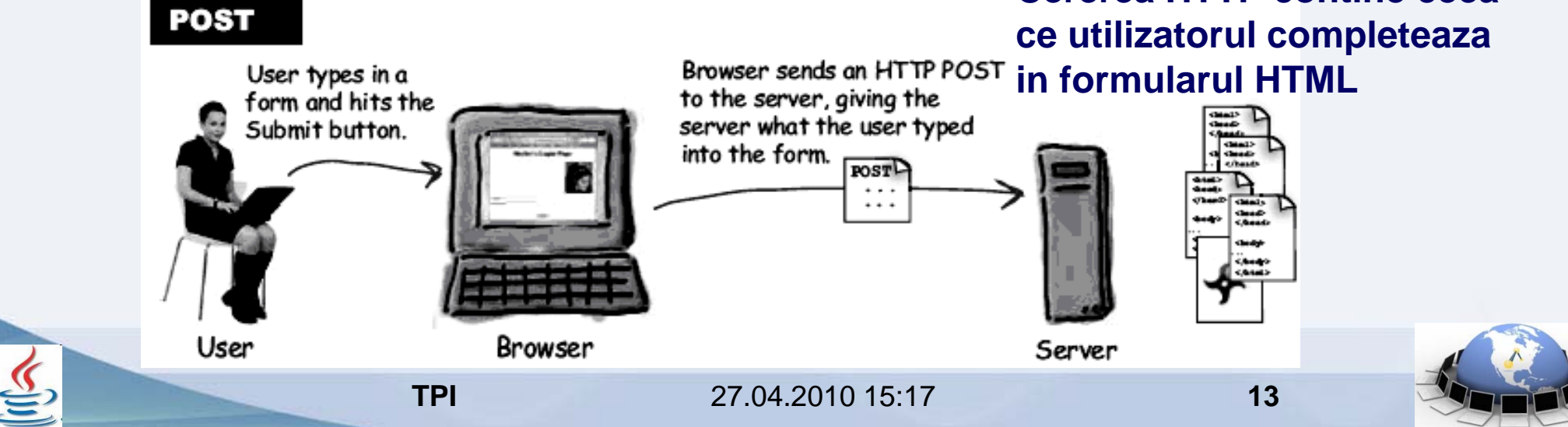

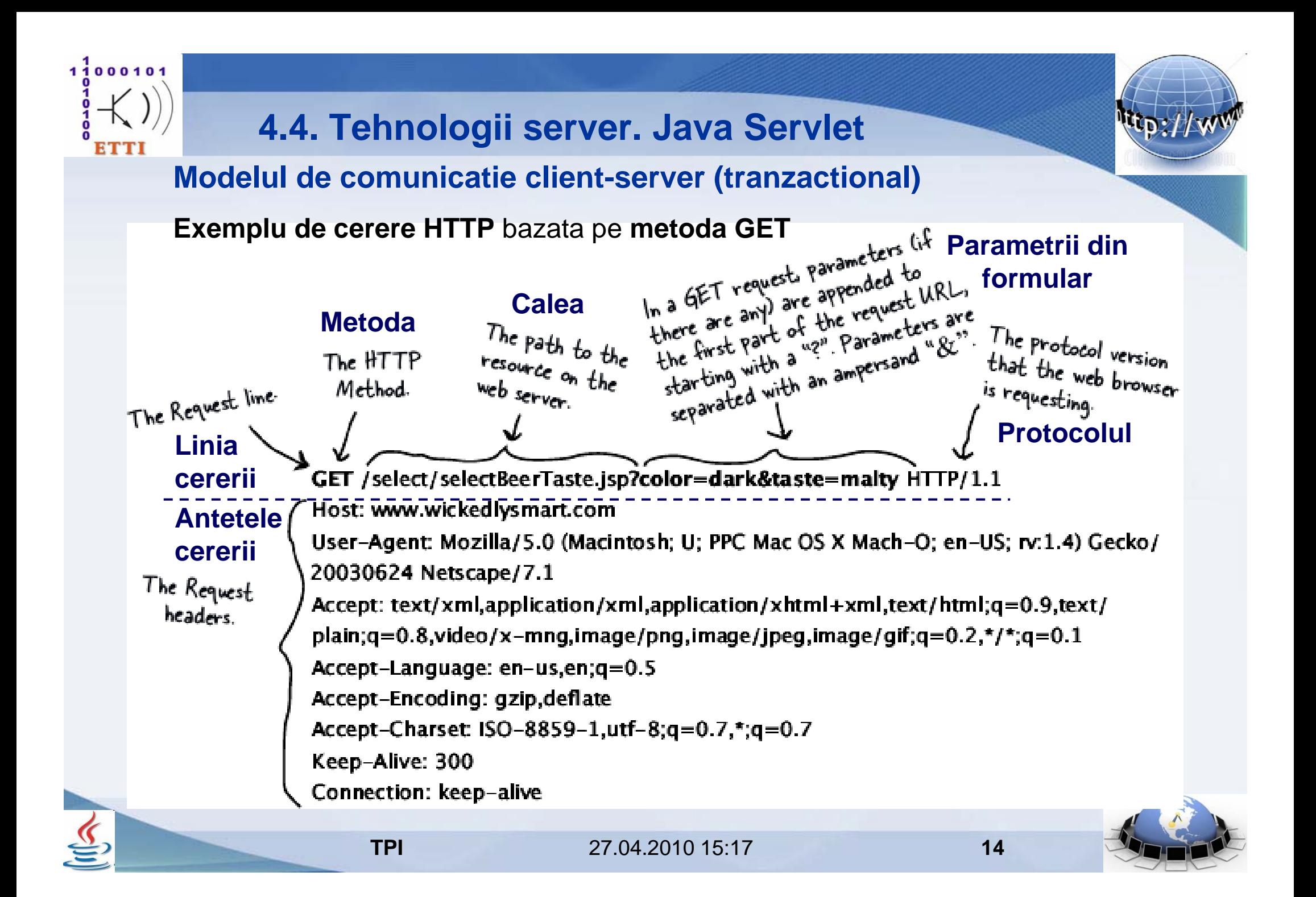

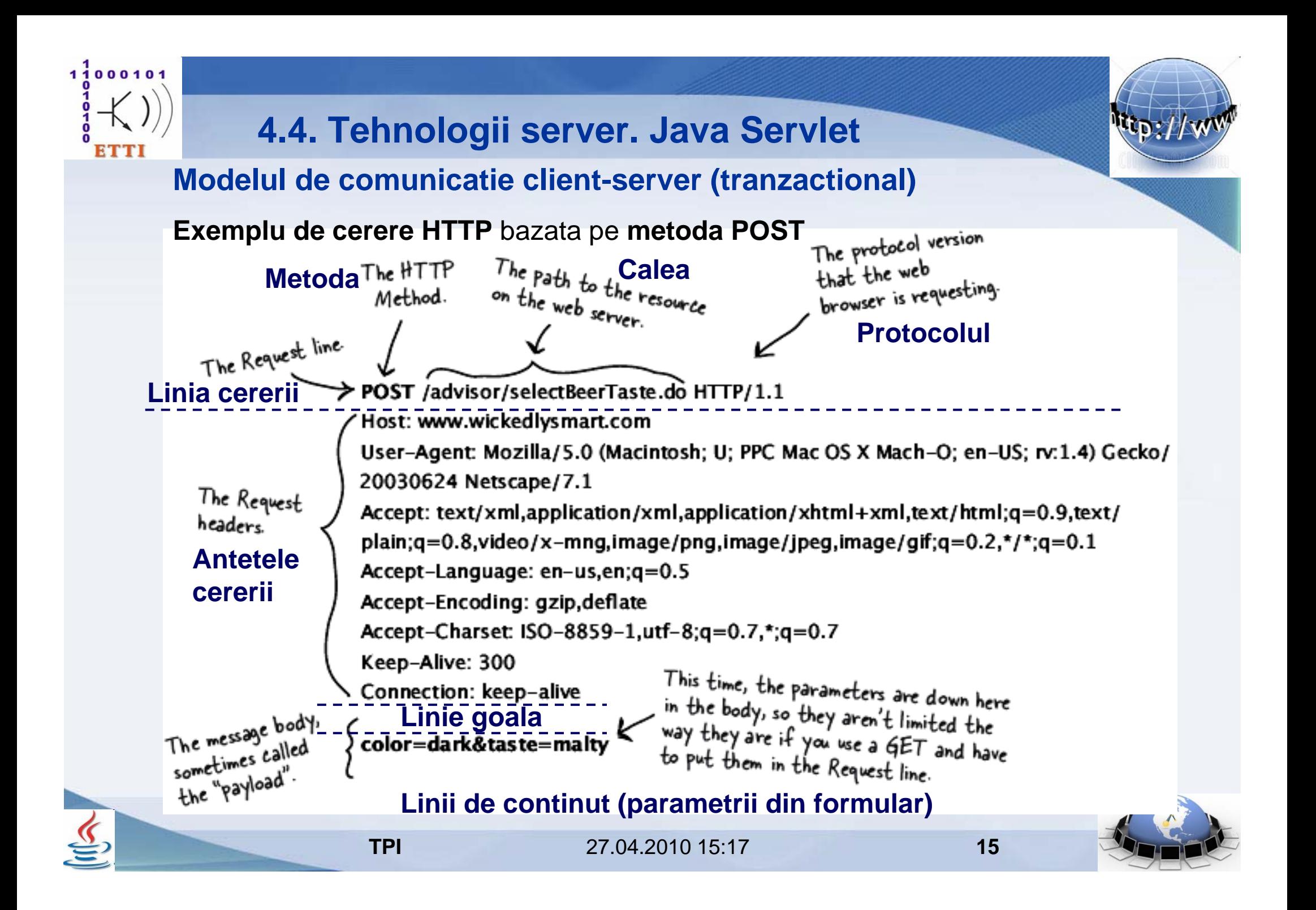

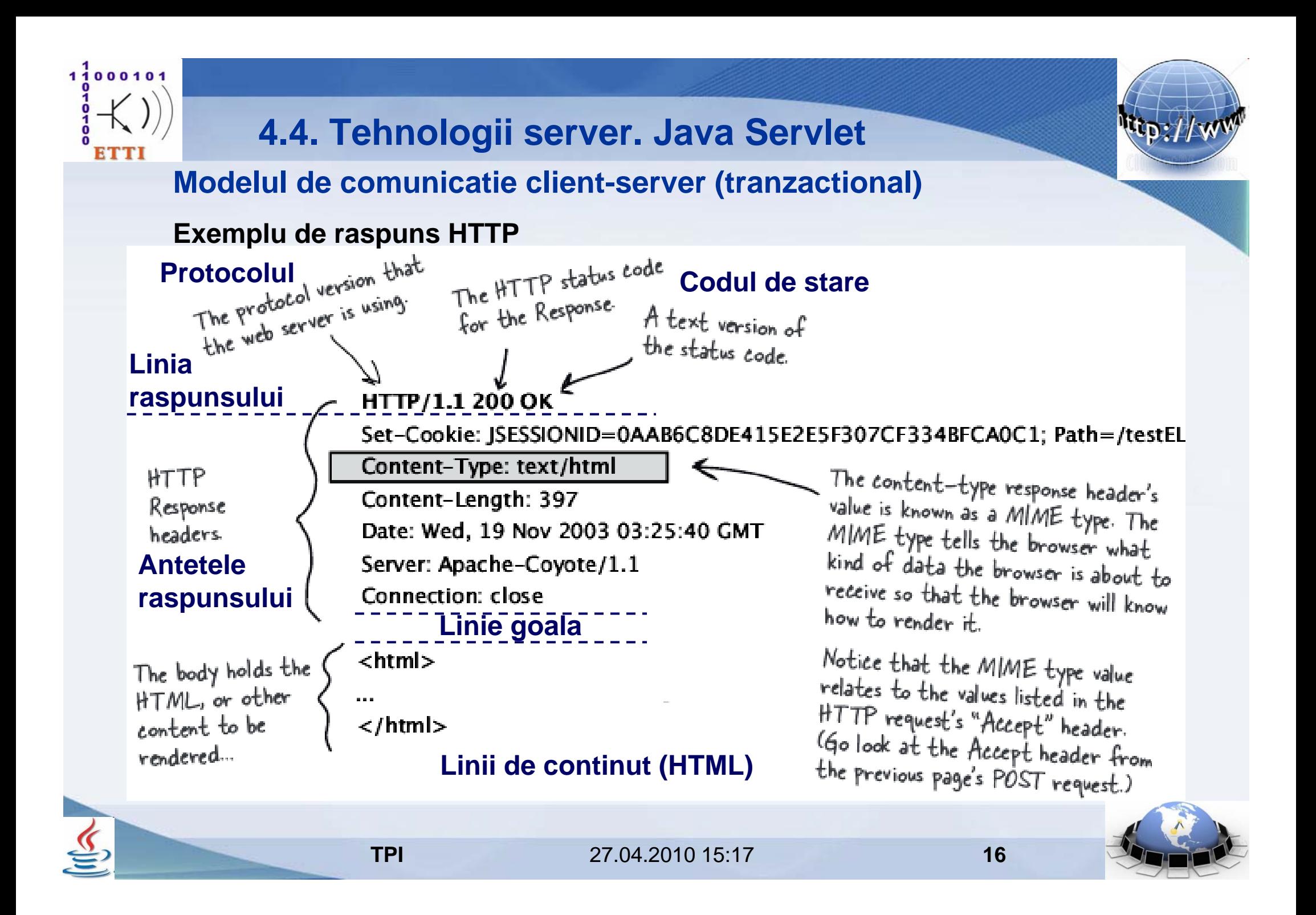

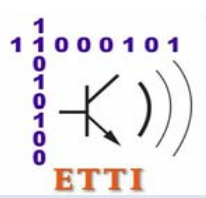

**Modelul de comunicatie client-server (tranzactional)**

**Continut static** *versus* **continut dinamic**

. . . . . . .

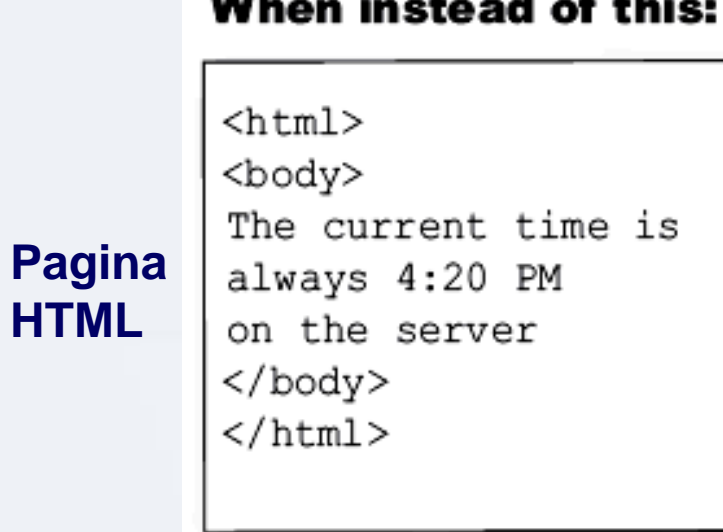

#### **Continutul static** este**limitat in indeplinirea cererilor**

#### You want this:

 $\hbox{\tt  }$ <body> The current time is [insertTimeOnServer] on the server  $\langle$ body>  $\langle$ /html>

**Continut generat dinamic** (pagina **JSP**, executie **servlet**, etc.)

**Continutul dinamic**  poate **indeplini cererile**  care **implica schimbare**

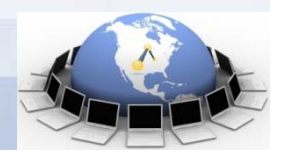

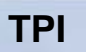

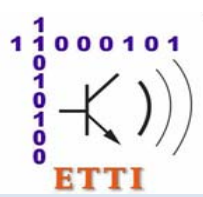

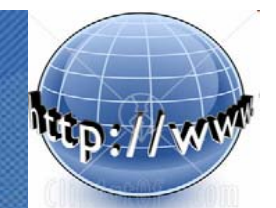

### **Tehnologia Java Servlet**

#### **Un** *servlet* este

- un **obiect al unei clase Java** ce **extinde**, prin **crearea** unui **continut dinamic**, **functionalitatea unui server** care lucreaza dupa modelul cerere-raspuns

#### **Un** *servlet* **Web**

- **adauga functionalitate unui server HTTP** si **trebuie sa extinda** (prin mostenire) clasa **HttpServlet** din pachetul **javax.servlet.http**

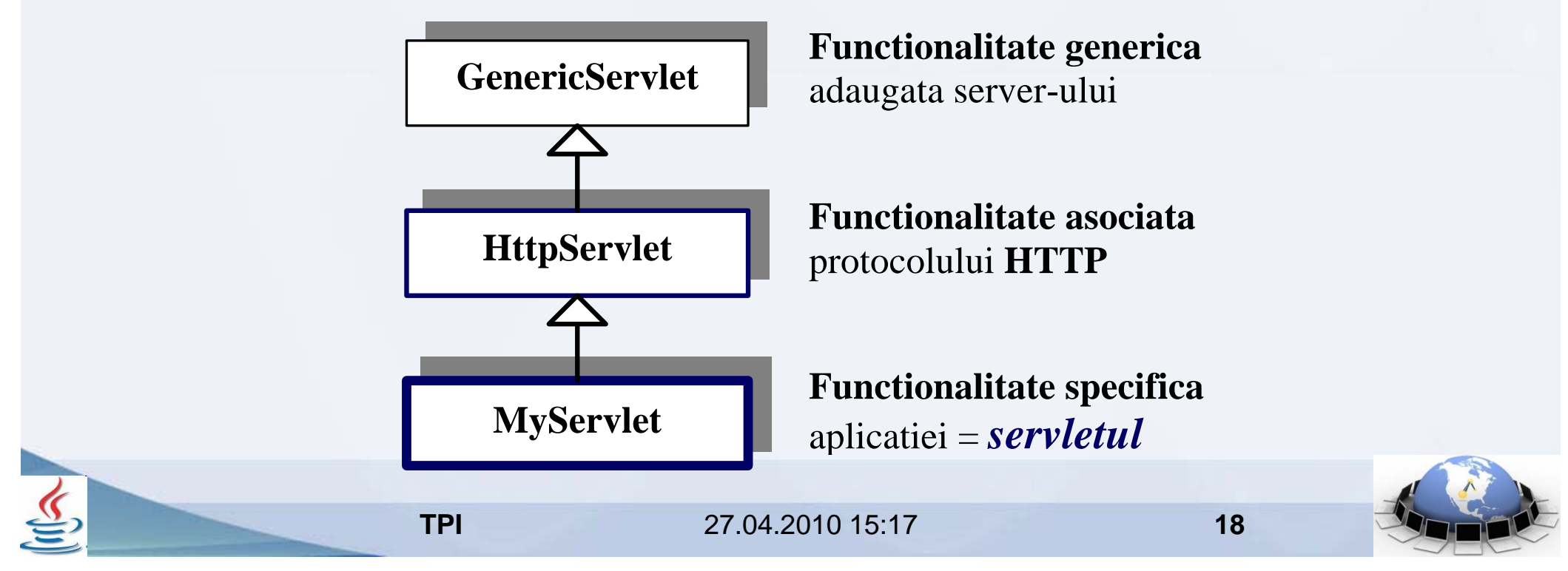

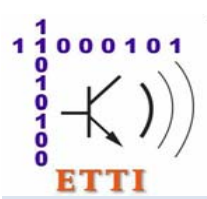

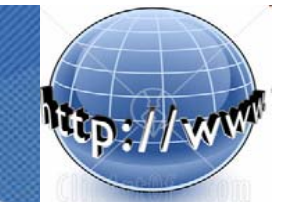

#### **Tehnologia Java Servlet**

*Servletul* **Web** este <sup>o</sup>**componenta** care **se executa intr-un container Web** (numit si *Web engine*), tot asa cum *appleturile* sunt executate intr-un *browser* Web

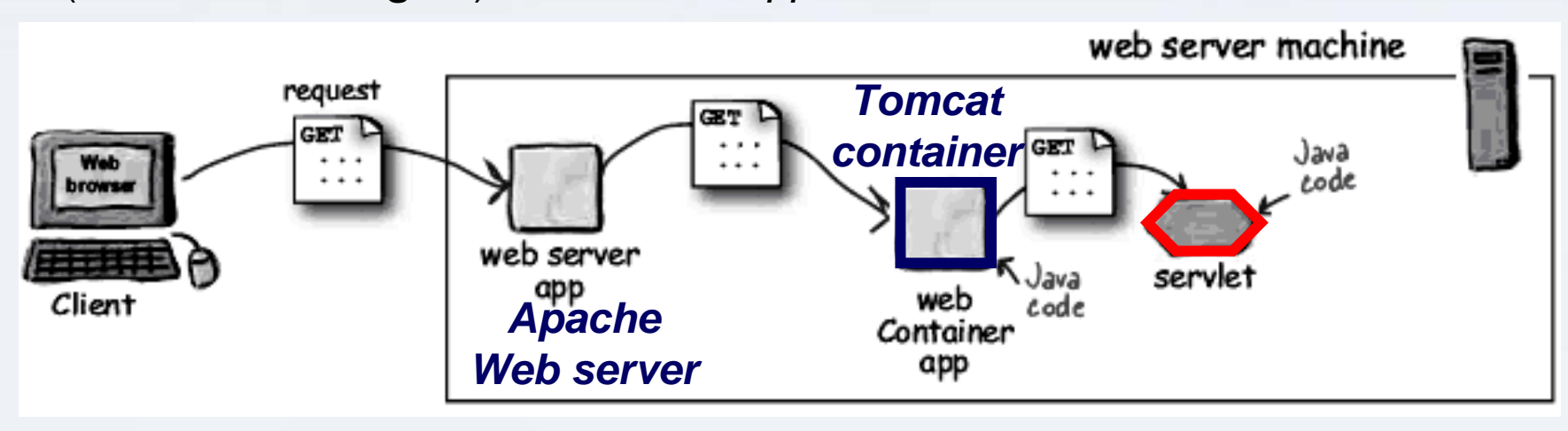

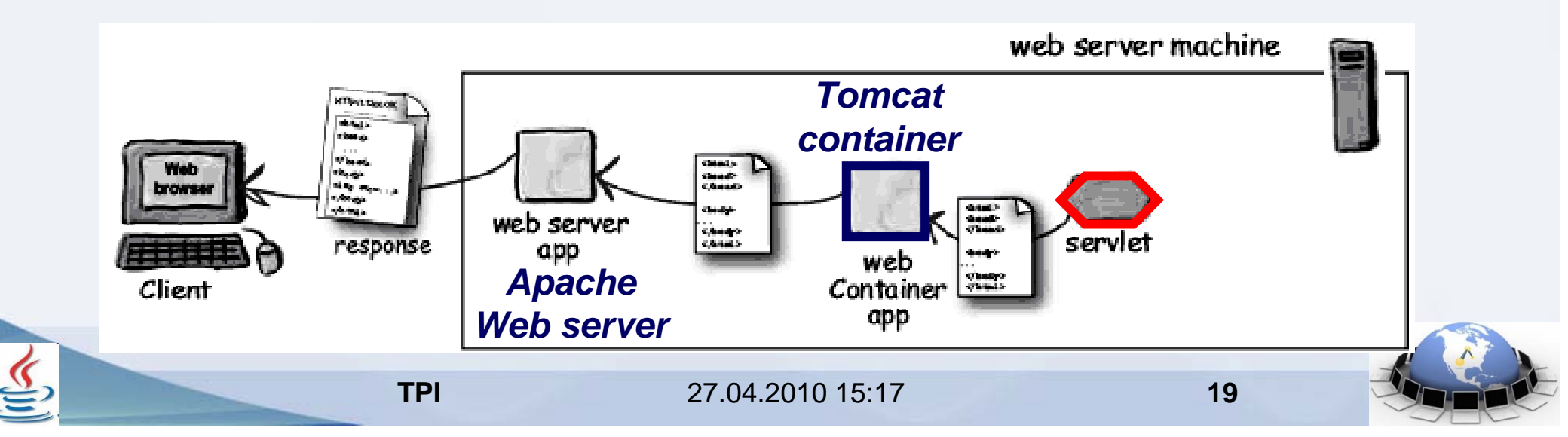

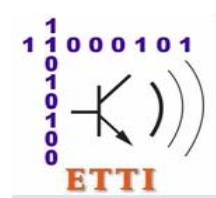

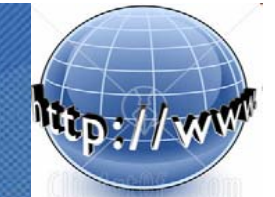

### **Tehnologia Java Servlet**

#### **Containerul Web**

- **identifica servletul** pe baza URL-ului

- executa **operatiile** care tin de **etapele de viata ale** *servletului* in momentele in care acestea **sunt necesare** (initializarea, incarcarea, etc.)

- apelurile metodelor **init()**, **destroy()**, **service()**

- creeaza **obiecte** care **incapsuleaza cererea si raspunsul HTTP**
	- **HttpServletRequest** si **HttpServletResponse**
- le paseaza catre metoda **service()**
- gestioneaza variabilele CGI
- realizeaza multe alte servicii la momentul potrivit

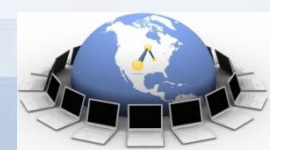

**20**

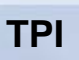

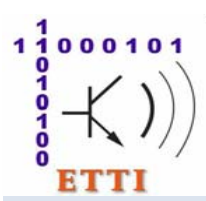

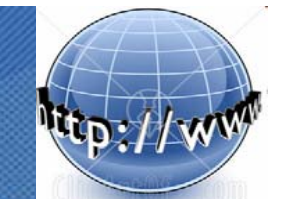

### **Tehnologia Java Servlet**

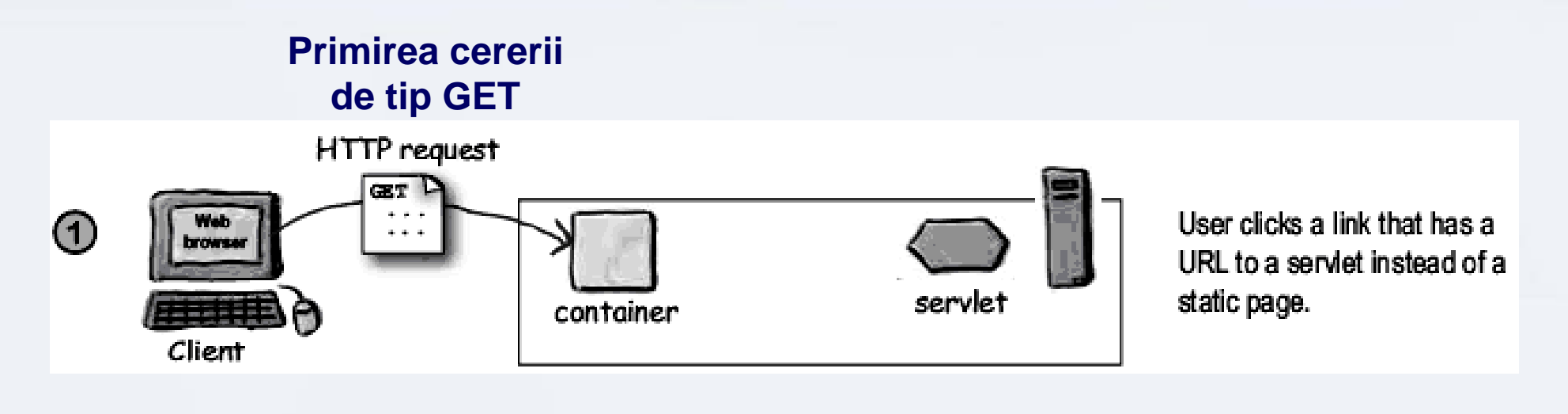

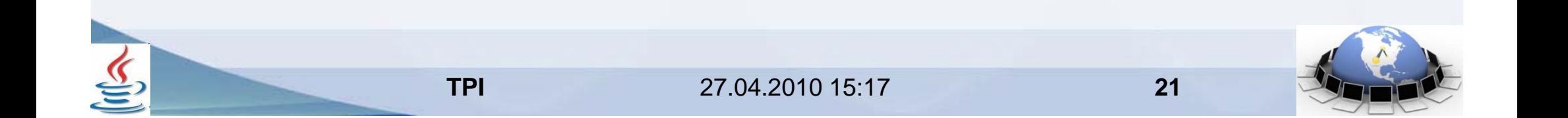

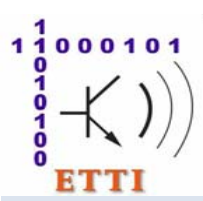

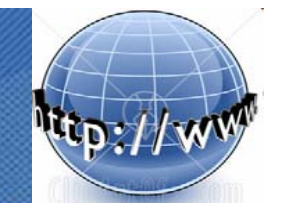

### **Tehnologia Java Servlet**

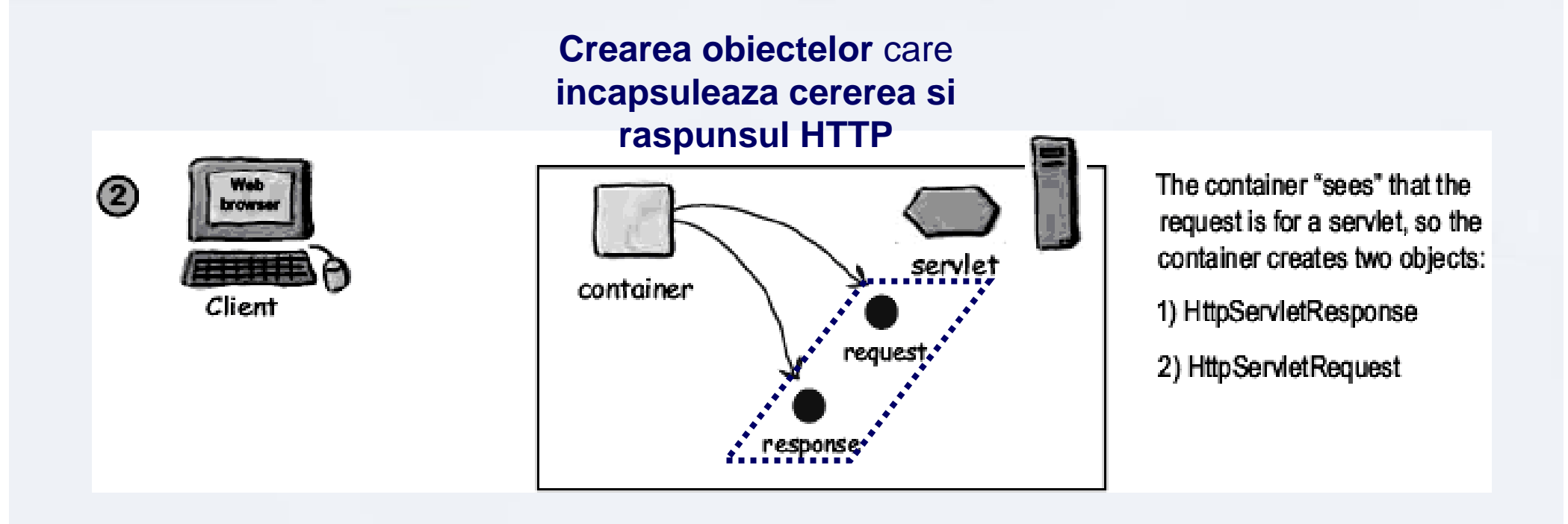

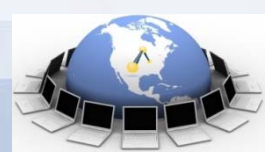

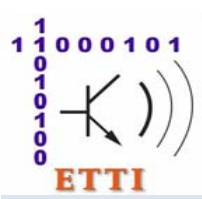

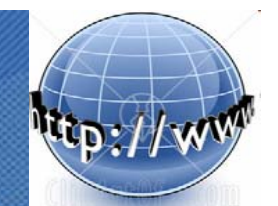

#### **Tehnologia Java Servlet**

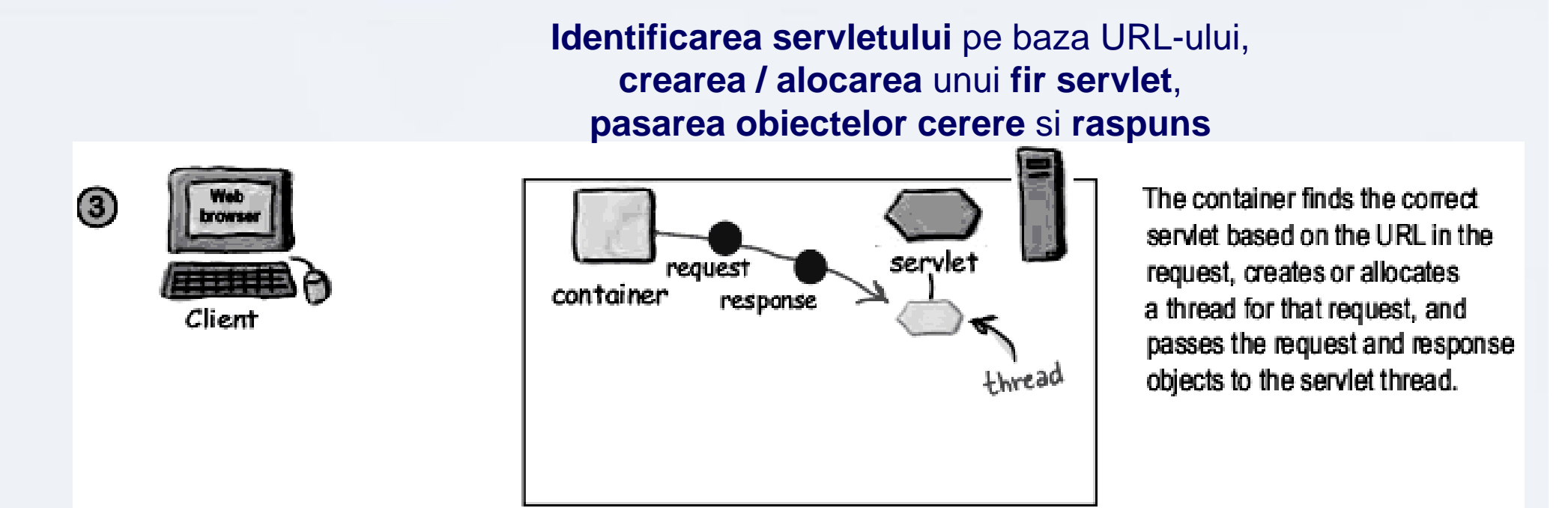

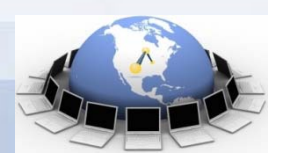

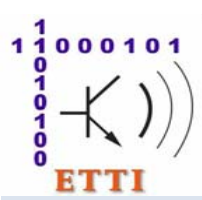

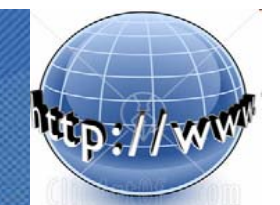

#### **Tehnologia Java Servlet**

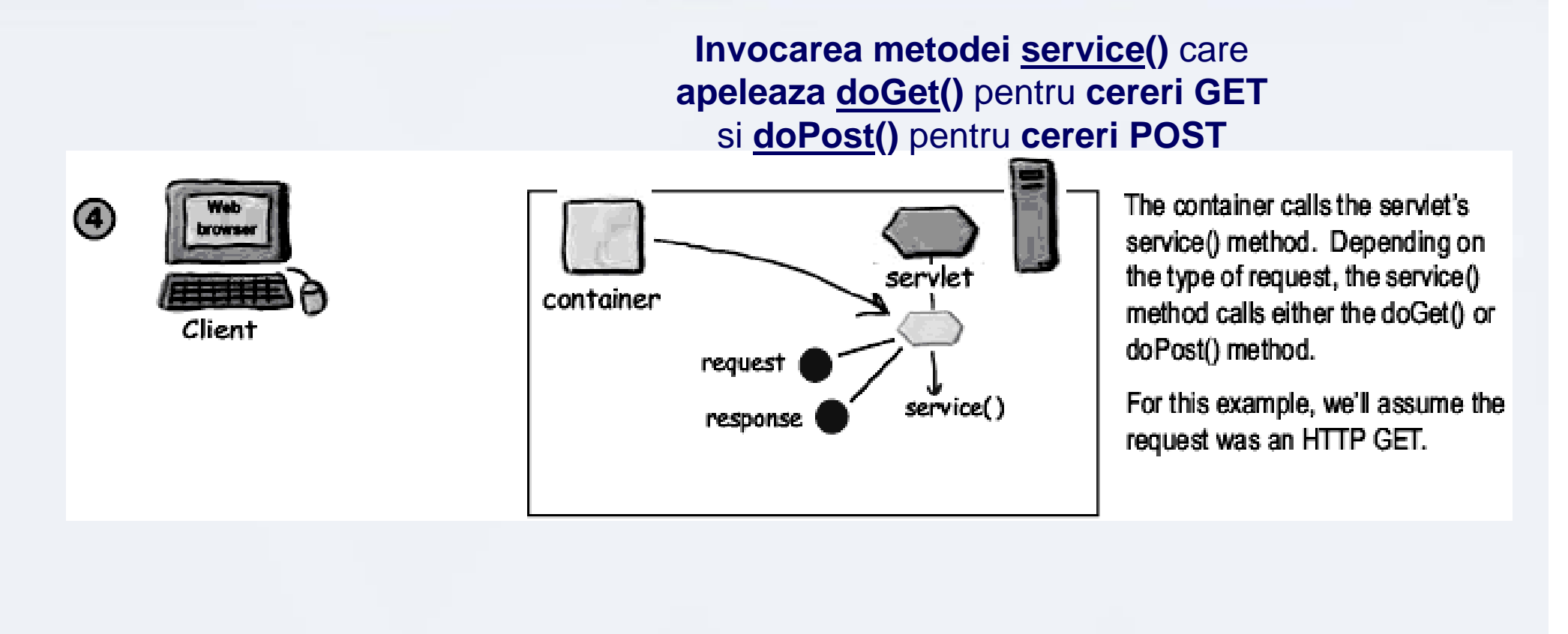

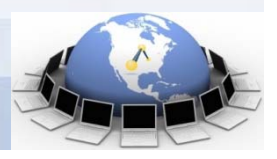

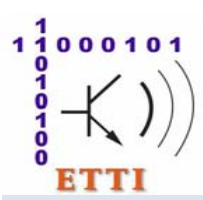

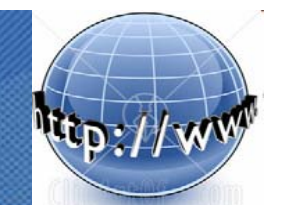

### **Tehnologia Java Servlet**

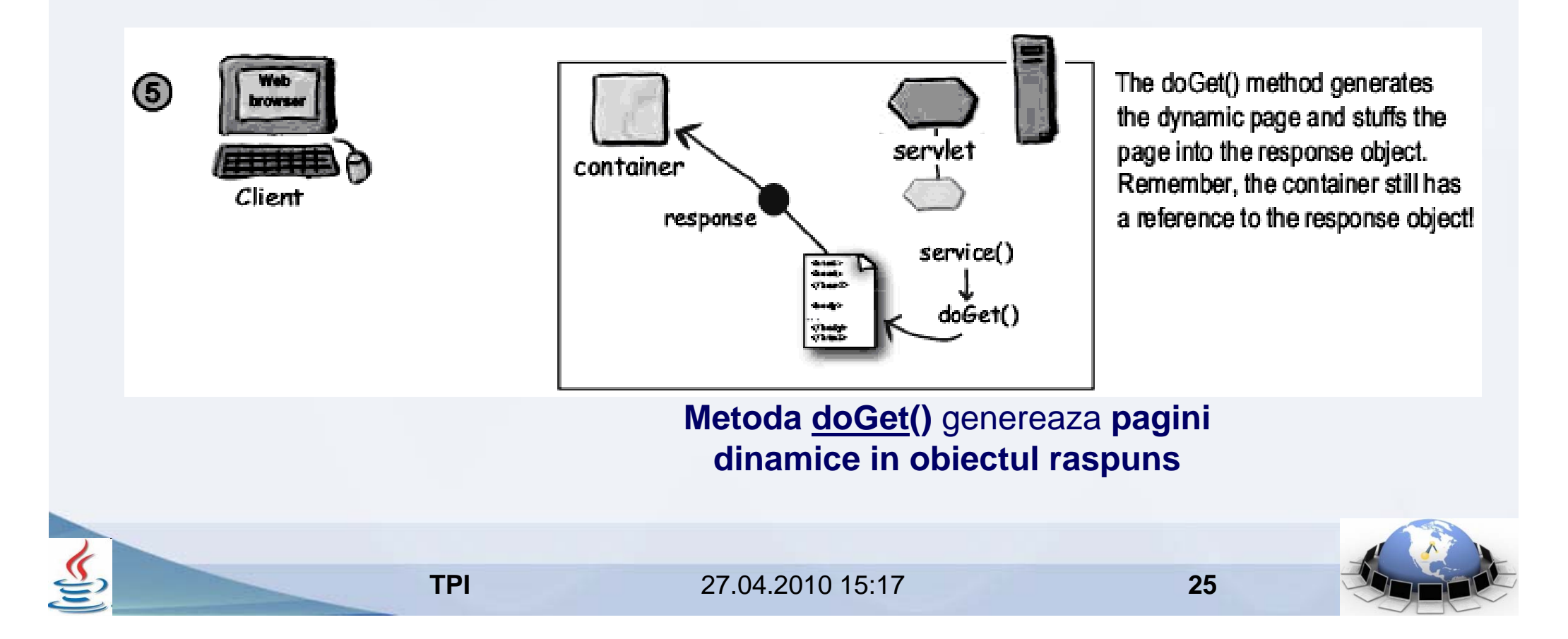

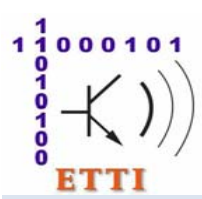

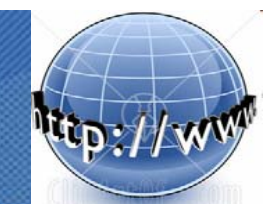

### **Tehnologia Java Servlet**

**Pasii pe care ii face containerul Web** pentru **tratarea unei cereri HTTP** adresate unui **servlet**

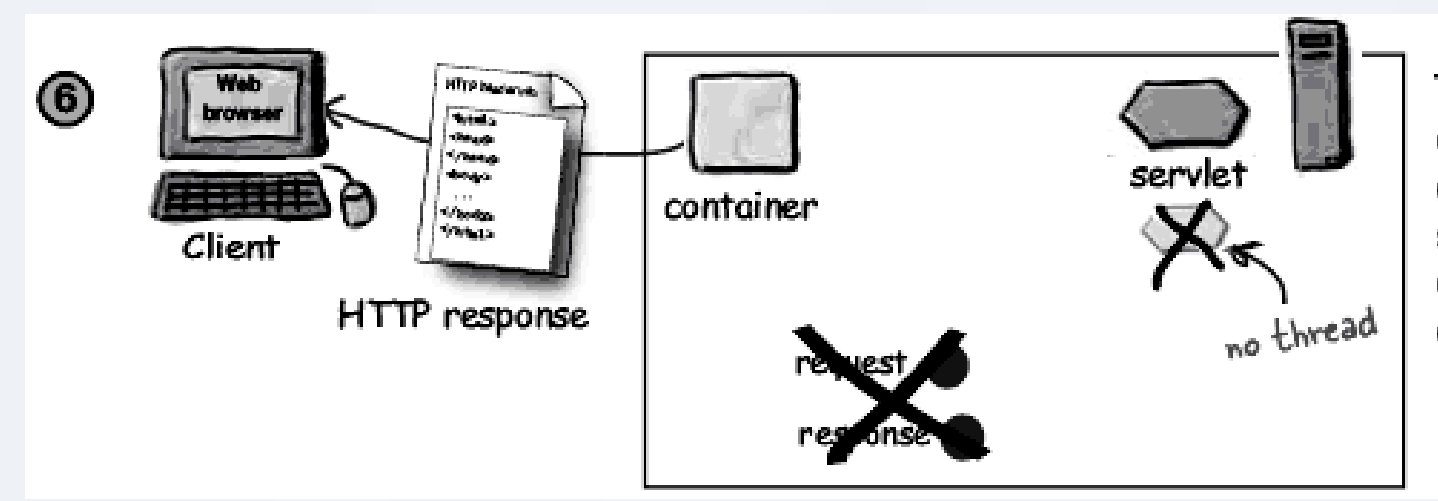

The thread completes, the container converts the response object into an HTTP response, sends it back to the client, then deletes the request and response objects.

**Inchiderea firului servletului, conversia obiectului raspuns in raspuns HTTP si trimiterea lui catre client, distrugerea obiectelor**

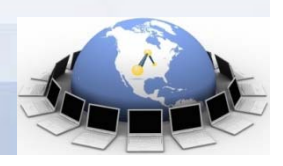

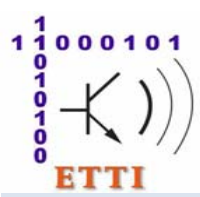

### **Tehnologia Java Servlet**

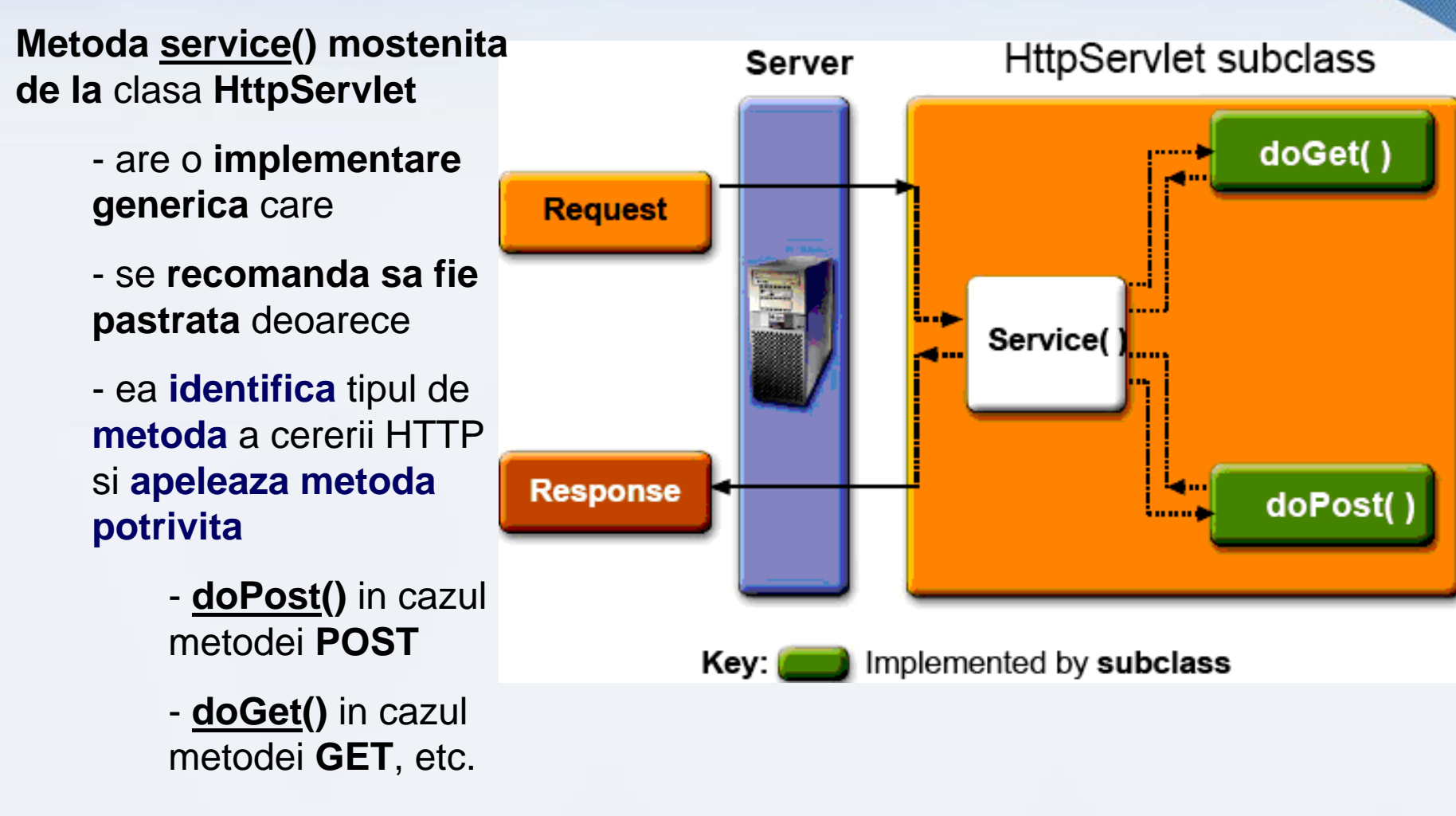

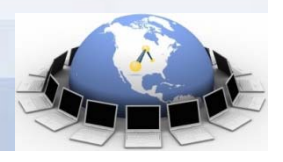

# $11000101$ ETTI

### **4.4. Tehnologii server. Java Servlet**

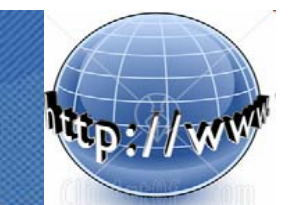

### **Tehnologia Java Servlet**

**Pentru a putea accesa servletul**, **clientul** trebuie sa furnizeze o **adresa URL**

- care **difera de adresa la care se afla** cu adevarat **fisierul** cu **codul sursa al servlet-ului**

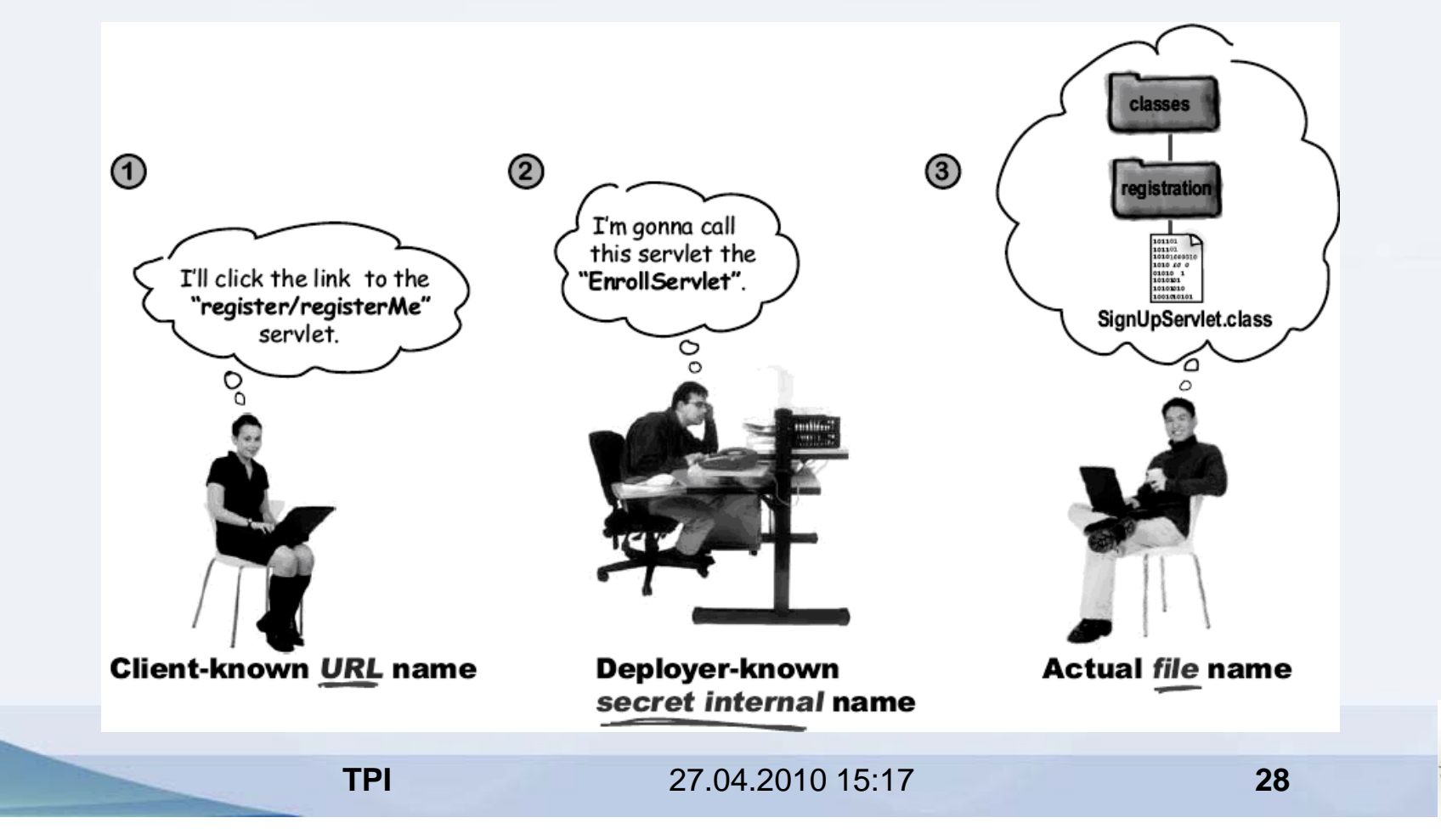

### **Tehnologia Java Servlet**

### **Adresa URL (1)**

 $11000101$ 

- este **asociata prin** intermediul unui **nume intern (2)** dat de programator
- cu **calea completa necesara identificarii fisierului sursa (3)**

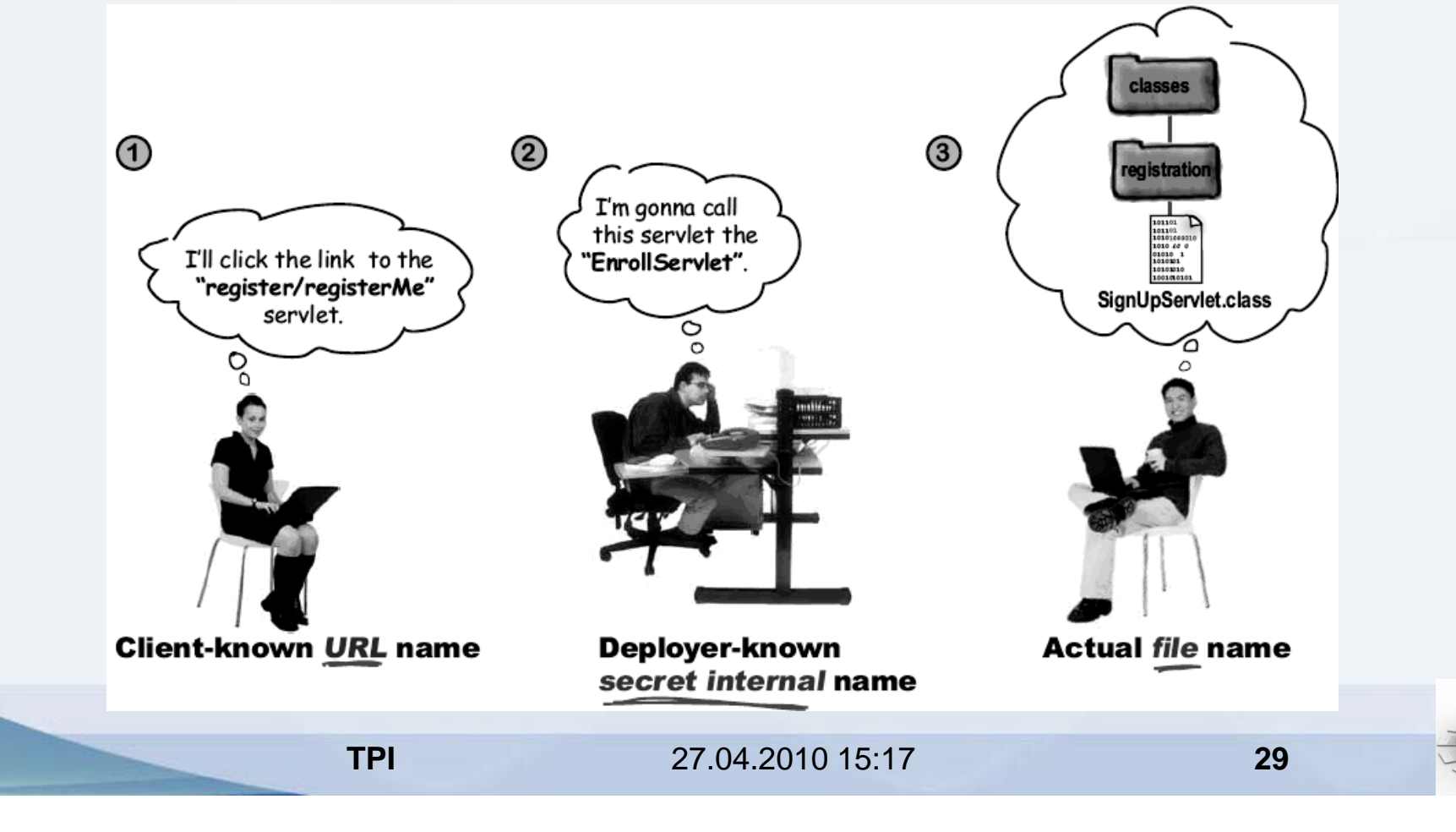

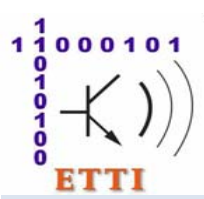

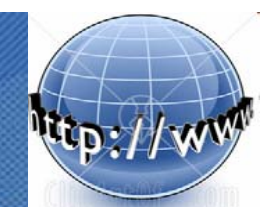

### **Tehnologia Java Servlet**

#### **Asocierea URL** - **nume intern** - **calea completa fisier sursa** se realizeaza prin

- **codul XML** scris intr-un fisier **(web.xml)** denumit *deployment descriptor*  (descriptor de amplasare/*deployment* - DD)
	- elementul **<servlet> asociind**
		- **nume intern** dat de programator
		- **calea completa necesara identificarii fisierului sursa**
	- elementul **<servlet-mapping> asociind**
		- **nume intern** dat de programator
		- **adresa URL**

#### <servlet>

maps internal name to fully-qualified class name

#### <servlet-mapping>  $(2)$

maps internal name to public URL name

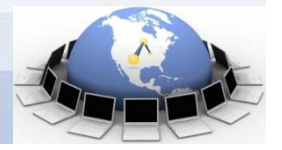

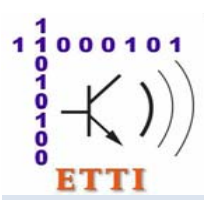

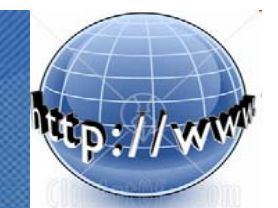

### **Tehnologia Java Servlet**

**Exemplu de continut** al unui fisier **web.xml** care specifica

- un *servlet* cu numele **ClasaServlet** aflat in directorul **numepachet** (cu cod sursa in fisierul **ClasaServlet.java** si codul compilat in **ClasaServlet.class**)
- asocierea *servletului* **ClasaServlet** aflat in directorul **numepachet** cu aliasul **numeintern** (prin intermediul elementului XML **<servlet-name>**)
- asocierea aliasului **numeintern** cu formatul utilizat de client pentru URL **/ServletAccesServiciu** (prin intermediul elementului XML **<servlet-mapping>**)

```
<web-app>
   <servlet><servlet-name>numeintern</servlet-name>
        <servlet-class>numepachet.ClasaServlet</servlet-class>
    </servlet>
   <servlet-mapping>
        <servlet-name>numeintern</servlet-name>
        <url-pattern>/ServletAccesServiciu</url-pattern>
    </servlet-mapping>
</web-app>
```
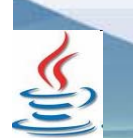

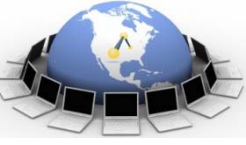

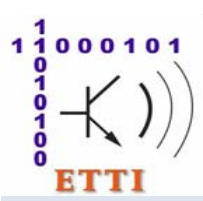

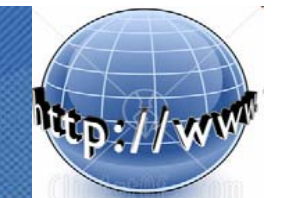

### **Tehnologia Java Servlet**

**Rolurile pe care componentele Web (servlet-urile** si **paginile JSP) le pot juca**

- **primirea cererilor HTTP** de la client (sub forma de obiecte **HttpServletRequest**)

- si **eventual utilizarea parametrilor** obtinuti **din formularul care a generat cererea**

- **executarea sarcinilor aplicatiei** (denumite *business logic*) fie **direct**, fie prin **delegarea catre o alta componenta**

- componenta **Web** – **servlet** sau **pagina JSP**

- componenta *business* **locala** (**JavaBeans**) sau **distribuita** (*Enterprise JavaBeans* **- EJB**),

- **generarea dinamica a continutului** (sub forma de obiecte **HttpServletResponse**)

- si **trimiterea lui in raspunsul catre client** prin intermediul **raspunsurilor HTTP**

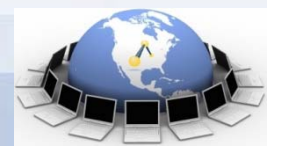

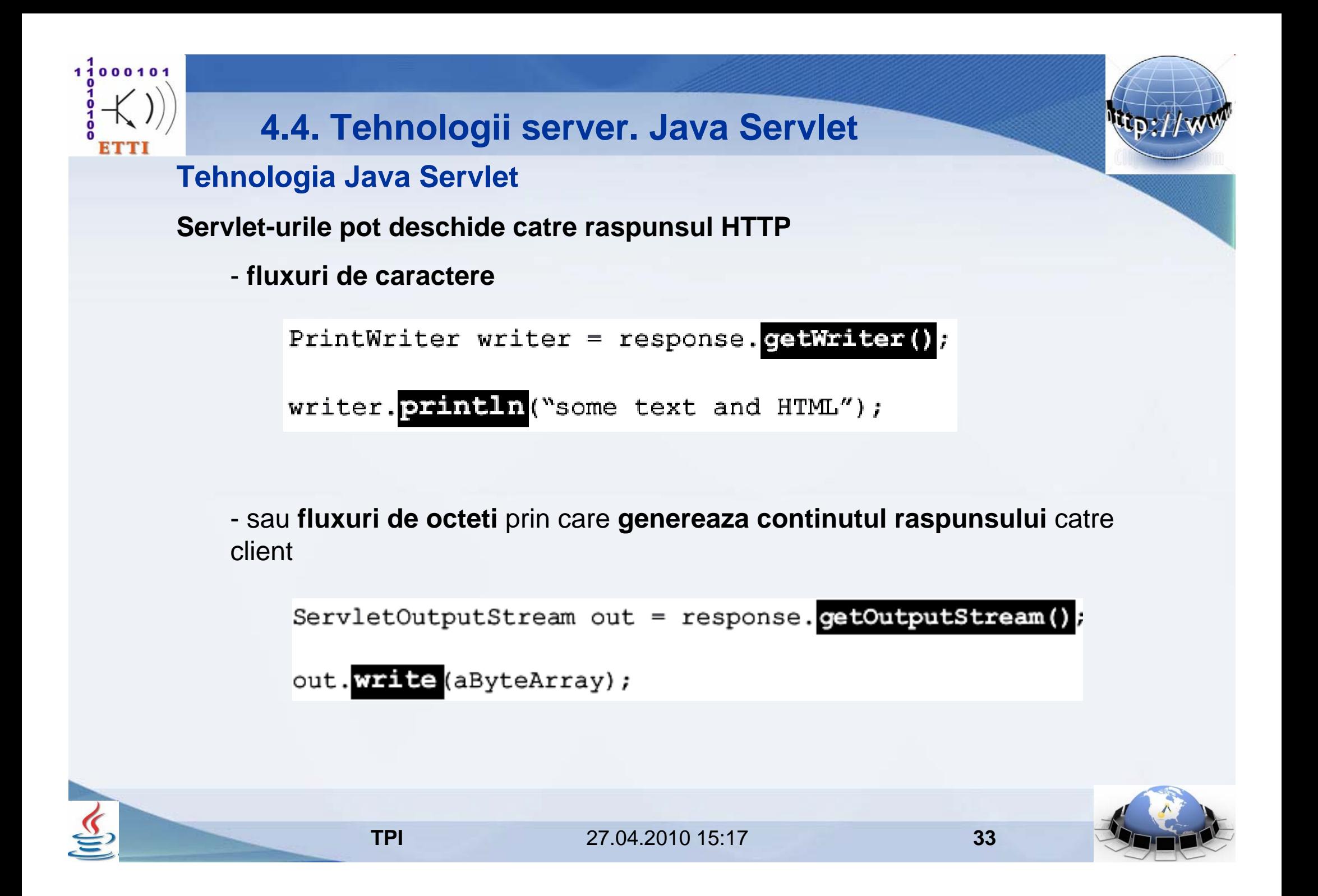

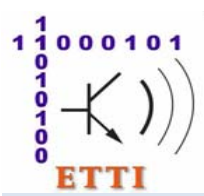

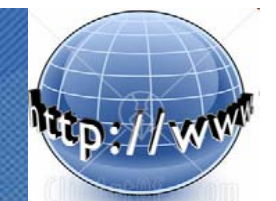

#### **Tehnologia Java Servlet**

#### **Posibil sablon (***template***) al** *servleturilor* **Java**

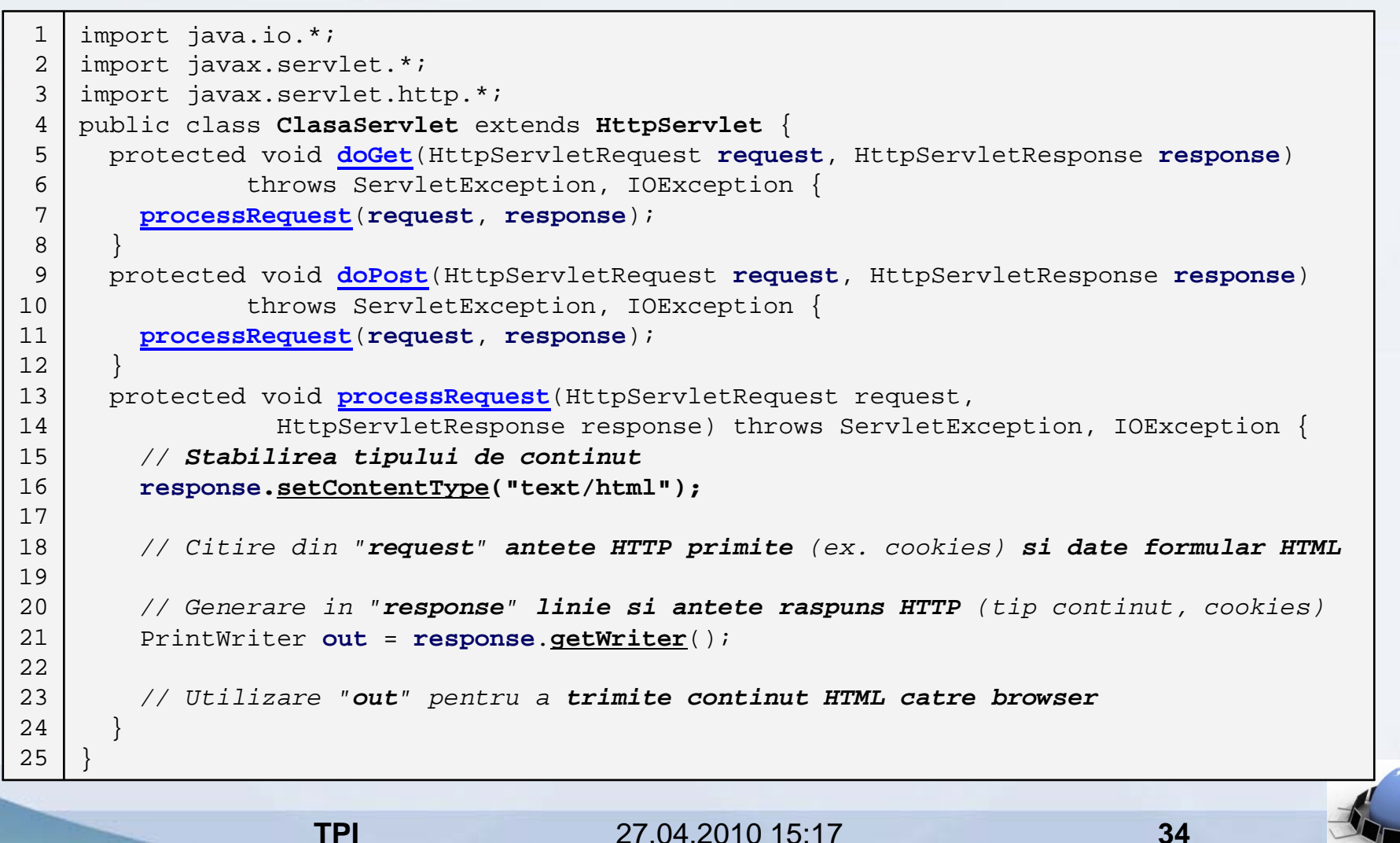

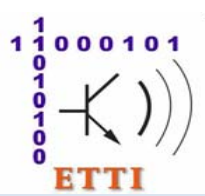

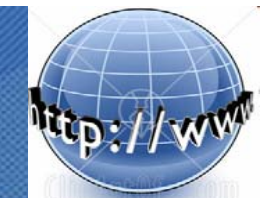

#### **Tehnologia Java Servlet**

#### **Exemplificare – clasa care ofera serviciul** *business* **utilizat de servlet**

```
public class Orar {
       private String[] orar; // camp ascuns (starea obiectului)
       public Orar() {
           orar = new String[7]; // alocarea dinamica a spatiului pentru tablou
           orar[0] = "Luni este curs TPI la seriile D si E si laborator la seria E."; 
           orar[1] = "Marti nu sunt ore de TPI.";
           orar[2] = "Miercuri este laborator TPI la seriile D si E."; 
           orar[3] = "Joi este laborator TPI la seria D.";
           orar[4] = "Vineri este laborator TPI la seria D."; 
           orar[5] = "Sambata nu sunt ore de TPI.";
           orar[6] = "Duminica nu sunt ore de TPI."; // popularea tabloului cu valori
        }
       public String getOrar(int zi) { // metoda accesor - getter
           return orar[zi]; // returneaza referinta la tablou
        }
       public void setOrar(int zi, String text) { // metoda accesor - setter
           orar[zi] = text; // inlocuieste un element
        }
    }
 1234567891<sub>0</sub>111213141516
1718
19
```
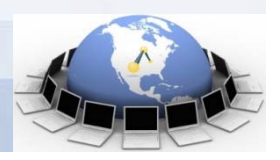

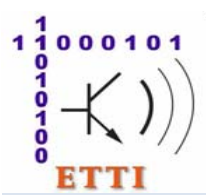

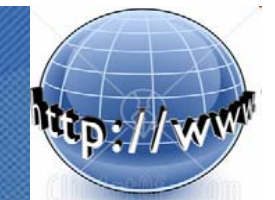

#### **Tehnologia Java Servlet**

#### **Exemplificare – formularul initial din care este accesat** *servletul*

```
TPI 27.04.2010 15:17 36
    \text{thm1}<head><meta http-equiv="Content-Type" content="text/html; charset=UTF-8">
            <title>Acces orar</title>
        </head>
        <body>
          <h1>Acces orar (forma initiala)</h1>
             <hr><form name="input" action="/AplicatieOrar1/AccesInitial" method="get">
            <input type="radio" name="zi" checked="checked" value="0"> Luni
            <br> <input type="radio" name="zi" value="1"> Marti
            <br> <input type="radio" name="zi" value="2"> Miercuri
            <br> <input type="radio" name="zi" value="3"> Joi
            <br> <input type="radio" name="zi" value="4"> Vineri
            <br> <input type="radio" name="zi" value="5"> Sambata
            <br> <input type="radio" name="zi" value="6"> Duminica
            <hr><input type="radio" name="serviciu" checked="checked" value="getOrar">
                  Obtinere orar<br> <input type="radio" name="serviciu" value="setOrar"> Modificare orar
            <input type="text" name="modificare" value="">
            <input type="submit" value="Trimite">
         </form>
         <hr></body>
   </html>
 123456789101112131415161718192.021 22
23
24
25
```
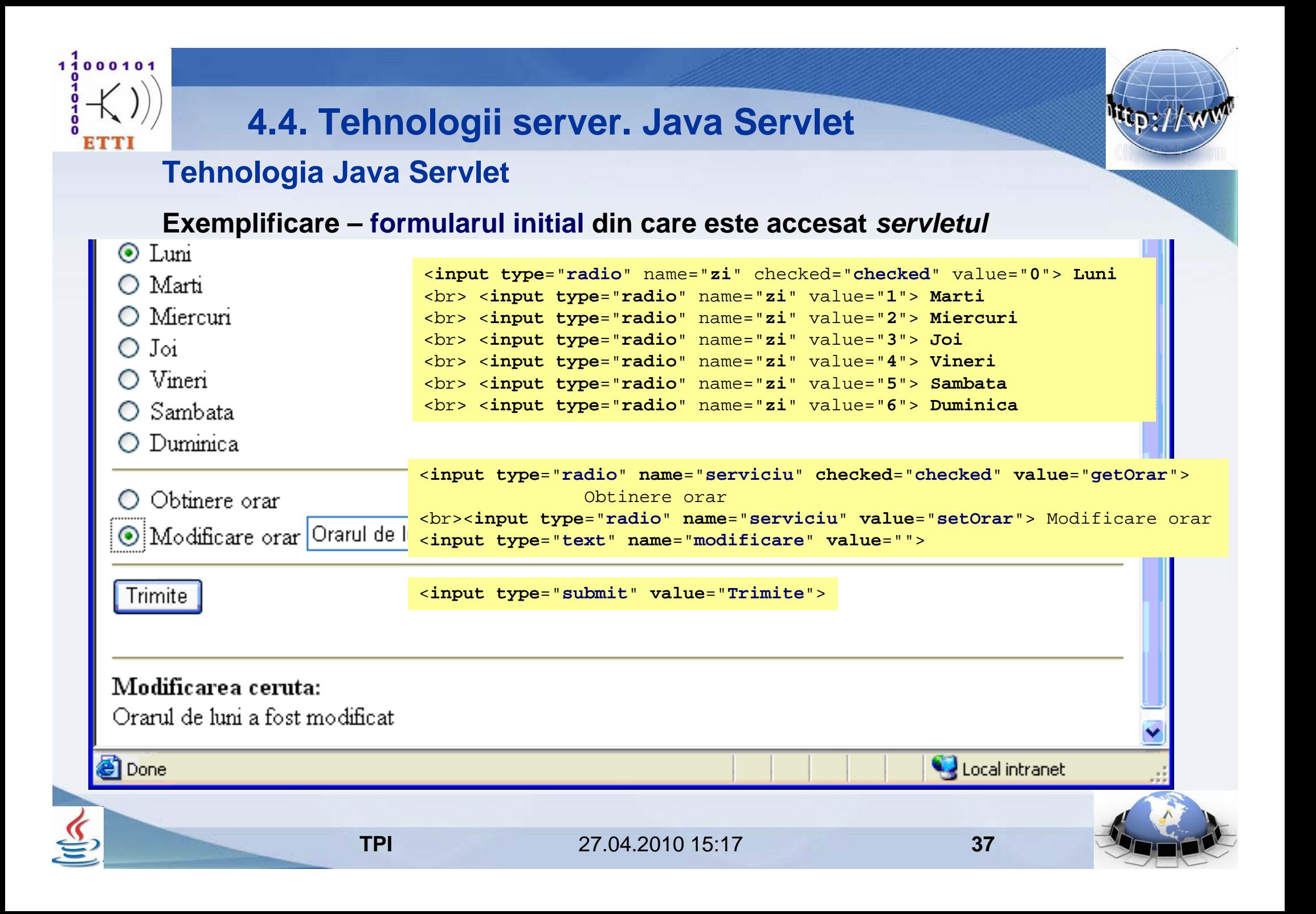

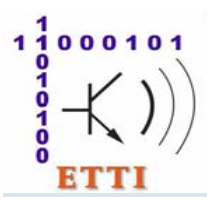

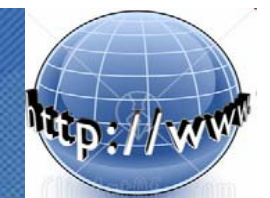

## **Tehnologia Java Servlet**

**TPI**

#### **Exemplificare – servlet care utilizeaza clasa anterioara (1)**

```
import java.io.*;
   import java.net.*;
   import javax.servlet.*;
   import javax.servlet.http.*;
   public class ServletOrarInitial extends HttpServlet {
     // Metoda utilitara catre care doGet() si doPost() deleaga executia
     protected void processRequest(HttpServletRequest request, 
             HttpServletResponse response) throws ServletException, IOException {
       // Stabilirea tipului de continut
       response.setContentType("text/html;charset=UTF-8");
        PrintWriter out =response.getWriter();
       // Generarea formularului pentru accesul recursiv la servicii
       out.println("<html>");
       out.println("<head>");
       out.println("<title>Acces orar</title>");
       out.println("</head>");
       out.println("<body>");
123456789101112131415161718192021
```
27.04.2010 15:17

**38**

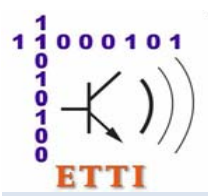

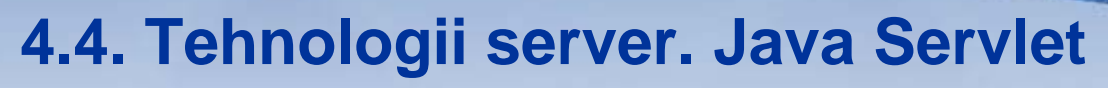

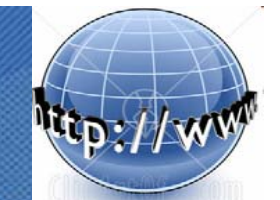

#### **Tehnologia Java Servlet**

#### **Exemplificare – servlet care utilizeaza clasa anterioara (2)**

```
out.println("<h1>Acces orar (forma initiala) - generat de servlet</h1>");
       out.println("<hr><form name=\"input\" action=\"AccesInitial\" method=\"get\">");
       out.println("<input type=\"radio\" name=\"zi\" checked=\"checked\""
                   +" value=\"0\"> Luni");
       out.println("<br> <input type=\"radio\" name=\"zi\" value=\"1\"> Marti");
       out.println("<br> <input type=\"radio\" name=\"zi\" value=\"2\"> Miercuri");
       out.println("<br> <input type=\"radio\" name=\"zi\" value=\"3\"> Joi");
       out.println("<br> <input type=\"radio\" name=\"zi\" value=\"4\"> Vineri");
       out.println("<br> <input type=\"radio\" name=\"zi\" value=\"5\"> Sambata");
       out.println("<br> <input type=\"radio\" name=\"zi\" value=\"6\"> Duminica");
       out.println("<hr>");
       out.println("<input type=\"radio\" name=\"serviciu\" checked=\"checked\""
                   +" value=\"getOrar\"> Obtinere orar");
       out.println("<br>>>br><input type=\"radio\" name=\"serviciu\" value=\"setOrar\">"
                   +" Modificare orar");
       out.println("<input type=\"text\" name=\"modificare\" value=\"\">");
       out.println("<hr><input type=\"submit\" value=\"Trimite\">");
       out.println("</form><hr>");
22
23242526272829303132333435
363738394041424344
```
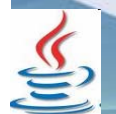

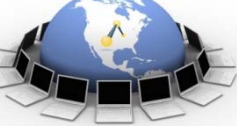

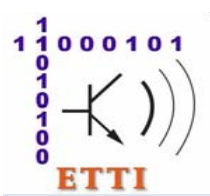

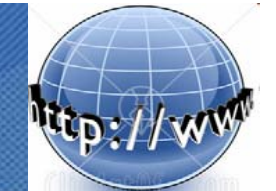

### **Tehnologia Java Servlet**

**Exemplificare – servlet care utilizeaza clasa anterioara (3)**

```
Orar orar = new Orar();
       // Obtinerea parametrilor introdusi de utilizator in formular
        int zi =Integer.parseInt(request.getParameter("zi"));
       // Daca serviciul cerut e obtinere orar
       if (request.getParameter("serviciu").equals("getOrar")) {
          out.println("<b>Orarul cerut:</b> <br>" + orar.getOrar(zi));
       } 
       // Daca serviciul cerut e modificare orar
       else if (request.getParameter("serviciu").equals("setOrar")) {
          String modificare =request.getParameter("modificare");
          orar.setOrar(zi, modificare);
          out.println("<b>Modificarea ceruta:</b> <br>" + orar.getOrar(zi));
        }
       out.println("</body>");
       out.println("</html>");
       out.close();
      }
4546474849505152535455565758596061626364
65
```
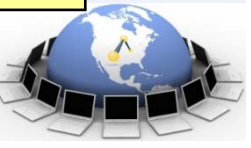

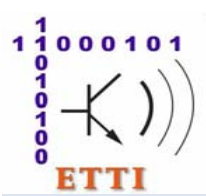

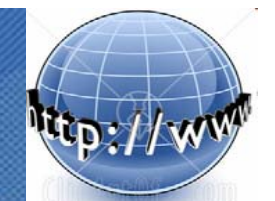

## **Tehnologia Java Servlet**

#### **Exemplificare – servlet care utilizeaza clasa anterioara (4)**

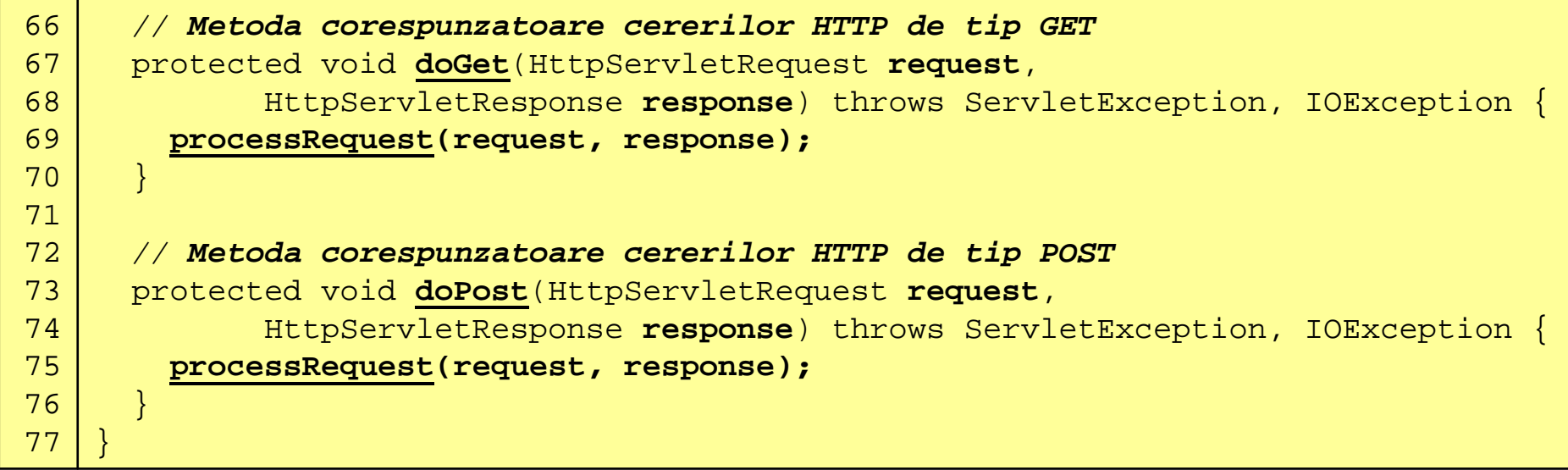

**Formularul generat de servlet** contine urmatoarele **sectiuni**

- **7 butoane radio** denumite "**zi**" (dintre care **primul selectat** *checked*)
- **2 butoane radio** denumite "**serviciu**" (dintre care **primul selectat**)
- o **intrare text**
- un **buton** de tip "**submit**" cu eticheta "**Trimite**"
- un **text generat dinamic** in **functie de serviciul cerut**

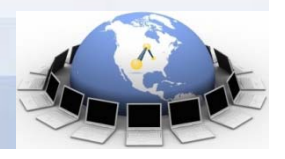

 27.04.2010 15:17**41**

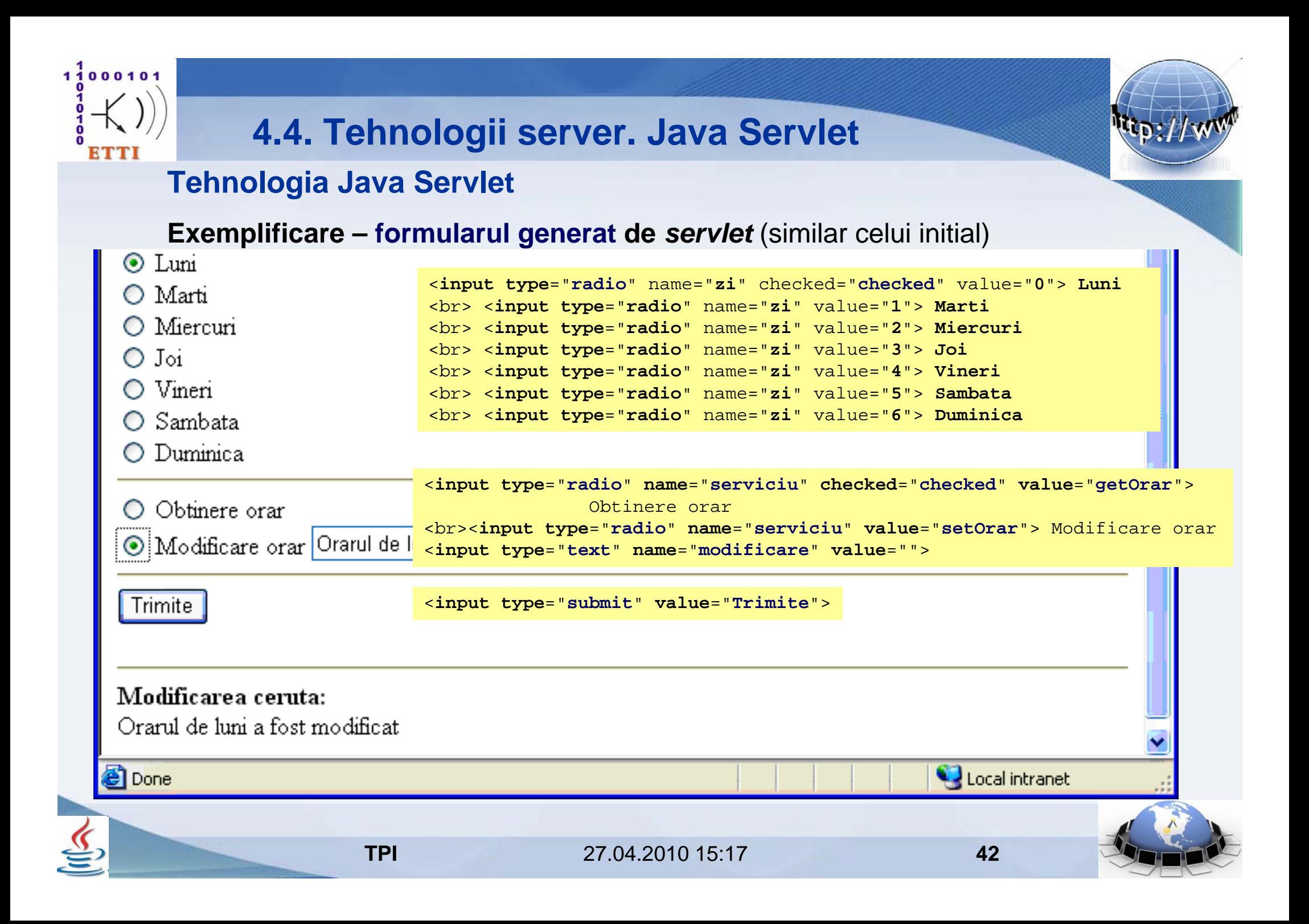

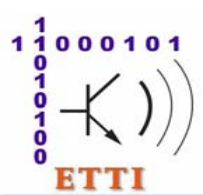

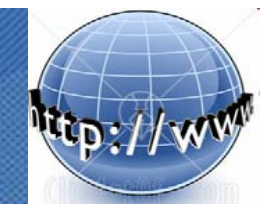

## **Tehnologia Java Servlet**

#### **Exemplificare – continutul fisierului web.xml in acest caz**

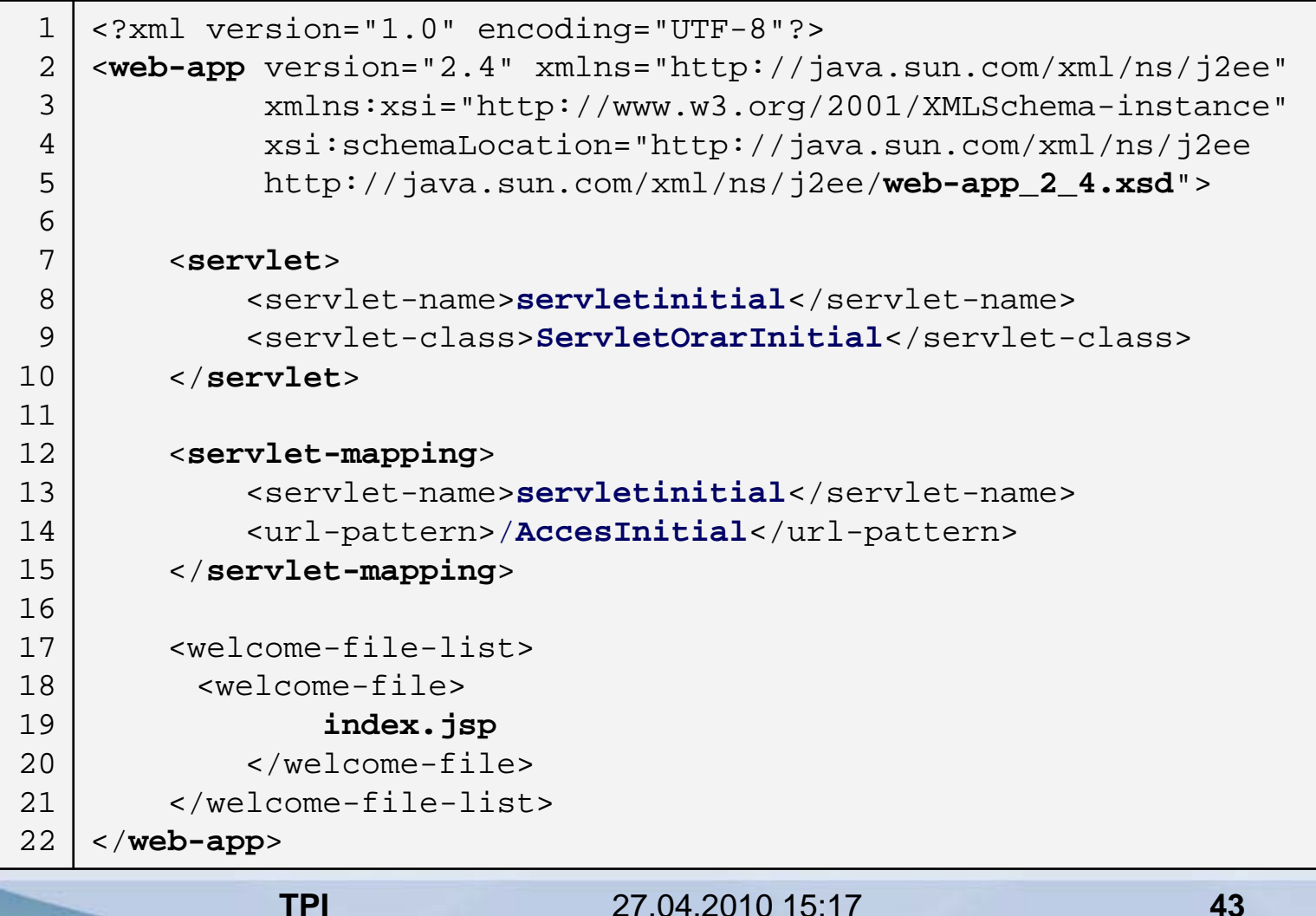

# 1100010

# **4.4. Tehnologii server. Java Servlet**

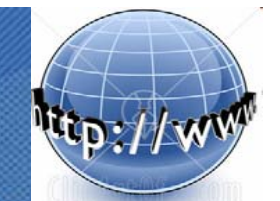

## **Tehnologia Java Servlet**

**Protocolul HTTP nu are stari** (este *stateless*) asa incat

- **serverul HTTP nu retine informatii privind cererile anterioare**
- asa incat se poate spune ca **nu are "memorie"**

In plus, pentru ca **servlet-urile** sa fie **accesate eficient** de catre **mai multi clienti in acelasi timp** 

- **containerul de** *servleturi* formeaza un asa-numit *thread pool* **(bazin) cu fire de executie ale servletului** din care **alege unul oarecare** pentru **fiecare client**

De aceea **declararea obiectului** de tip **Orar** ca **variabila instanta** 

- **nu este** o solutie *thread safe*

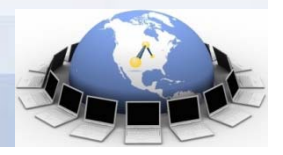

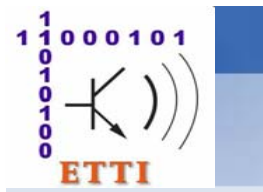

## **Tehnologia Java Servlet**

**Pentru** ca **servlet-urile** sa fie **accesate eficient** de catre **mai multi clienti in acelasi timp** 

- **containerul de** *servleturi* formeaza un *thread pool* **(bazin) cu fire de executie ale servletului** din care **alege unul oarecare** pentru **fiecare client**

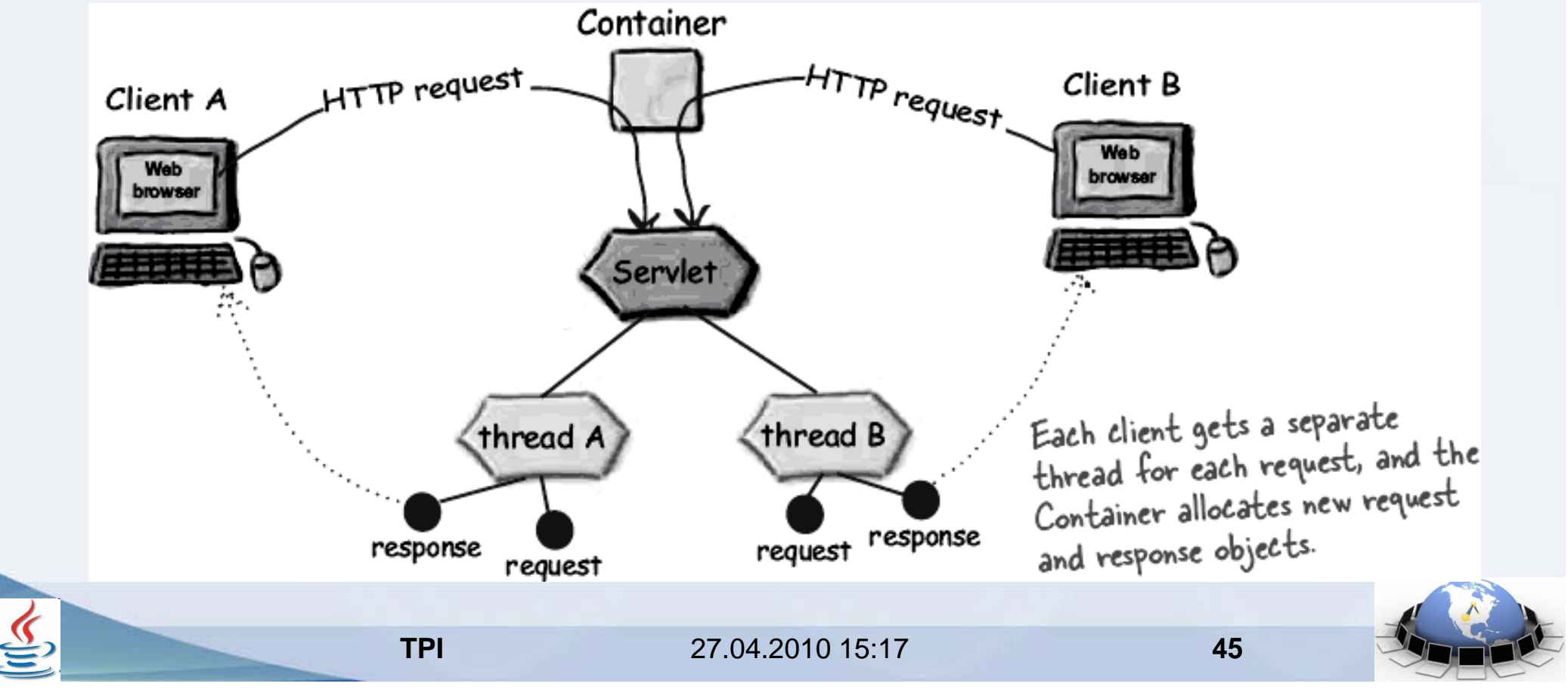

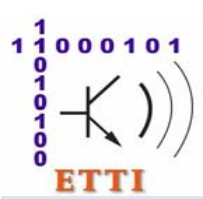

## **Tehnologia Java Servlet**

**Etapele de viata ale** *servleturilor* sunt **gestionate de container**

- incep cu **crearea** *servletului*
	- prin **apelul constructorului implicit** (fara parametri si fara cod) **urmat de** apelul metodei **init()**
- ceea ce **conduce servletul** in starea **initializat**
	- in care **accepta si trateaza** apelurile **service()**  (ca **fire de executie separate** pentru **fiecare client**)
- stare din care **iese prin apelul** metodei **destroy() de catre container**

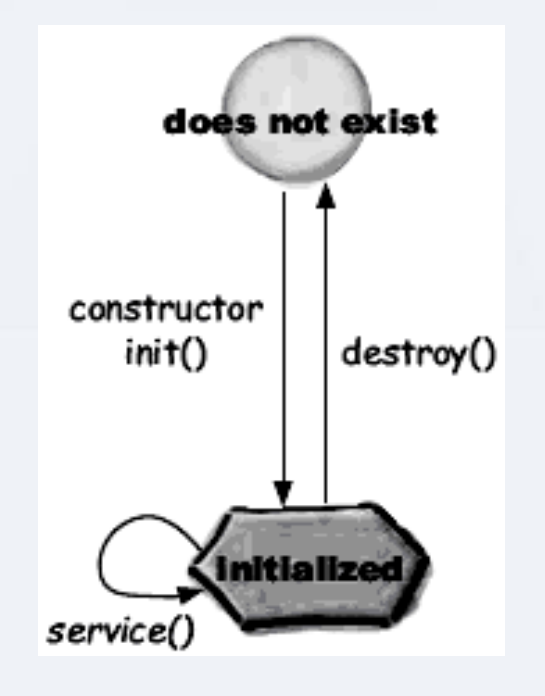

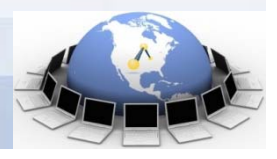

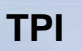

**46**

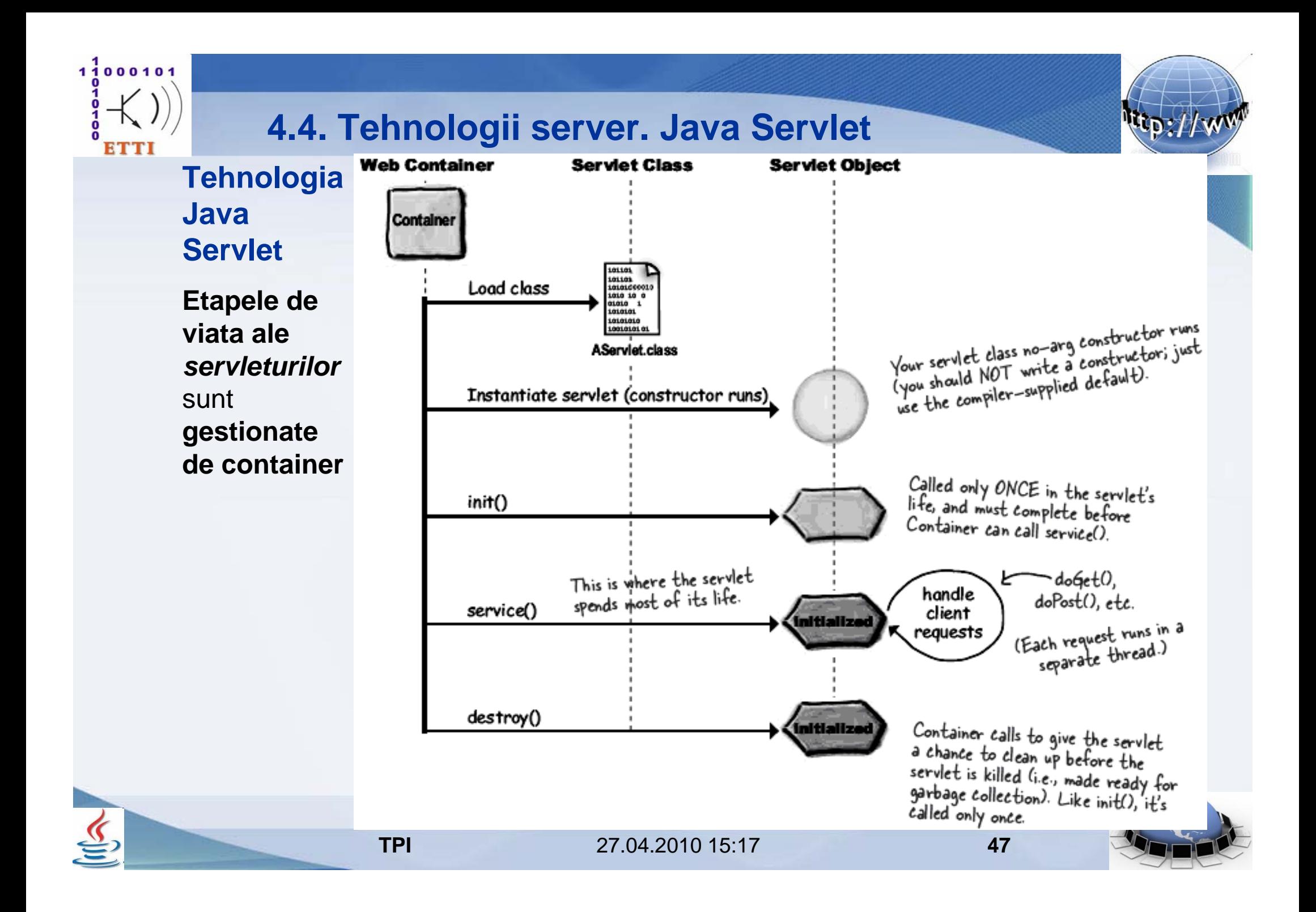

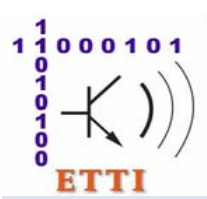

## **Tehnologia Java Servlet**

#### *Session tracking* **– adaugarea "memoriei" in** *servleturi*

- solutia Java EE la lipsa "memoriei" din serverele HTTP (Web)

**Un obiect "sesiune" din clasa HttpSession** 

- **gestionat de containerul** de servleturi

- permite **pastrarea referintelor catre obiecte** ale **aplicatiei** (sub forma de "**atribute**" ale **obiectului** din clasa **HttpSession**)

- **prin intermediul** metodei **setAttribute()**

- si **regasirea acestora**
	- **prin intermediul** metodei **getAttribute()**

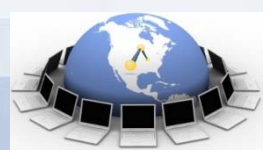

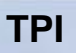

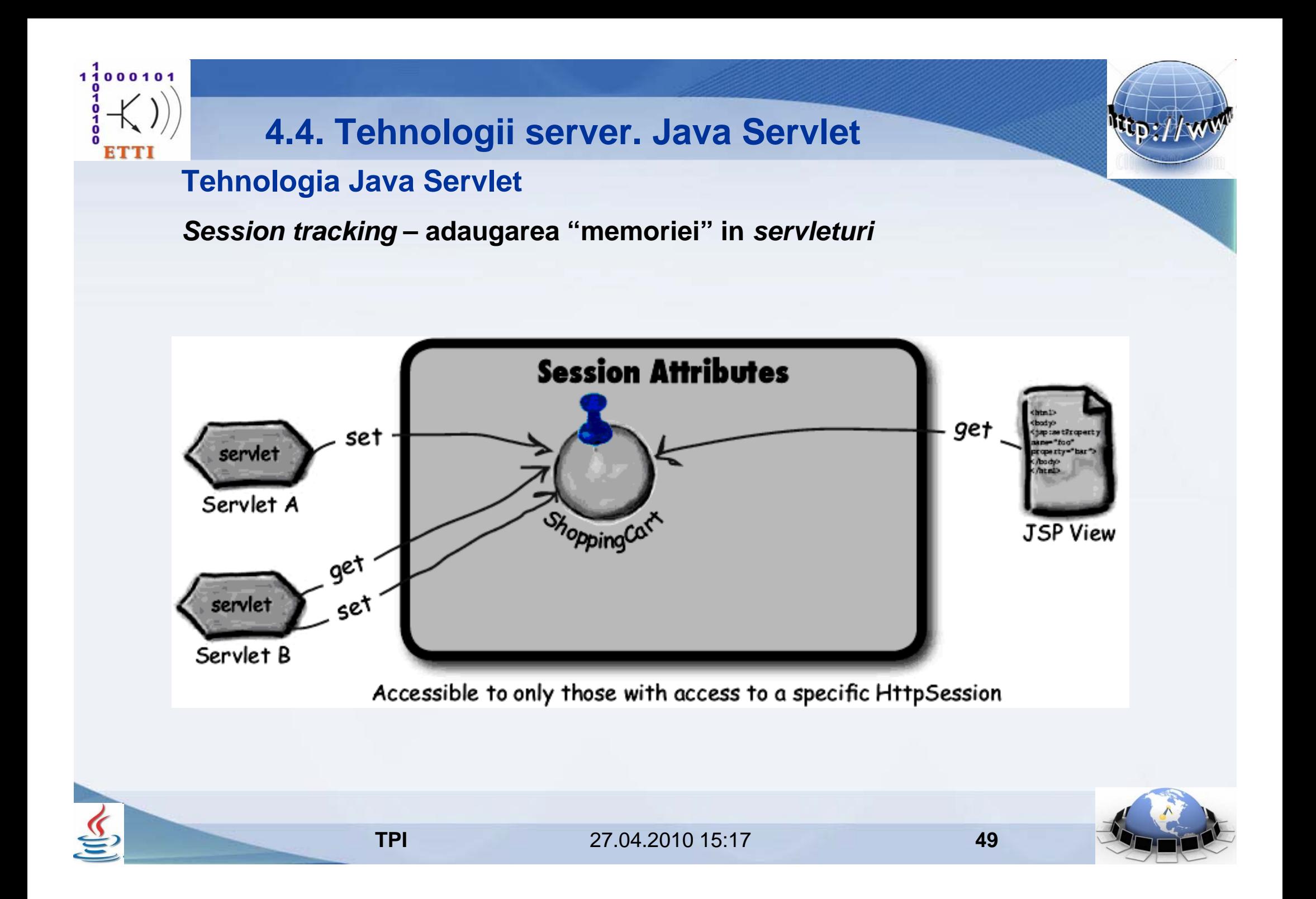

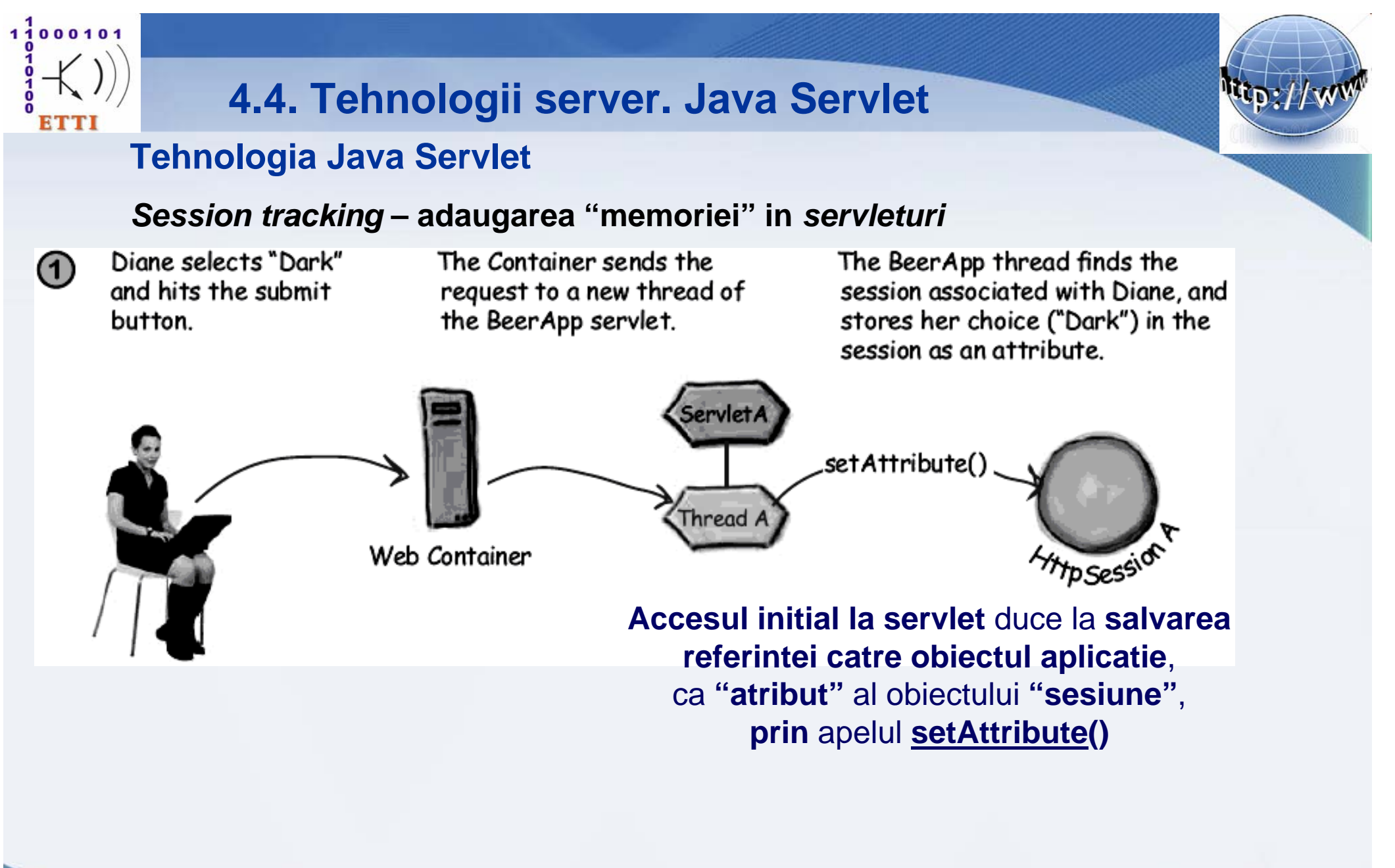

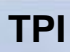

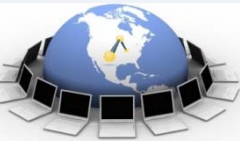

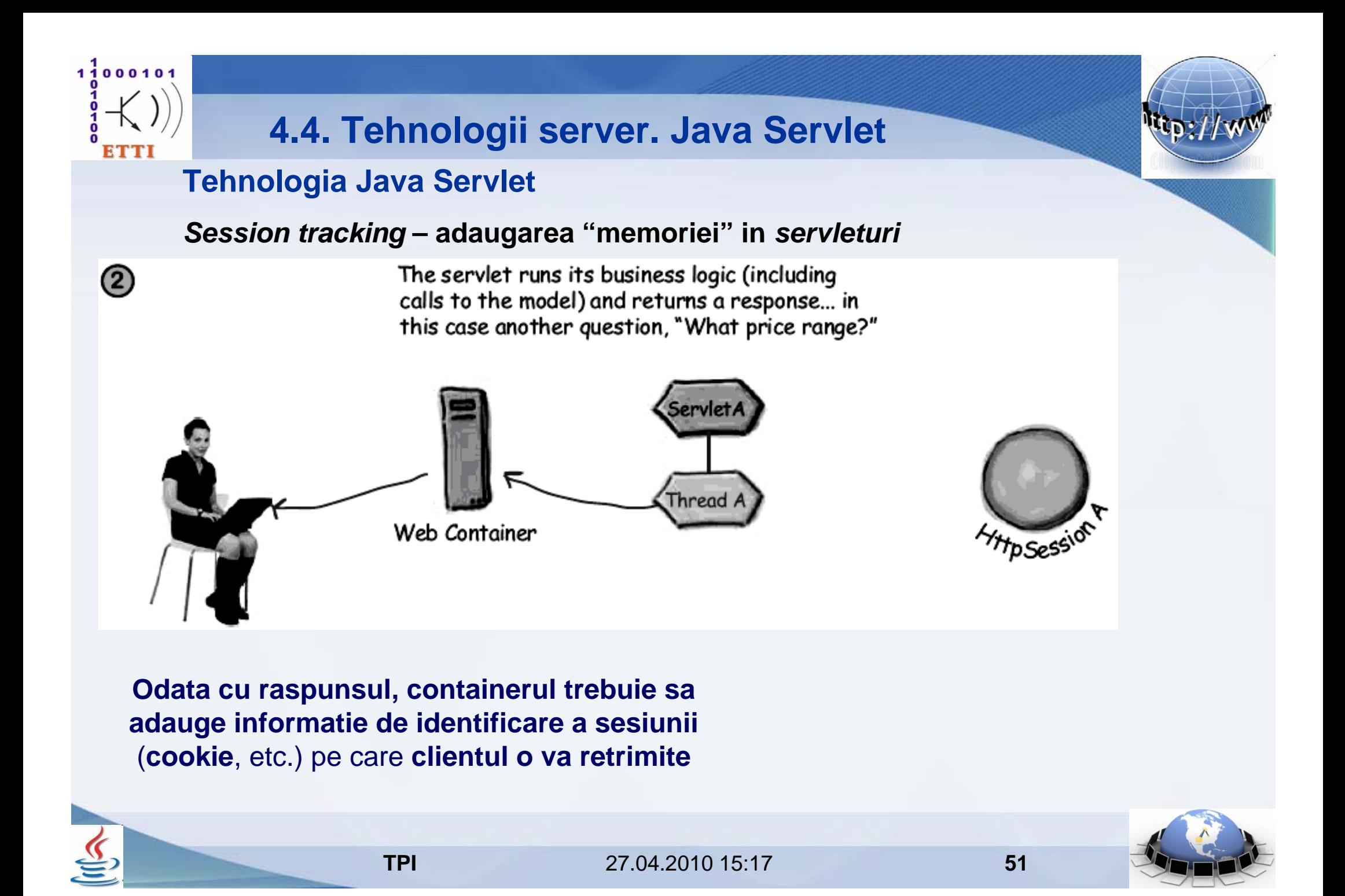

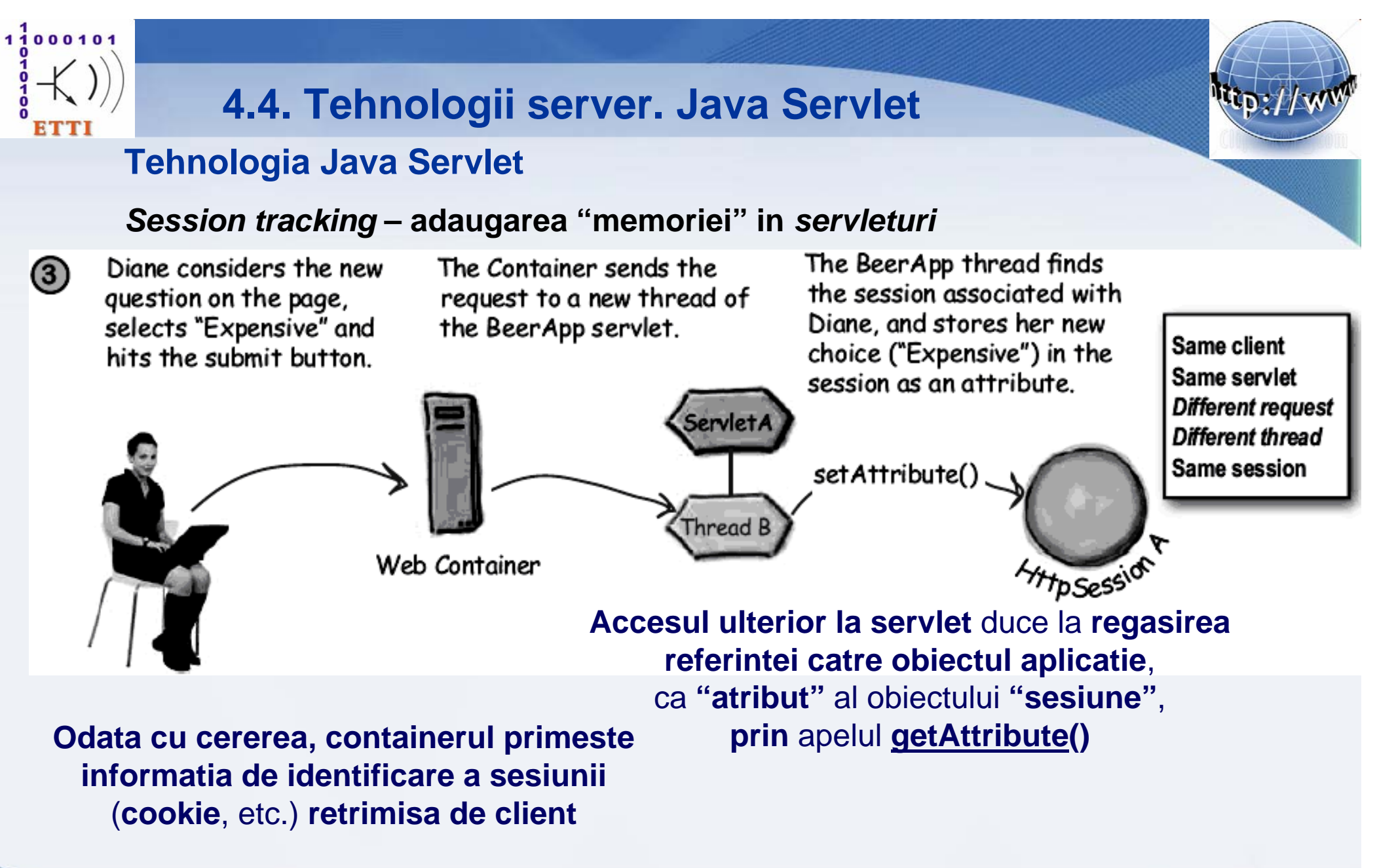

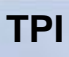

27.04.2010 15:17

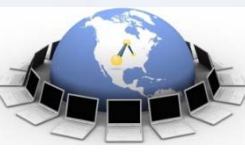

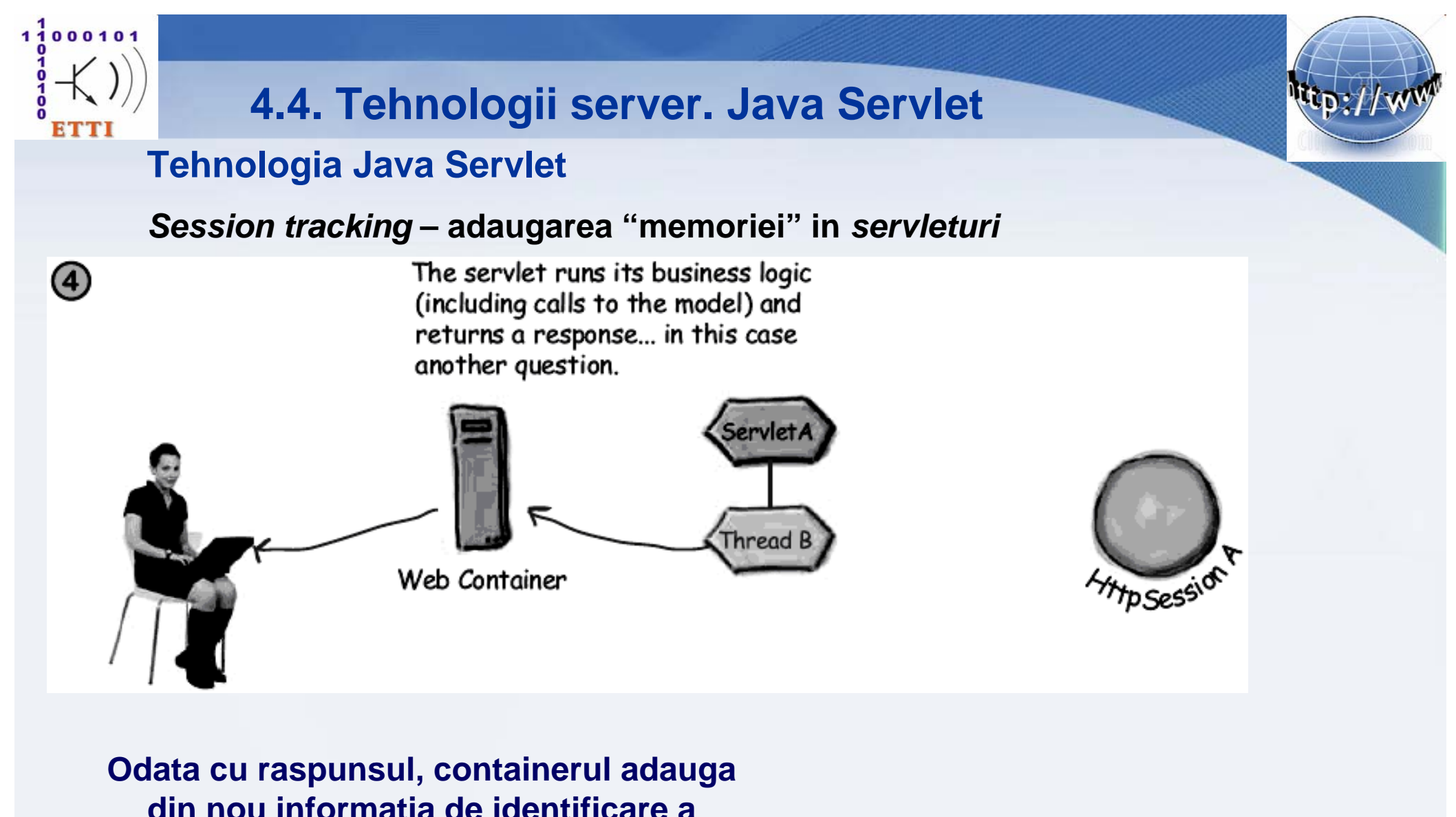

**din nou informatia de identificare a sesiunii** pe care **clientul o va retrimite**

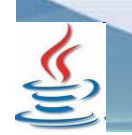

27.04.2010 15:17

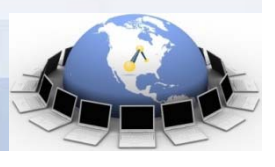

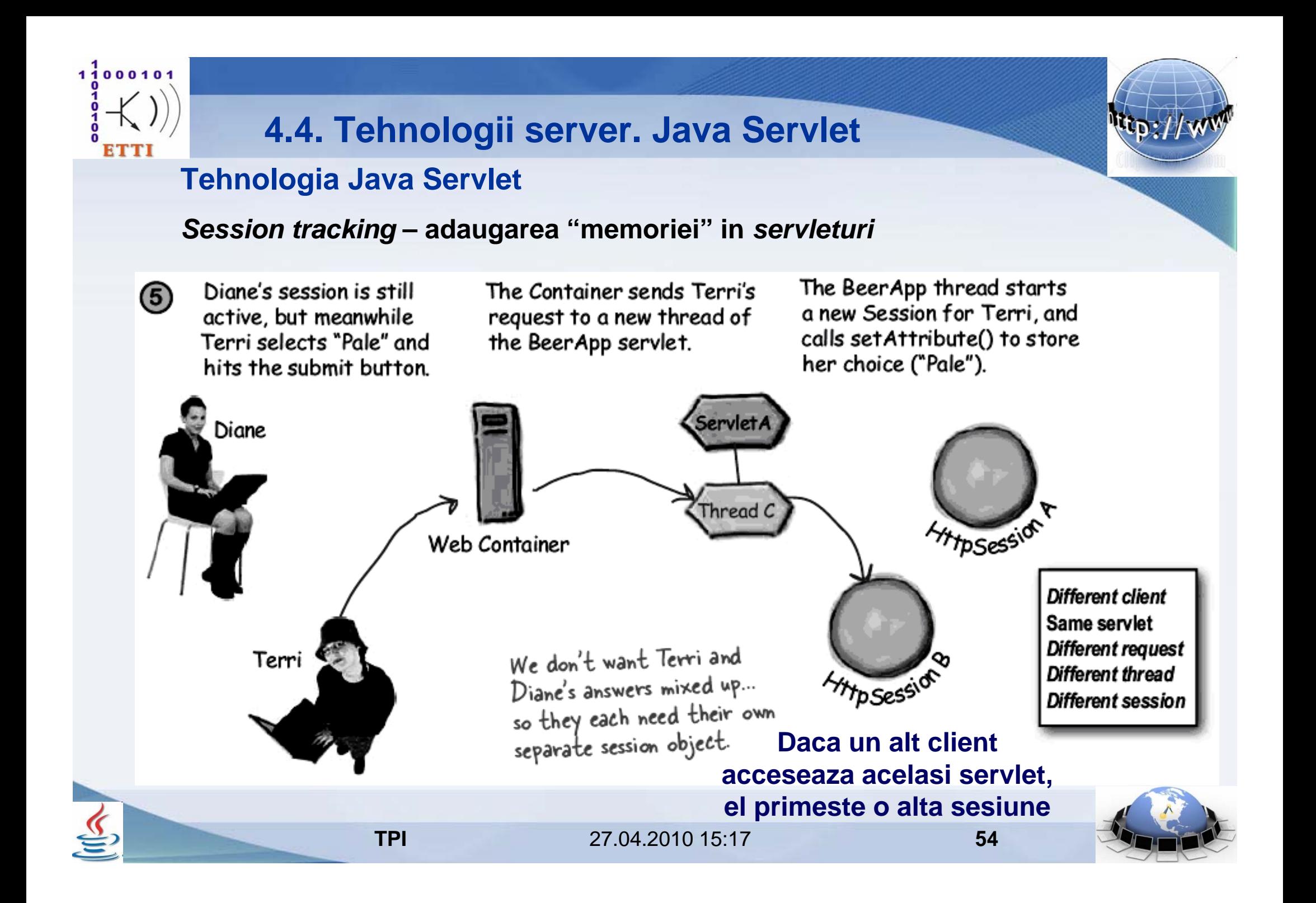

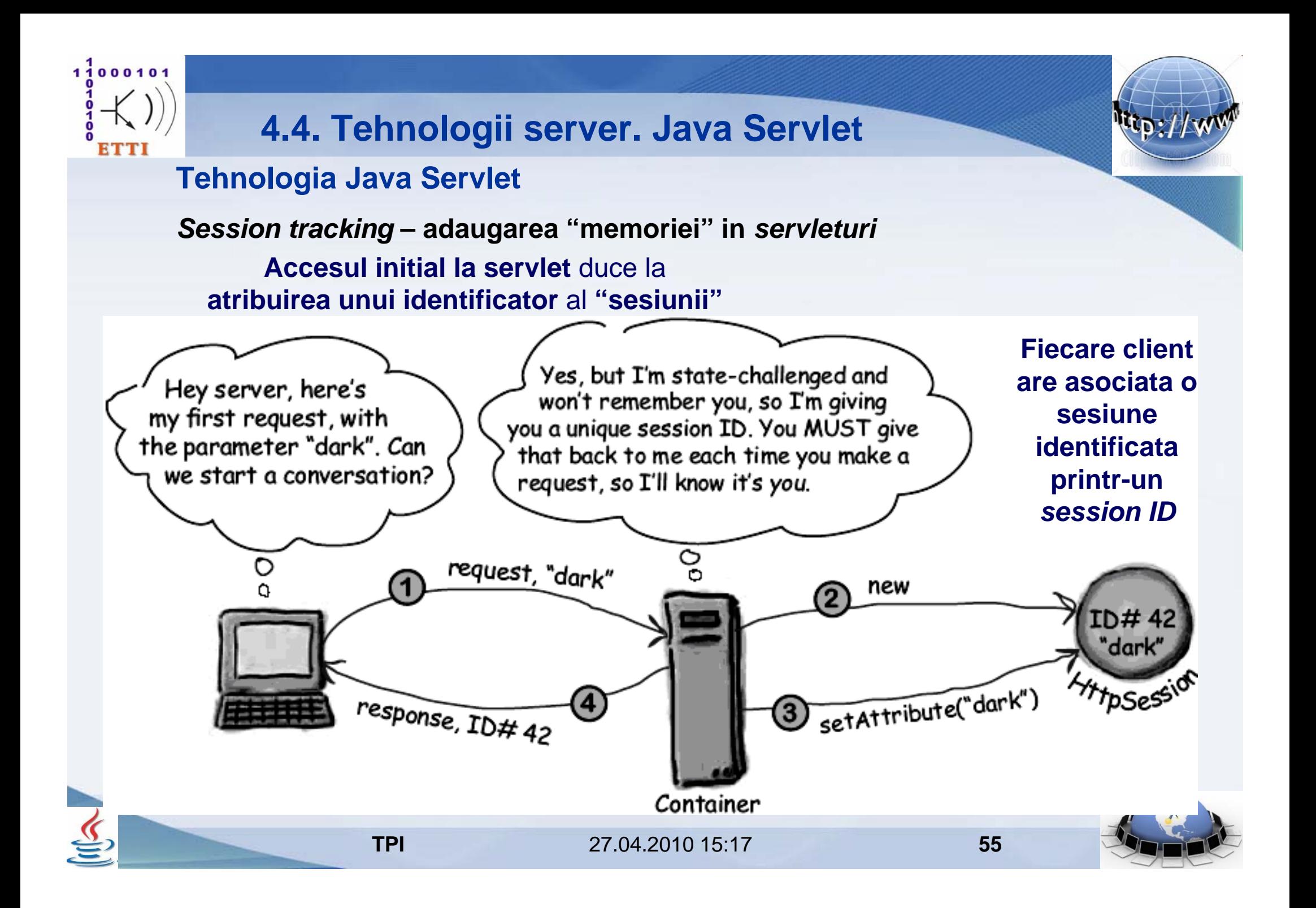

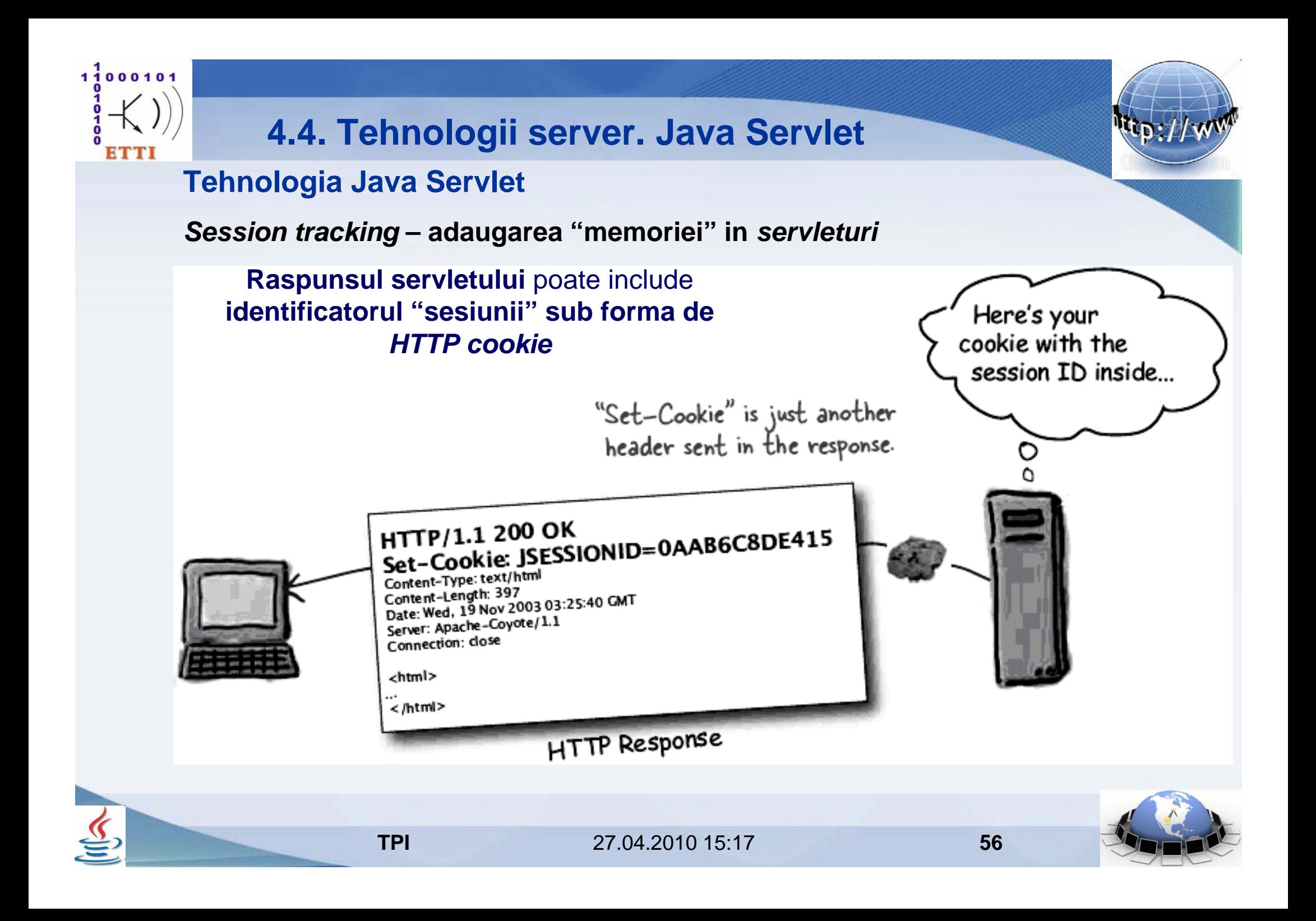

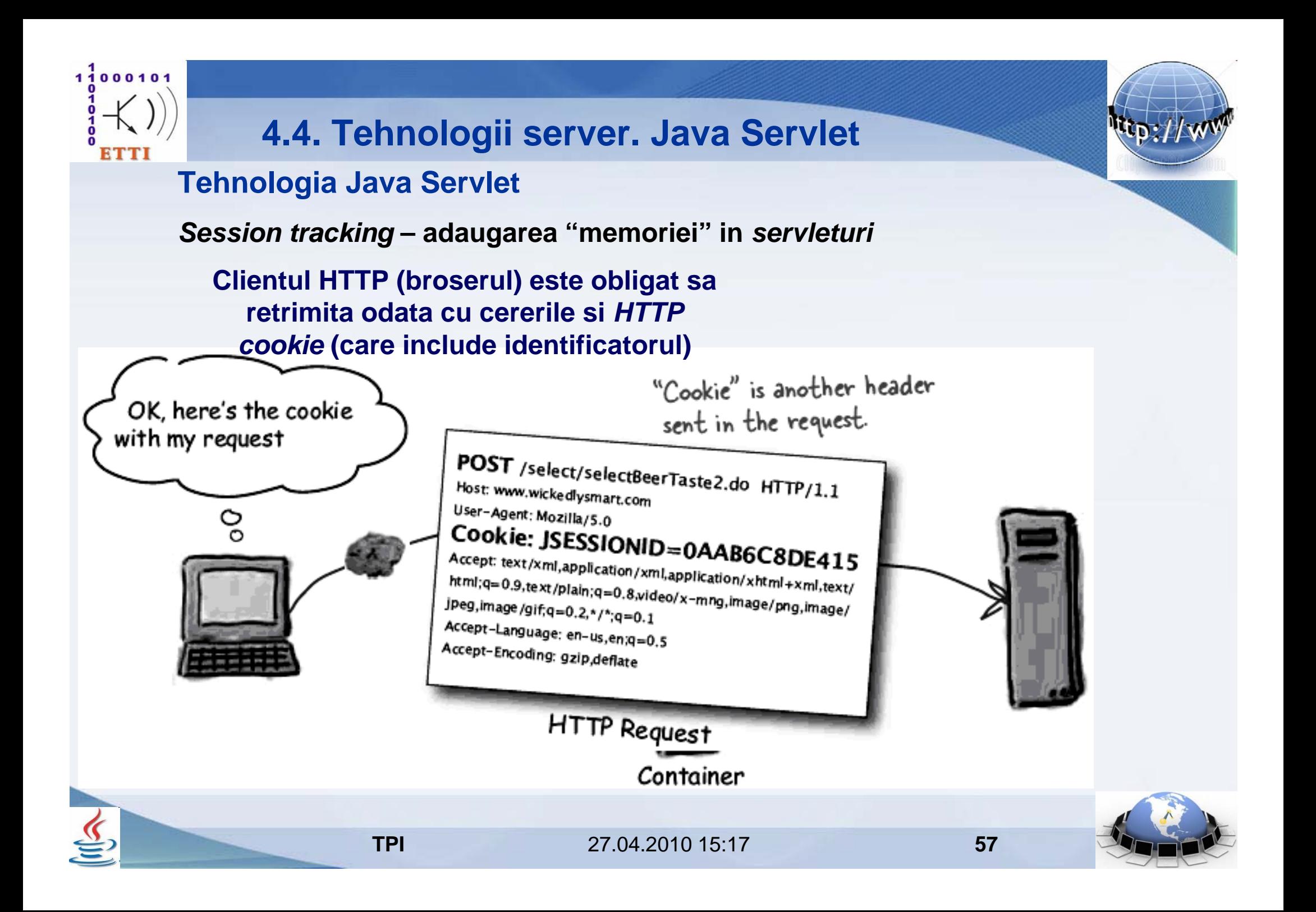

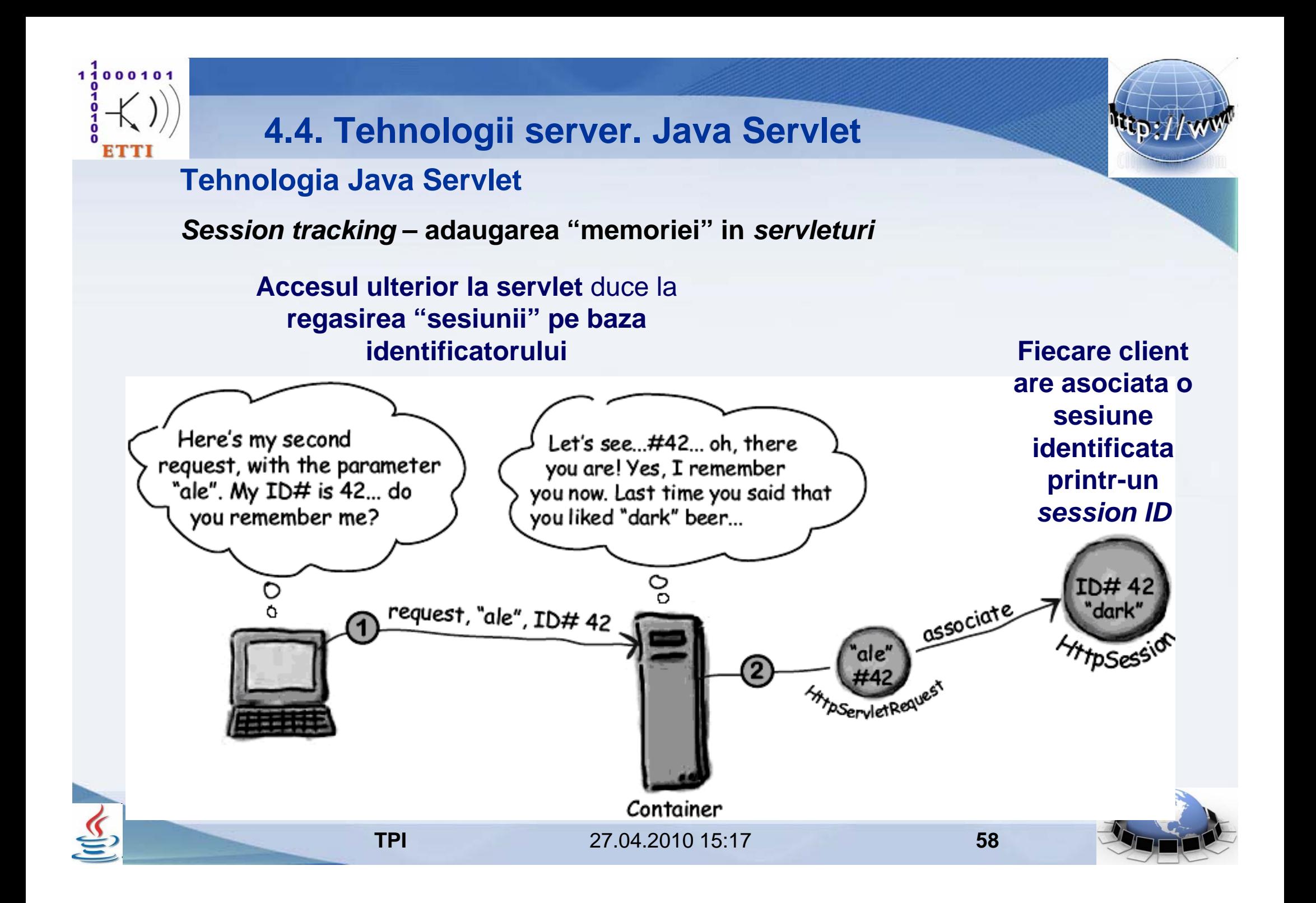

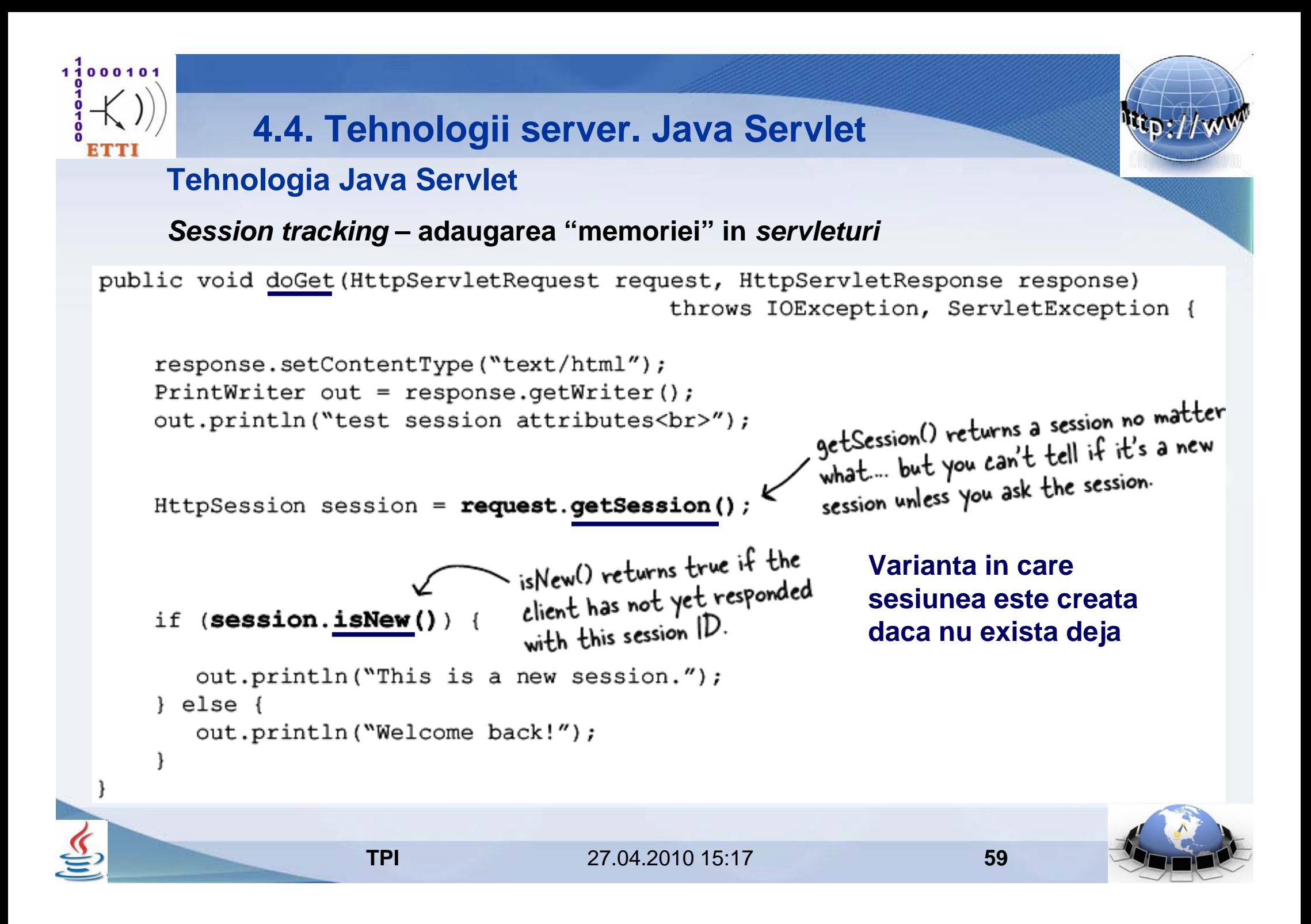

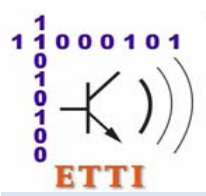

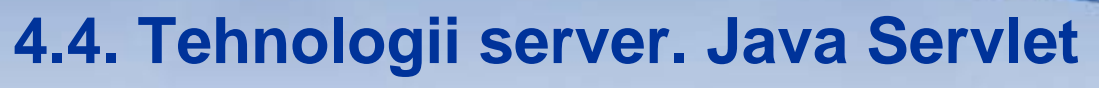

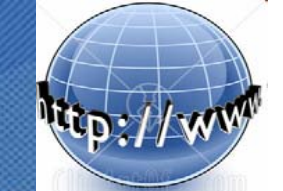

## **Tehnologia Java Servlet**

#### *Session tracking* **– adaugarea "memoriei" in** *servleturi*

public void doGet (HttpServletRequest request, HttpServletResponse response) throws IOException, ServletException {

```
response.setContentType("text/html");
PrintWriter out = response.getWriter();
out.println("test sessions<br>");
                                                          Passing "false" means the method
                                                          Passing "talse means che<br>returns a pre-existing session,
                                                          or null if there was no session
HttpSession session = request.getSession(false);
                                                          or null it there were
                            Now we can test for whether
                            there was already a session
                                                             Varianta in care se if (session==null)
                            (the no-arg getSession()
                                                             foloseste doar o would NEVER return null).
                                                             sesiune preexistentaout.println("no session was available");
   out.println("making one...");
   session = request.getSession(); < Here we KNOW we're making a new session.
} else {
   out.println("there was a session!");
```
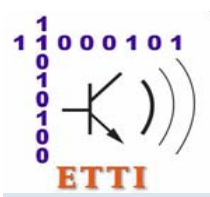

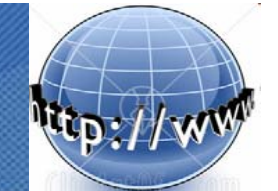

### **Tehnologia Java Servlet**

#### **Exemplificare – adaugarea "memoriei" in** *servleturi*

```
// Incercare de obtinere sesiune curenta – noua la cererea initiala
       // respectiv cea cu IDul trimis de client, la cereri ulterioare
       HttpSession ses = request.getSession();
       // Incercare de obtinere atribut
       // Reuseste DOAR la cereri ulterioare
       Orar orar = (Orar) ses.getAttribute("orar");
       // Daca nu exista orarul ca atribut al sesiunii – DOAR initial
       if (orar == null) {
          // Crearea obiectului care va fi "salvat"
          // Ca atribut al sesiunii
          orar = new Orar();
          // Salvarea obiectului creat, ca atribut al sesiunii
          ses.setAttribute("orar", orar);
       }
454647484950515253545556575859606162
```
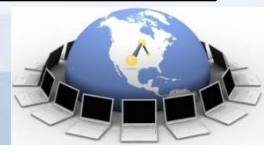

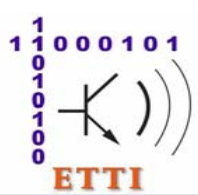

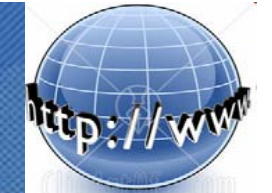

## **Tehnologia Java Servlet**

*HTTP Cookies -* **Mesaje HTTP care contin antete** *cookies*

HTTP/1.1 200 OK HTTP/1.1 200 OK<br>Set-Cookie: username=TomasHirsch Content-Type: text/html Content-Length: 397 Content-Length: 397<br>Date: Wed, 19 Nov 2003 03:25:40 GMT Date: Wed, 19 Nov 2009 Connection: close

<html>

 $\epsilon$ /html>

Server sends<br>this first.

**Raspuns HTTP** prin care **serverul trimite** *cookieul* pentru a fi **salvat de client**

POST /select/selectBeerTaste2.do HTTP/1.1 Host: www.wickedlysmart.com User-Agent: Mozilla/5.0 Cookie: username=TomasHirsch Accept: text/xml,application/xml,application/xhtml+xml,text/<br>html;q=0.9,text/plain;q=0.8,video/x-mno.inc html;q=0.9,text/plain;q=0.8,video/x-mng,image/png,image/<br>jpeg,image/gif;q=0.2,\*/\*;q=0.1  $Jpeg, image/gif, q=0.2,*/2, q=0.1$ Accept-Language:  $en-us, en;q=0.5$ <br>Accent. Ense # Accept-Encoding: gzip,deflate

**Cerere HTTP** prin care **clientul retrimite** *cookieul***catre server**

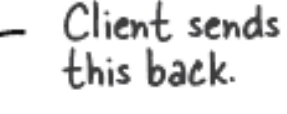

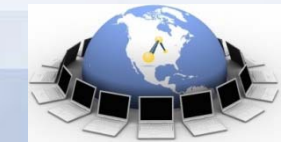

 27.04.2010 15:17**62**

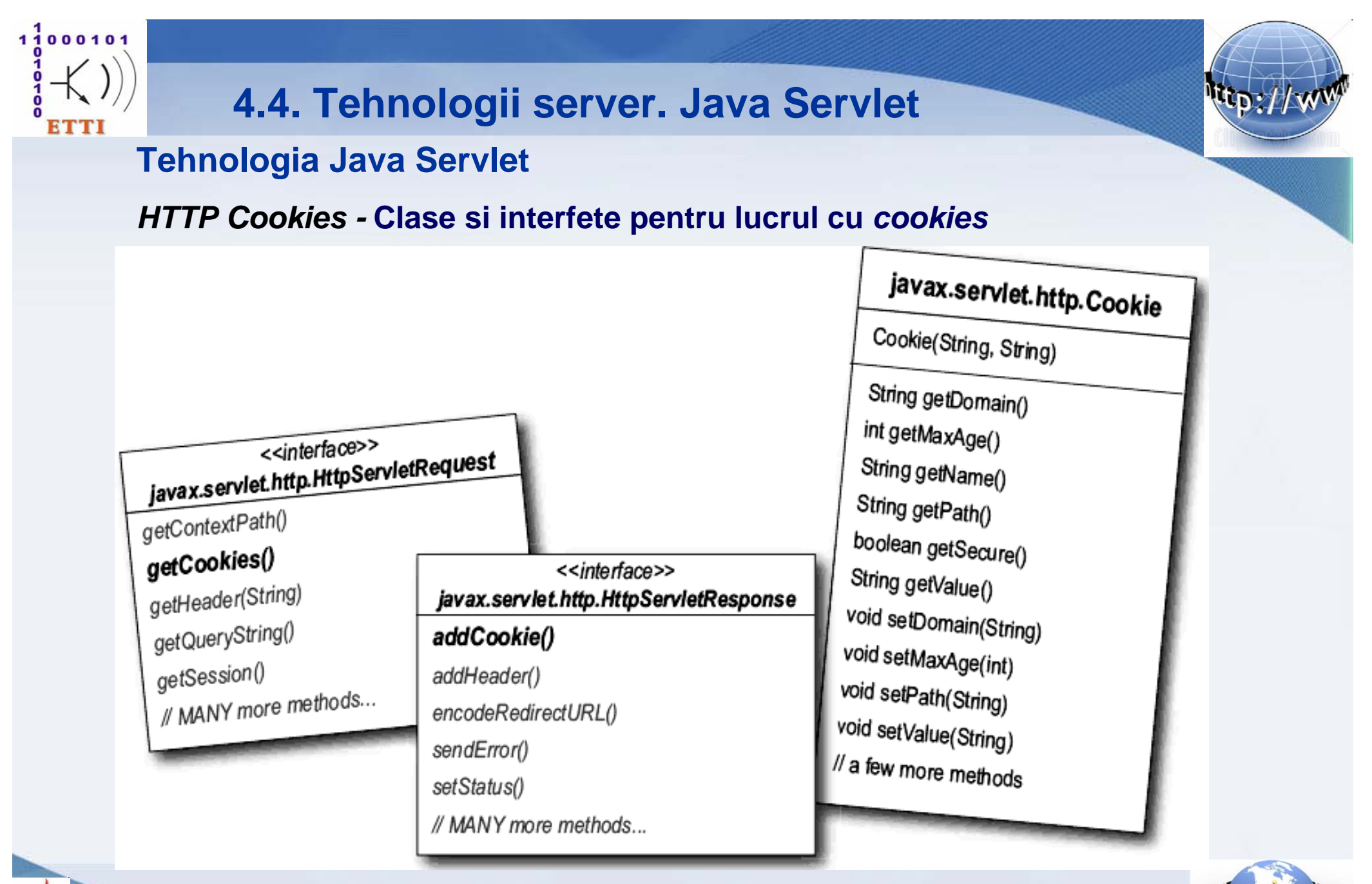

**TPI**

27.04.2010 15:17

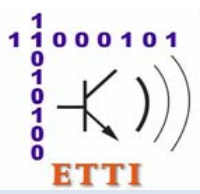

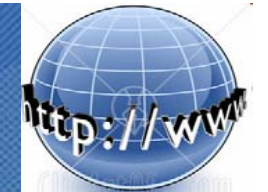

## **Tehnologia Java Servlet**

#### *HTTP Cookies -* **Servlet care seteaza un** *cookie*

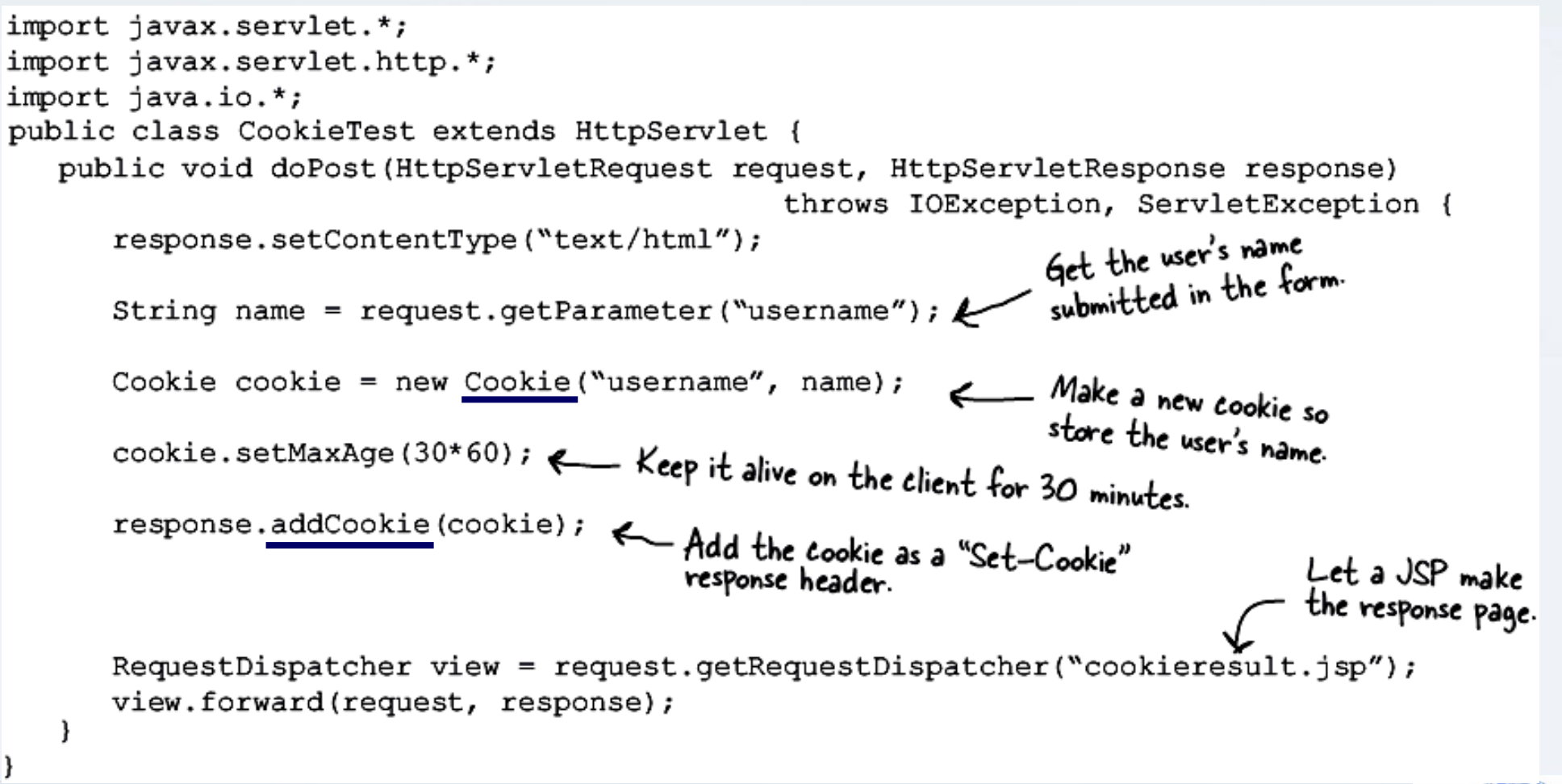

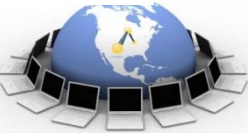

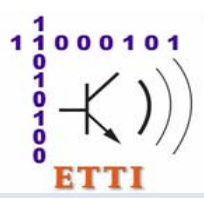

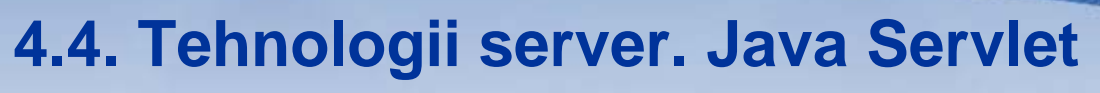

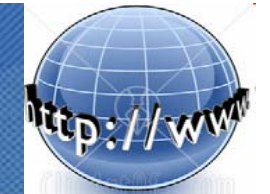

## **Tehnologia Java Servlet**

#### *HTTP Cookies -* **Servlet care citeste un** *cookie*

```
import javax.servlet.*;
import javax.servlet.http.*;
import java.io.*;
public class CheckCookie extends HttpServlet {
   public void doGet(HttpServletRequest request, HttpServletResponse response)
                                             throws IOException, ServletException {
      response.setContentType("text/html");
      PrintWriter out = response.getWriter();
                                                        - Get the cookies<br>from the request
      Cookie[] cookies = request.getCookies();
      for (int i = 0; i < cookies.length; i++) {
         Cookie cookie = cookies[i];
                                                            Loop through the cookie array
          if (cookie.getName().equals("username")) {
                                                            looking for a cookie named<br>"username". If there is one, get
             String userName = cookie.getValue();
             out.println("Hello " + userName);
                                                            the value and print it.
             break;
                      TPI 27.04.2010 15:17 65
```
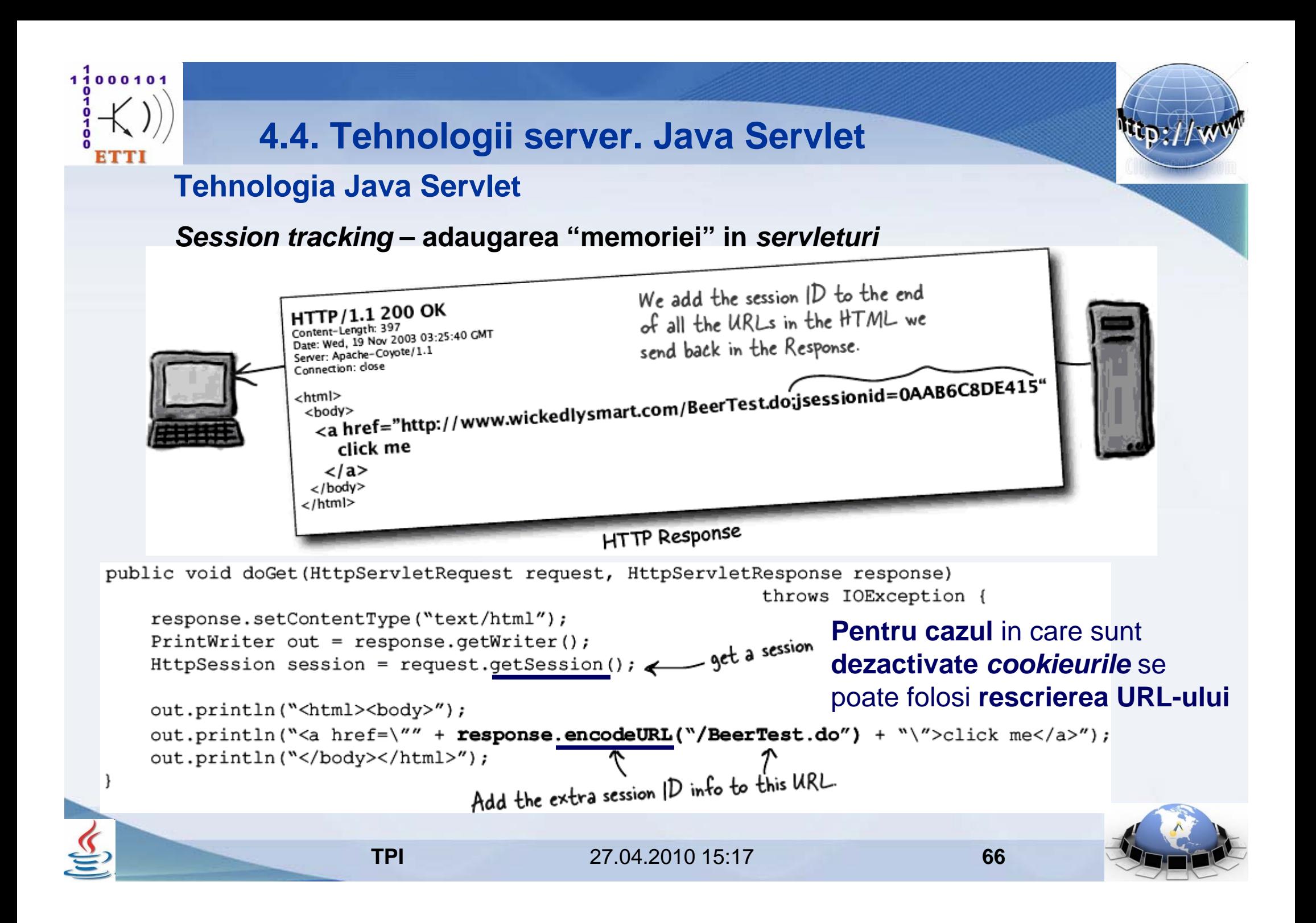

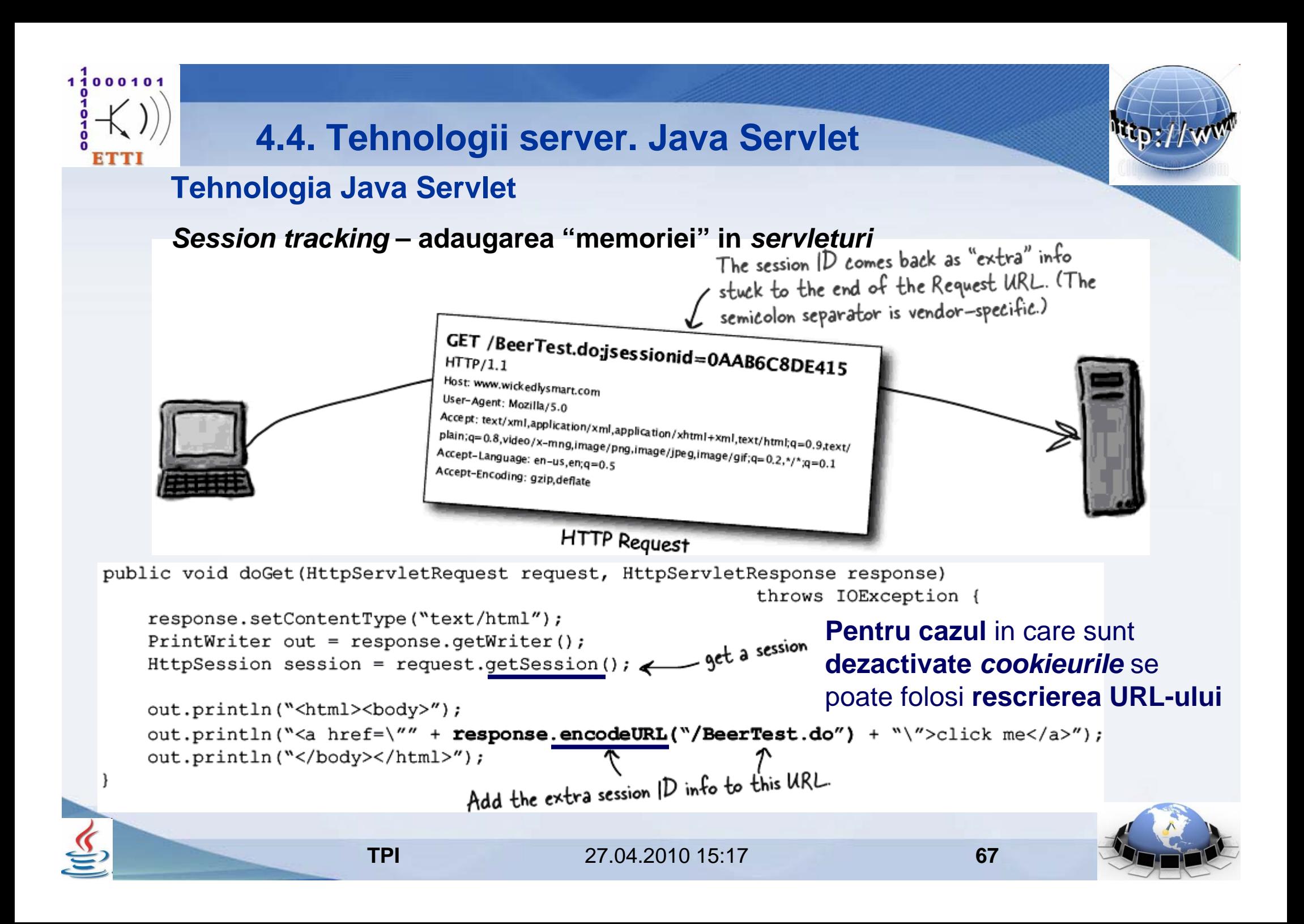

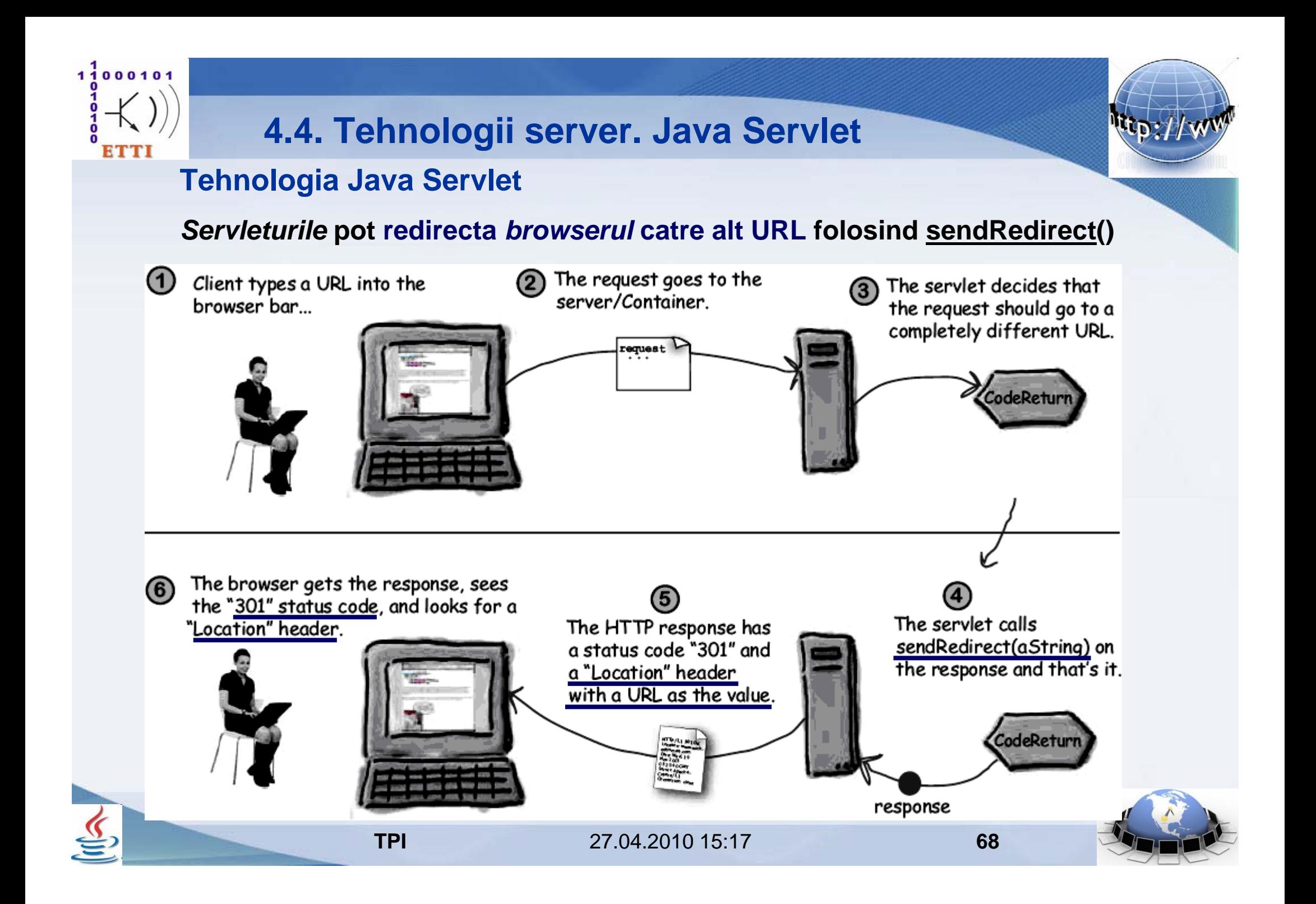

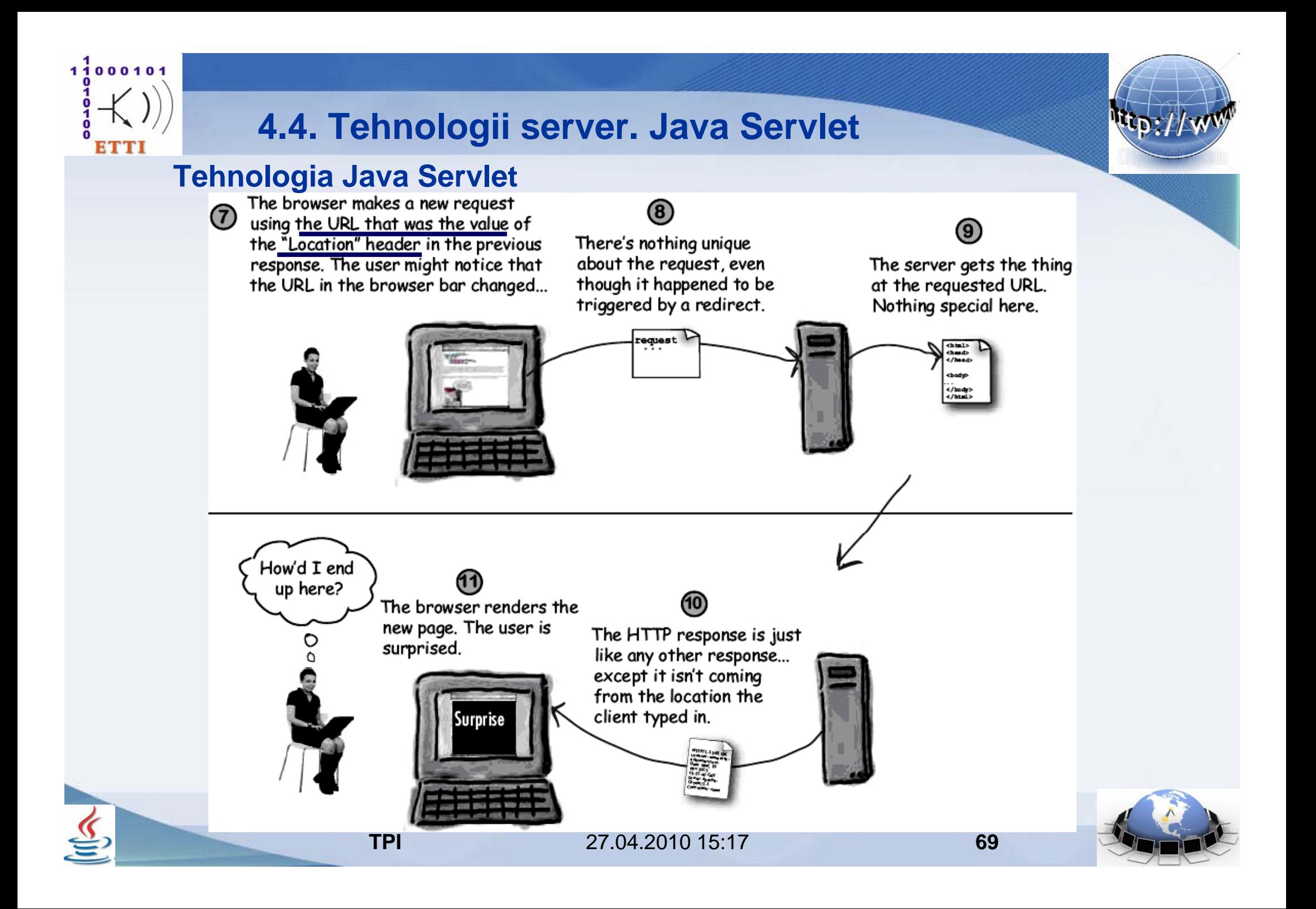

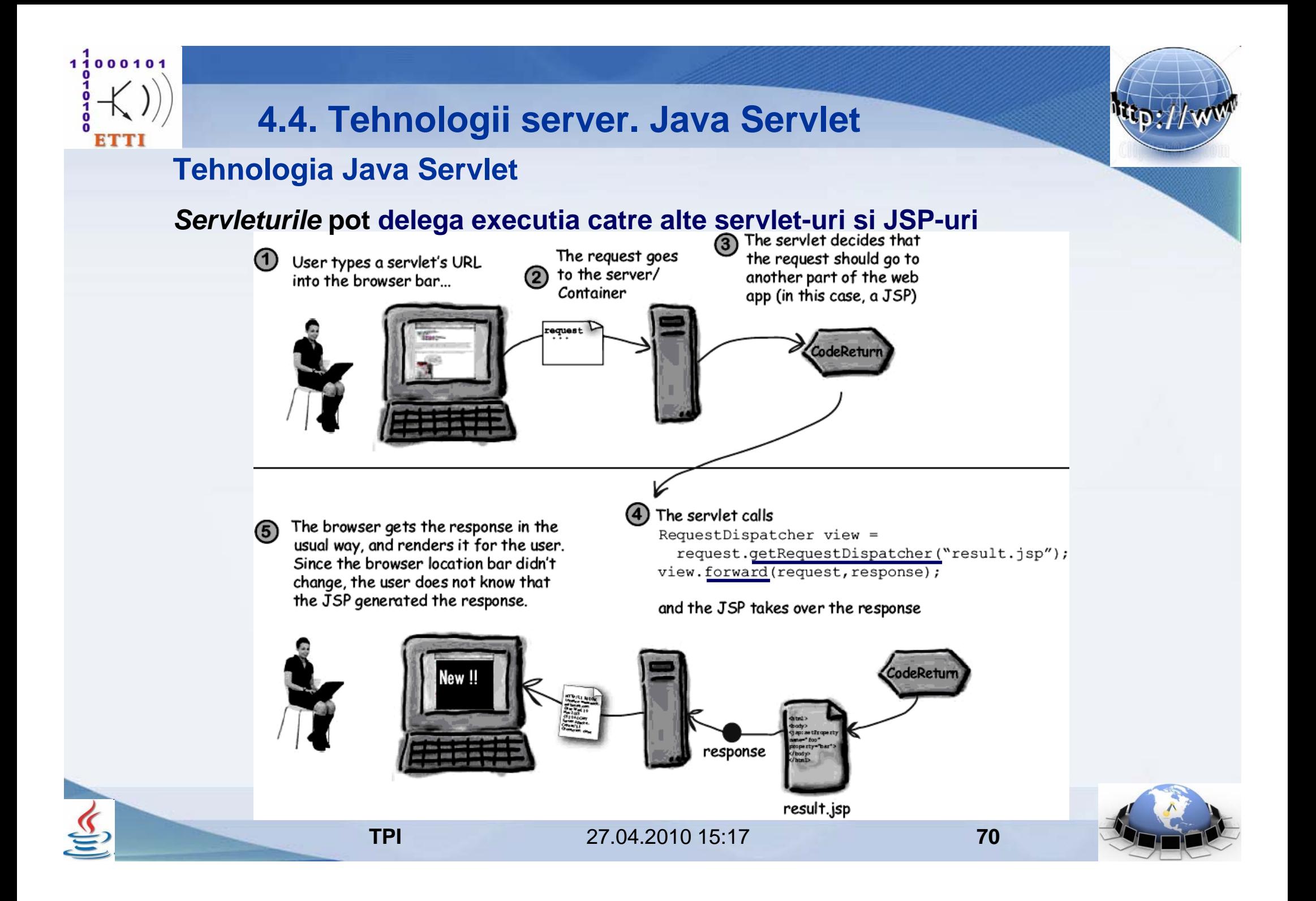

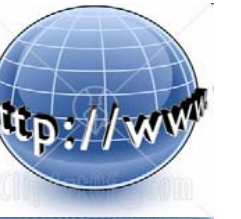

## **Tehnologia Java Servlet**

 $1100010$ 

**Pentru a-si transmite informatii** (inclusiv parametri de initializare)

- *servleturile* si **paginile JSP** care **deleaga executia** 
	- pot crea **atribute ale cererii**
		- in cazul **paginilor JSP** un **obiect implicit** numit "**request**"
		- in cazul **servleturilor** obiectul **request** de tip **HTTPServletRequest**

carora le dau ca valori **informatiile de transmis**

**Sintaxa** pentru **atasarea informatiilor** obiectului **cerere**

**request**.**setAttribute**("**raspuns**", "Comanda a fost trimisa");

**Sintaxa** pentru **obtinerea informatiilor** de la obiectul **cerere**

String **raspuns** <sup>=</sup>**request**.**getAttribute**("**raspuns**");

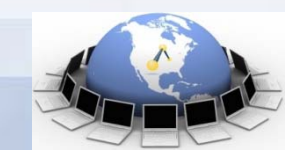

 27.04.2010 15:17**71**

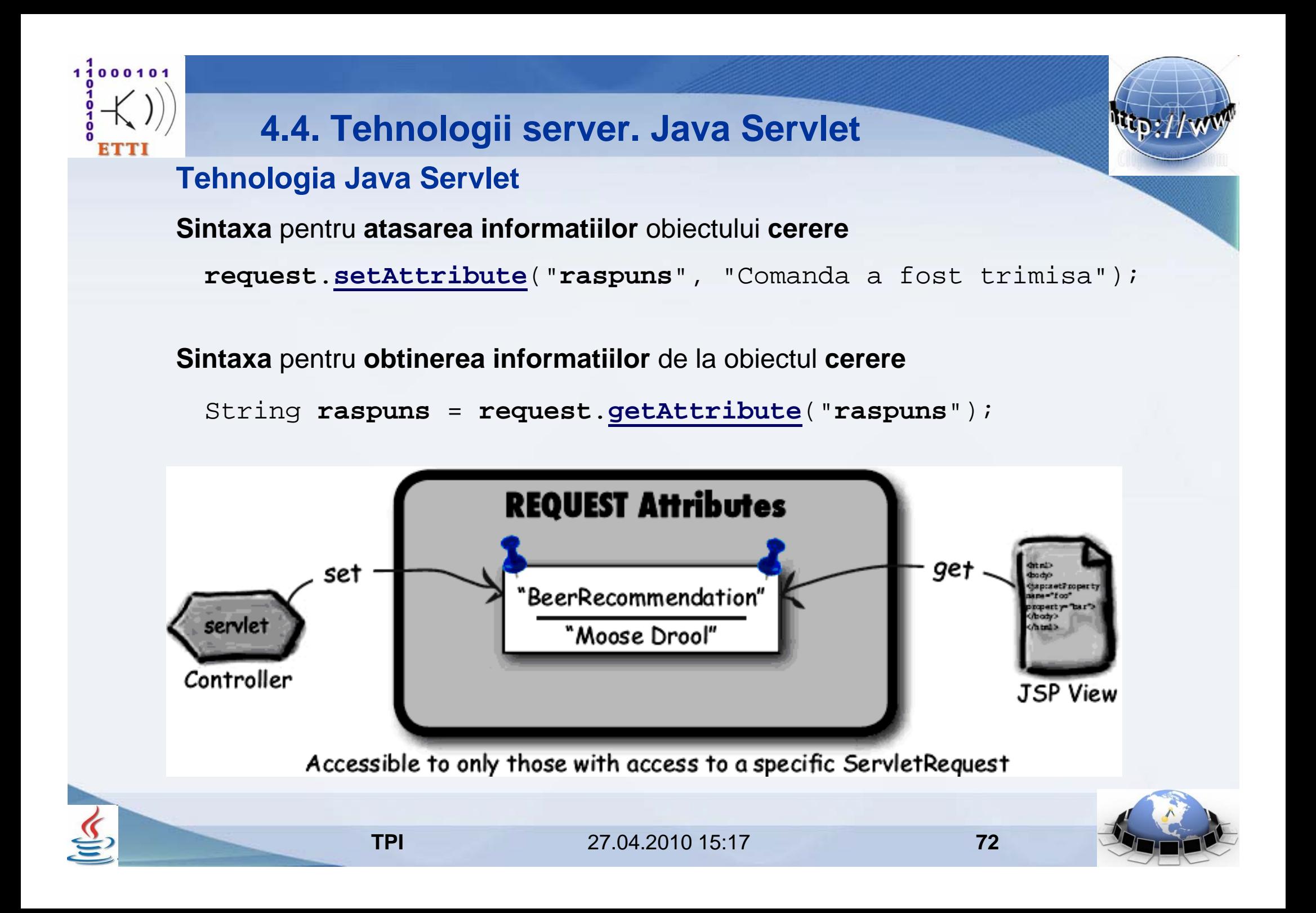
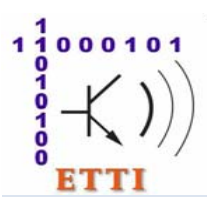

## **4.4. Tehnologii server. Java Servlet**

## **Tehnologia Java Servlet**

**Pentru comunicatia intre toate componentele Web ale unei aplicatii Web**  formata din mai multe **servleturi** si **pagini JSP** 

- pot fi de asemenea definite atribute, numite **atribute context**

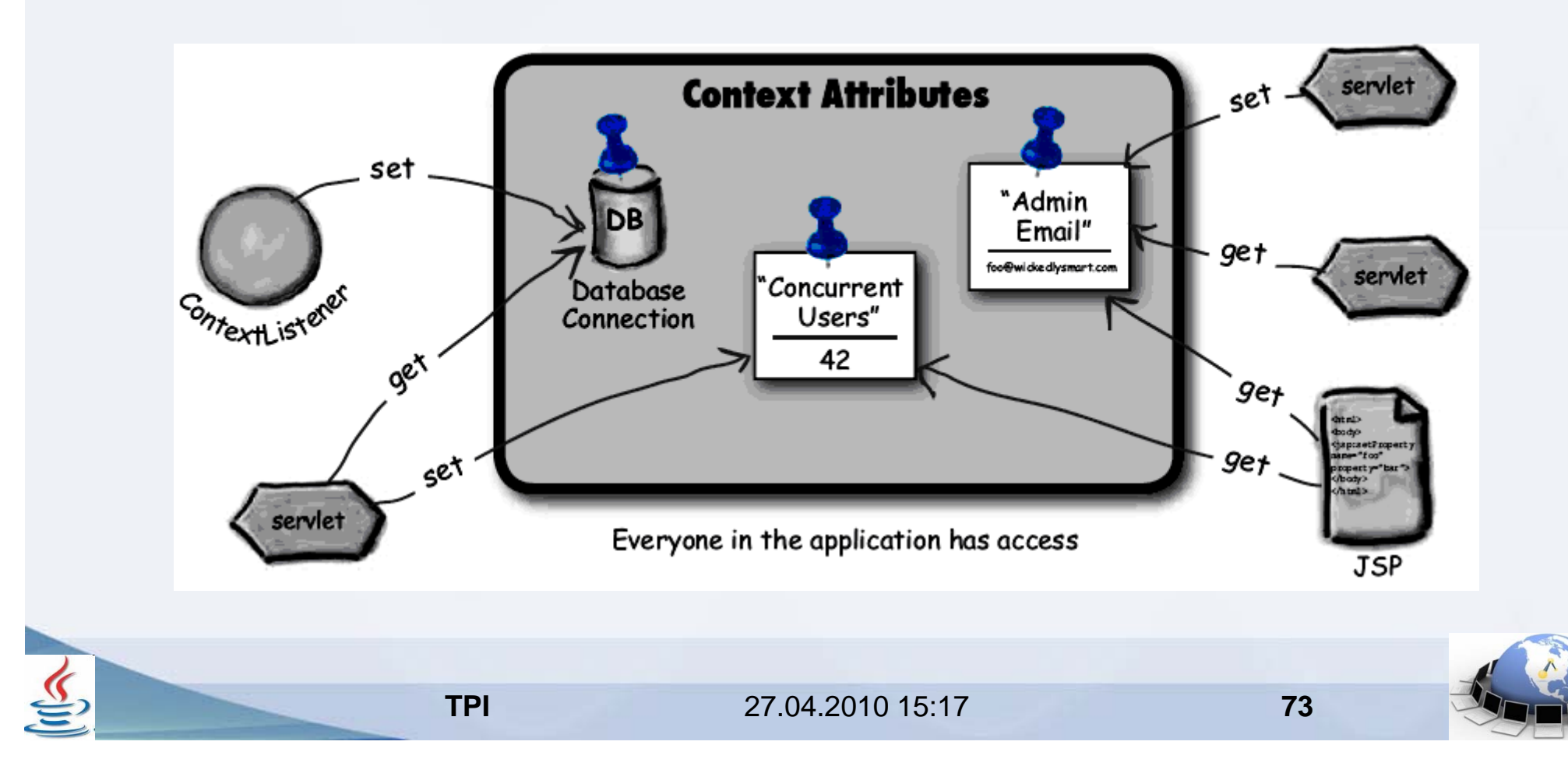